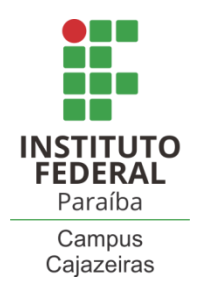

INSTITUTO FEDERAL DE EDUCAÇÃO, CIÊNCIA E TECNOLOGIA DA PARAÍBA

COORDENAÇÃO DO CURSO SUPERIOR DE BACHARELADO EM ENGENHARIA CIVIL

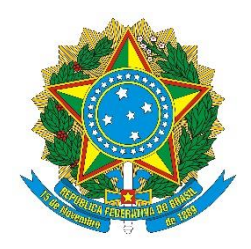

## BEATRIZ DA COSTA FERNANDES

## **CONTRIBUIÇÃO AO ESTUDO NUMÉRICO DE LAJES MACIÇAS UTILIZANDO O MÉTODO DE ANALOGIA DE GRELHA**

Cajazeiras-PB, 2020

## BEATRIZ DA COSTA FERNANDES

## **CONTRIBUIÇÃO AO ESTUDO NUMÉRICO DE LAJES MACIÇAS UTILIZANDO O MÉTODO DE ANALOGIA DE GRELHA**

Trabalho de Conclusão de Curso submetido à Coordenação do Curso de Bacharelado em Engenharia Civil do Instituto Federal de Educação, Ciência e Tecnologia da Paraíba-*Campus* Cajazeiras, como parte dos requisitos para a obtenção do Título de Bacharel em Engenharia Civil, sob Orientação do Prof. Dr. Sebastião Simão da Silva.

Dados Internacionais de Catalogação na Publicação (CIP) – Thiago Cabral CRB15 - 628

#### **F363**C

 FERNANDES, Beatriz Costa Contribuição ao estudo numérico de lajes maciças utilizando o método de analogia de Grelha. Beatriz Costa Fernandes. -Cajazeiras, 2020 138f..

TCC (pdf) Orientador: Sebastião Simão da Silva

1. Estrutura. 2. Lajes. 3. Analogia de Grelha . I. Beatriz Costa Fernandes. II. Título.

CDU: 624.073(812.1) FichacatalográficaelaboradapeloDepartamentodeBibliotecasDBIBLIO/IFPB

#### BEATRIZ DA COSTA FERNANDES

## **CONTRIBUIÇÃO AO ESTUDO NUMÉRICO DE LAJES MACIÇAS UTILIZANDO O MÉTODO DE ANALOGIA DE GRELHA**

Trabalho de Conclusão de Curso submetido à Coordenação do Curso de Bacharelado em Engenharia Civil do Instituto Federal de Educação, Ciência e Tecnologia da Paraíba, como parte dos requisitos para a obtenção do Título de Bacharel em Engenharia Civil.

Aprovado em 15 de <u>decembro</u> de 2020.

#### **BANCA EXAMINADORA**

Separation Simon of Wilva

\_\_\_\_\_\_\_\_\_\_\_\_\_\_\_\_\_\_\_\_\_\_\_\_\_\_\_\_\_\_\_\_\_\_\_\_\_\_\_\_\_\_\_\_\_\_\_\_\_\_

Dr. Sebastião Simão da Silva – IFPB - *Campus* Cajazeiras Orientador

\_\_\_\_\_\_\_\_\_\_\_\_\_\_\_\_\_\_\_\_\_\_\_\_\_\_\_\_\_\_\_\_\_\_\_\_\_\_\_\_\_\_\_\_\_\_\_\_\_\_\_\_

Dr. Wellington Vital da Silva – (PROARTE/DNIT) Examinador 1

 $z_{\mu\nu}$ on  $S_{\iota}/\infty$ 

Dr. Ramon Saleno Yure Costa Silva – Gerente de Projetos da VALEC Examinador 2

Dedico este trabalho aos meus pais, Antônio e Bernadete, e a meu irmão, Alyson, pelo carinho e apoio incondicional em todos os momentos de minha vida.

#### **AGRADECIMENTOS**

Primeiramente a Deus, com sua infinita misericórdia, por estar ao meu lado constantemente e por ter sido luz, fonte de força e coragem pela qual me vez atravessar vitoriosamente todo este percurso, longo e árduo, da graduação.

A minha querida e amada família, em especial, meus pais e irmão, pelo amor e suporte, concedidos ao longo desses anos.

Ao meu querido professor e orientador, Dr. Sebastião, por toda paciência, apoio e conhecimentos repassados durante esse curso e no desenvolvimento desse trabalho.

Aos meus queridos colegas de projeto, Roberta, Damiana, Roneide e Luan, pela amizade, exercendo muitas vezes o papel de "professores" ao longo do curso, além também, da dedicação e compromisso no desempenho das atividades em grupo.

Aos meus colegas e agora amigos, Regina e Jonas, pela parceria nos trabalhos extracurriculares desenvolvidos nesses anos. Demais colegas de curso, em especial, Alan, Rondinelly, Samara, Judah, Renan, Rafaela, Waldenúsia, Ranyelsson, Ygor, Segundo e Sara, pela amizade e apoio concedido, direto ou indiretamente.

Aos meus queridos amigos da vida, em especial, meu amado INTED, Mayara, Samara, Ângela, Ingrid e Isaac, pelo carinho e, principalmente, pelo apoio emocional.

Reverencio também todos os professores do curso de Engenharia Civil do campus, por compartilharem seus conhecimentos e experiências de vida profissional, fundamentais para minha formação.

Aos demais servidores e colaboradores que compõe o Instituto Federal da Paraíba - *Campus* Cajazeiras. A essa instituição meu imenso carinho e respeito.

Por fim, estendo meus agradecimentos a todos que de alguma forma contribuíram para a conclusão desse curso.

> *"O que me fez chegar até aqui não foi a capacidade intelectual, e sim a FÉ. Sob a benção divina, caminhei junto com os sábios, os verdadeiros responsáveis por essa conquista."*

#### **RESUMO**

No campo da construção civil a empregabilidade de peças de concreto armado carece de serem projetadas a fim de oferecer boas condições de segurança e desempenho. Nesse contexto, podemos inferir sobre a importância da análise estrutural sendo a etapa que antecede as demais fases do projeto, a que delimita todo o processo de dimensionamento. As lajes, em particular, as de concreto maciço, possui diversos modelos que permitem analisá-las e obter os esforços necessários para o seu dimensionamento, dentre os quais o método de analogia de grelha, que consiste, basicamente, em analisar um elemento de superfície por meio de uma grelha equivalente. A sua simplicidade em relação aos outros métodos numéricos, mas sem perder qualidade nos resultados, justifica sua intensa utilização em diversos *softwares* de modelagem de estrutura atualmente, dando mais realismo ao estudo do pavimento e possibilitando ao projetista estudar diferentes sistemas estruturais até chegar ao mais adequado a ser adotado fazendo apenas modificações nos dados de entrada. Diante da importância da análise estrutural para o dimensionamento sendo o método de analogia de grelhas atraente para tal finalidade, este trabalho se propõe a estudar o comportamento mecânico, no regime linear elástico, de lajes maciças de concreto de um pavimento residencial a partir desse método. Logo, o objetivo geral é obter os momentos fletores e flechas do referido pavimento com esse modelo, sendo que para isso foi desenvolvido um código computacional na linguagem *Scilab*. E com o intuito de se estabelecer um comparativo entre métodos, o pavimento será analisado também pela teoria de flexão de placas de Kirchhoff (através de tabelas) e pelo *software* SAP2000. Com o fim da pesquisa pode-se comprovar, mediante as comparações, a eficiência da análise de lajes através da analogia de grelha. Além disso, constatar a importância do estudo considerando o pavimento acoplado com as vigas, bem como o estado fissurado do concreto, garantindo, com isso, a obtenção de resultados mais realistas o que é importante para o dimensionamento.

**Palavras-Chave:** análise estrutural, laje maciça, analogia de grelha.

#### **ABSTRACT**

In the field of civil construction the employability of reinforced concrete parts needs to be designed in order to offer good safety and performance conditions. In this context, we can infer about the importance of structural analysis being the step that precedes the other phases of the project, which delimits the entire dimensioning process. The slabs, in particular, the solid concrete, have several models that allow analyzing them and obtaining the necessary efforts for their dimensioning, among which the method of grid analogy, which basically consists of analyzing a surface element by means of an equivalent grid. Its simplicity in relation to other numerical methods, but without losing quality in the results, justifies its intense use in several structure modeling software currently, giving more realism to the study of the pavement and allowing the designer to study different structural systems until reaching the most appropriate to be adopted making only modifications in the input data. Given the importance of structural analysis for dimensioning and the grid analogy method is attractive for this purpose, this work aims to study the mechanical behavior, in the elastic linear regime, of a residential floor from this method. Therefore, the general objective is to obtain the moments of the pointed and arrows of the said pavement with this model, and for this was developed a computational code in the Scilab language. In order to establish a comparison between methods, the pavement will also be analyzed by Kirchhoff plate bending theory (through tables) and SAP2000 software. With the end of the research, it is possible to prove, through the comparations, the efficiency of the analysis of slabs through the grid analogy. In addition, to verify the importance of the study considering the floor coupled with the beams, as well as the cracked state of the concrete, thus ensuring the achievement of more realistic results, which is important for the dimensioning.

**Keywords**: structural analysis, massive slab, grid analogy.

# **LISTA DE ILUSTRAÇÕES**

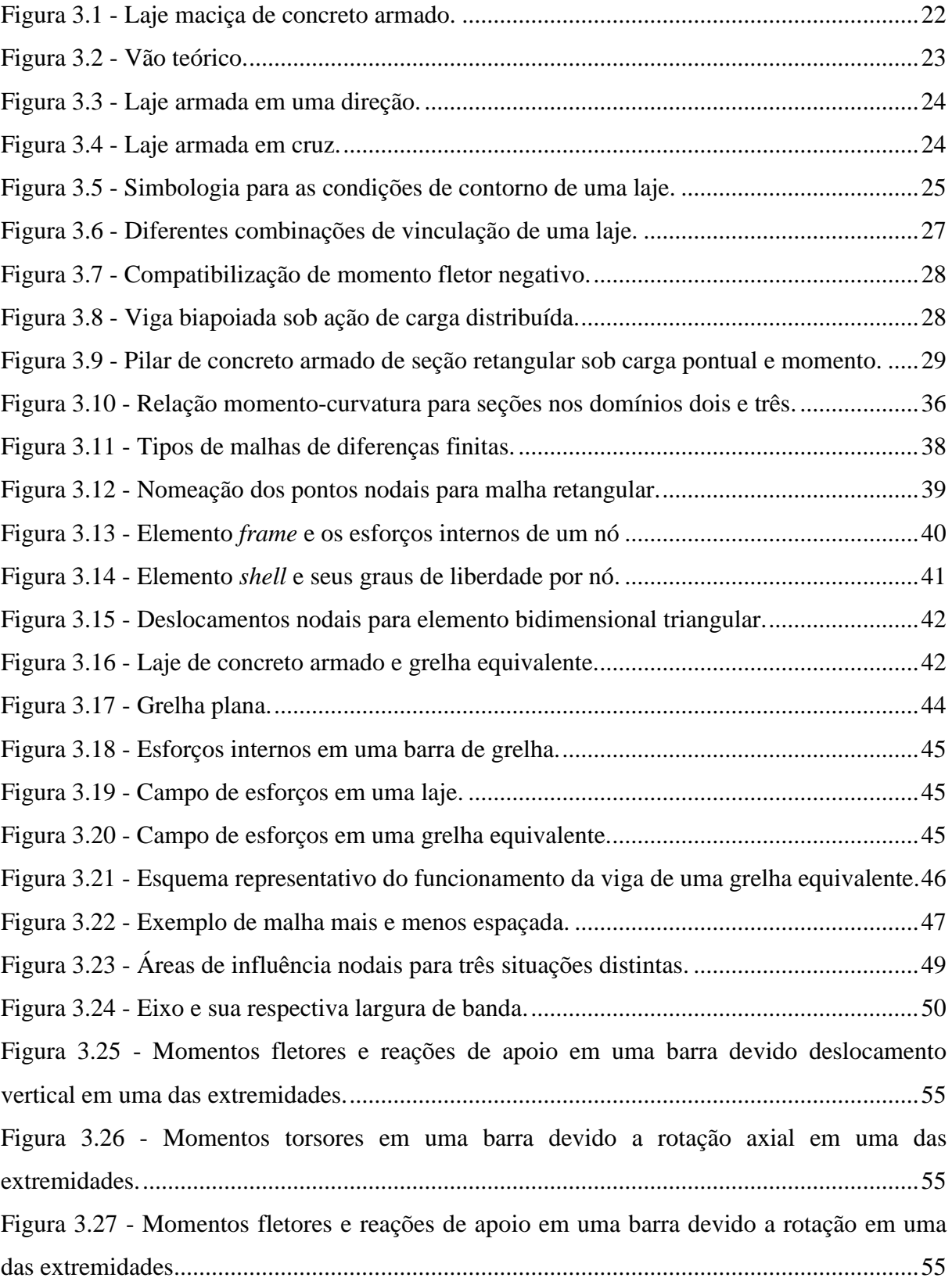

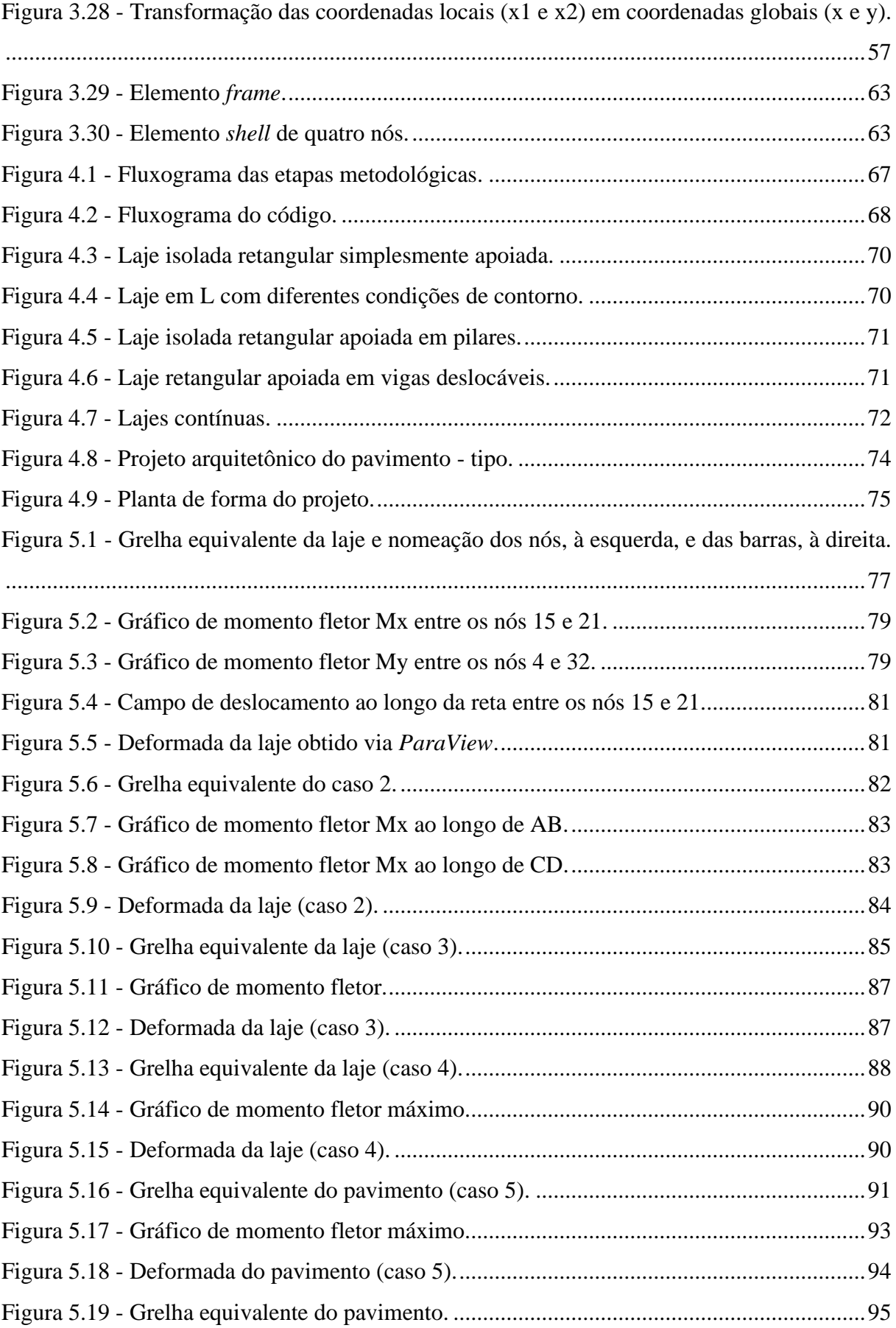

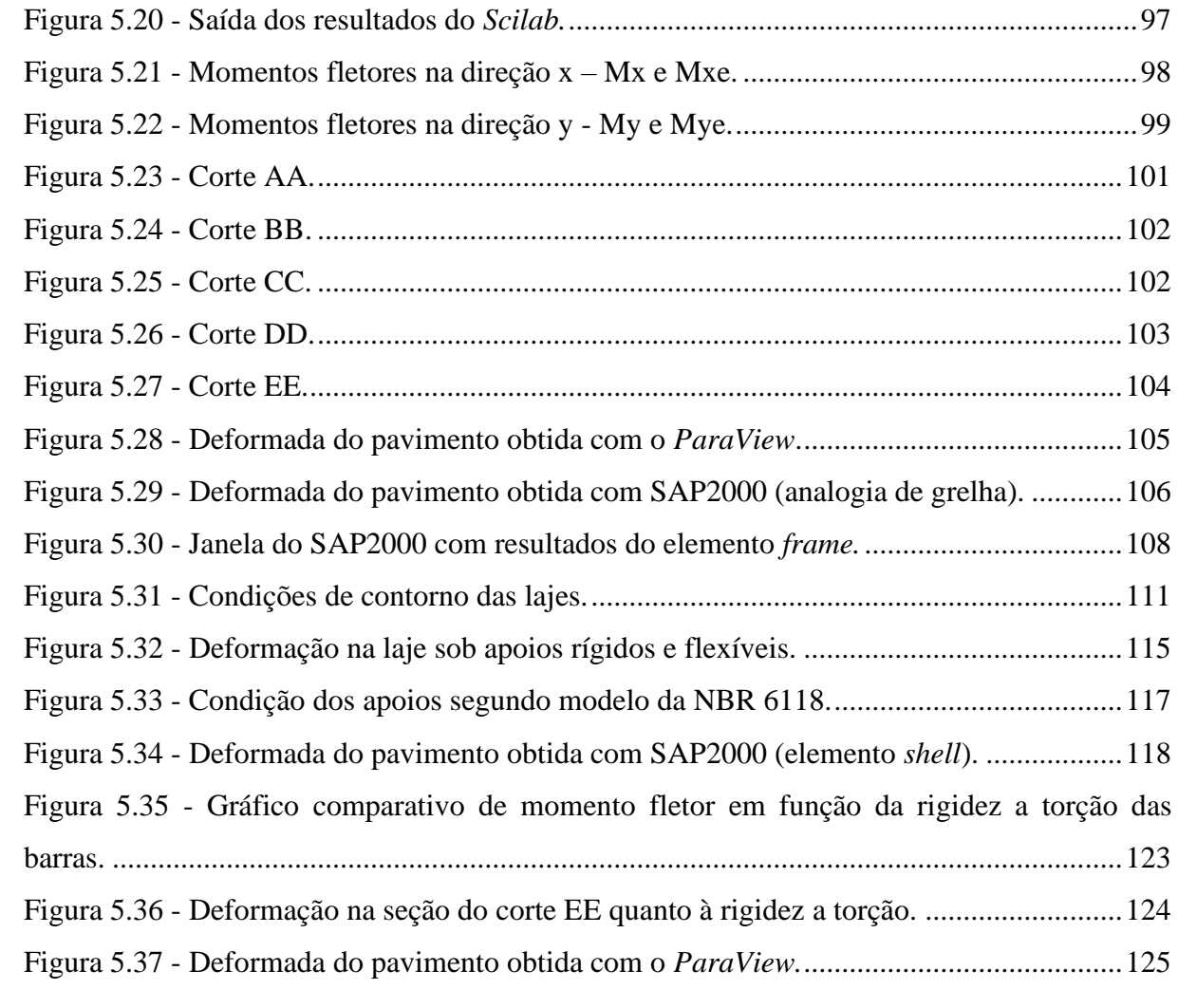

## **LISTA DE TABELAS**

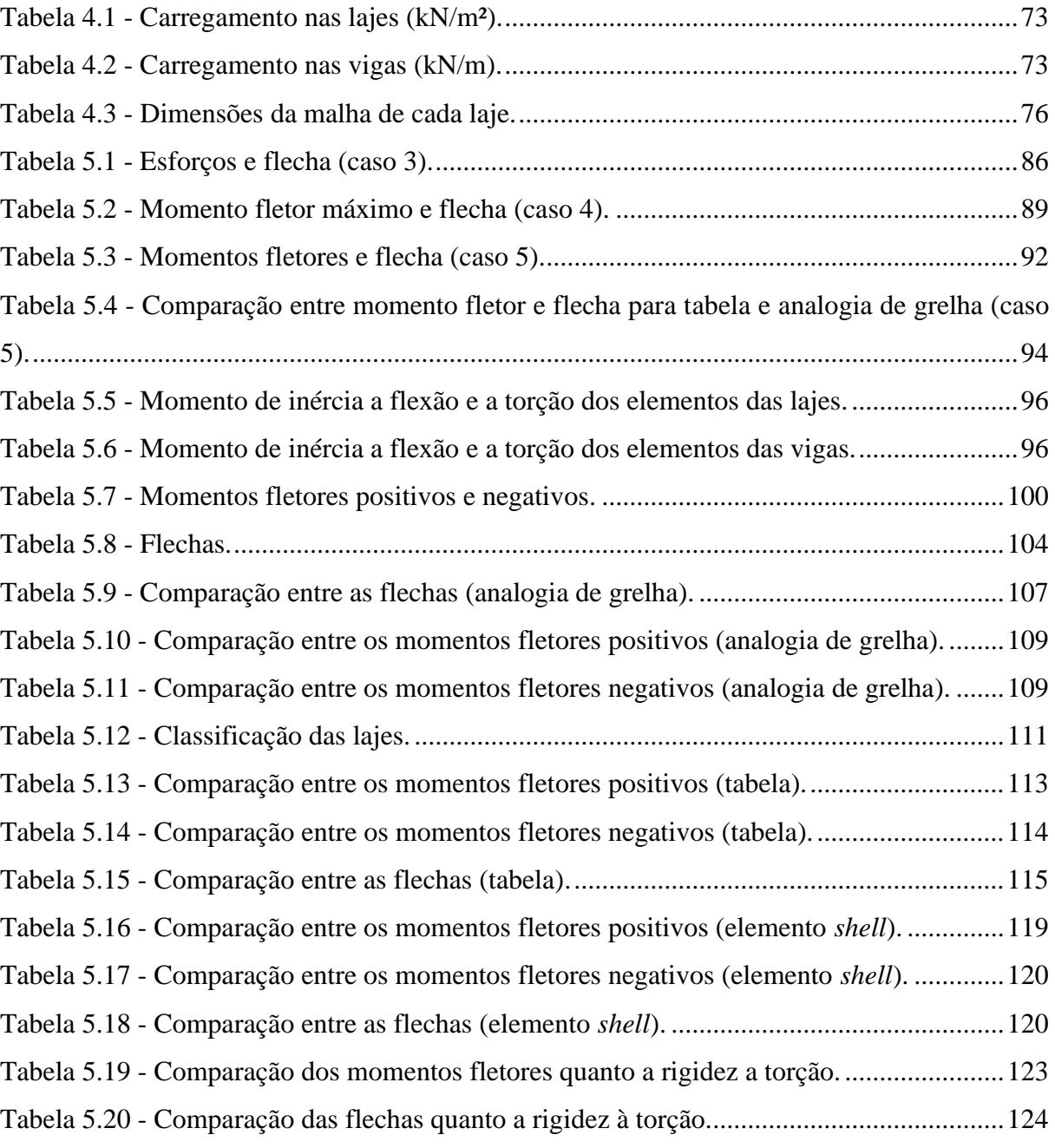

#### **LISTA DE ABREVIATURAS E SIGLAS**

- *Scilab* Linguagem de programação
- MEF Método dos elementos finitos

SAP2000 – Programa de elementos finitos para modelagem, análise e dimensionamento de estruturas

NBR - Norma Brasileira Regulamentadora

ABNT - Associação Brasileira de Normas Técnicas

kNm/m - Quilo Newton metro por metro

kN/m - Quilo Newton por metro

MPa - Mega Pascal

*EI* - Rigidez a flexão

*GJ* - Rigidez a torção

ANSYS - Programa de elementos finitos para modelagem e análise de estruturas

NASTRAN – Programa de elementos finitos para modelagem e análise de estruturas

INRIA - Institut National de Recherche en Informatique et en Automatique

ENPC - École Nationale des Ponts et Chaussées

FORTRAN – Linguagem de programação

C – Linguagem de programação

PDF – Portable Document Format

CSi – Computers and Structures, Inc.

MATLAB – Linguagem de programação

Excel – Software editor de planilhas

kN/m² - Quilo Newton por metro quadrado

GPa – Giga Pascal

CA – Concreto armado

ELU – Estado limite último

## **LISTA DE SÍMBOLOS**

- *L* vão teórico da laje
- *L<sup>x</sup>* vão teórico da laje na direção *x*
- *L<sup>y</sup>* vão teórico da laje na direção *y*
- *Asy* armação principal distribuída na direção *y*
- *Asx* armação de distribuição na direção *x*
- *w* deslocamento vertical
- *M<sup>x</sup>* momento fletor na direção *x*
- *M<sup>y</sup>* momento fletor na direção *y*
- *MXY* momento torçor
- *V* esforço cortante
- $\partial$  derivada parcial
- *X* indicativo de momento negativo após compatibilização
- *X<sup>1</sup>* indicativo de momento negativo da laje 1
- $X_2$  indicativo de momento negativo 2
- *q* carregamento distribuído por unidade de área
- $x, y$  direções principais do plano cartesiano
- *D* rigidez da placa a flexão
- $E_{cs}$  módulo de elasticidade longitudinal secante do concreto
- *h* altura da laje
- *ν*  coeficiente de Poisson do concreto
- $\lambda$  relação entre os vãos teóricos da laje
- *Mxe* e *Mye -* momento fletor no engaste na direção *x* e *y*
- $m_x$ ,  $m_y$ ,  $m_{xy}$ ,  $m_{xe}$ ,  $m_{ye}$  *-* coeficientes para o cálculo dos momentos
- *M* indicativo de momento
- *W* flecha
- *w<sup>c</sup>* coeficiente para o cálculo da flecha
- *R<sup>x</sup>* e *R<sup>y</sup>* reações no apoio nas direções *x* e *y*
- *Rxe* e *Rye -* reações no apoio engastado nas direções *x* e *y*
- *rx*, *ry*, *rxe*, *rye -* coeficientes para o cálculo das reações
- *q<sup>x</sup> e q<sup>y</sup> -* carga distribuída que atua numa faixa unitária nas direções *x* e *y*
- $W_x$  e  $W_y$  flecha nas direções  $x \in y$

*K<sup>x</sup> -* coeficiente para cálculo dos esforços na direção x e flecha

- *Mxo* e *Myo -* momentos fletores nas direções *x* e *y* corrigidos
- *C<sup>x</sup>* e *C<sup>y</sup> -* coeficientes de correção
- *K<sup>x</sup>* coeficiente para cálculo dos esforços na direção *y* e flecha
- *K* coeficiente para o cálculo dos esforços e flecha
- $\alpha_x$  e  $\alpha_y$  coeficientes do tipo de condição de apoio nas direções *x* e *y*
- $\alpha$  coeficiente em função do tipo de apoio
- *x -* linha neutra
- *d*  altura útil
- *M<sup>u</sup>* momento de ruína
- *c -* coeficiente de proporcionalidade
- *Mux* e *Muy* momento de ruína nas direções *x* e *y*
- ∑ somatório
- $\alpha_i$  formulação tipo i
- *w<sup>i</sup>* deslocamento no ponto i
- ∆<sup>x</sup> e ∆<sup>y</sup> distância nas direções *x* e *y* do pivô
- [*K*] matriz de rigidez da placa
- {*w*} vetor deslocamento nodal
- {*F*} vetor força nodal
- u deslocamento na direção paralela a *x*
- v deslocamento na direção paralela a *y*
- *F* esforços nodais
- ∆<sup>z</sup> translação em torno do eixo global *z*
- rotação em torno do eixo global *x*
- rotação em torno do eixo global *y*
- *F<sup>Z</sup>* força na direção *z*
- *M* momento fletor
- *T* momento torçor
- *z*  direção perpendicular ao plano cartesiano *xy*
- *P<sup>1</sup> , P<sup>2</sup> e P<sup>3</sup> -* carga nodal na posição 1, 2 e 3
- *bx* e *b<sup>y</sup> -* largura de banda nas direções *x* e *y*
- *b*  largura de banda qualquer
- *ꭕ* , *ꭕ* - estado de flexão cilíndrica nas direções *x* e *y* da placa

 $\chi_{\chi \chi}^{}$  - estado de torção da placa

 $E_{ci}$  - módulo de elasticidade inicial do concreto

*fck -* resistência característica do concreto aos 28 dias

*α<sup>a</sup>* - tipo de agregado graúdo

*I* - momento de inércia a flexão

*Ieq -* inércia a flexão equivalente

*G -* módulo de elasticidade transversal do concreto

*J* - momento de inércia a torção

 $J_{viga}$  - momento de inércia a torção da viga de bordo

 $M_A$  e  $M_B$  *-* momento fletor nos pontos A e B

*R<sup>A</sup>* e *R<sup>B</sup> -* reações de apoio nos pontos A e B

*L* - comprimento da barra

*M<sup>T</sup> -* momento torçor

 $[k]_e$  - matriz de rigidez do elemento de barra em coordenadas locais

x<sup>1</sup> e y<sup>1</sup> - par de eixo locais

*Fz1* - força aplicada na direção do eixo *z<sup>1</sup>*

z<sup>1</sup> - eixo local perpendicular ao plano *x<sup>1</sup>* e *y<sup>1</sup>*

 $M_{x1}$  e  $M_{y1}$  *-* momentos em torno dos eixos  $x_1$  e  $y_1$ 

 $M_{x1_A}$  e  $M_{y1_A}$  - momento em torno dos eixos  $x_I$  e  $y_I$  no ponto A

 $F_{z1_A}$  e  $F_{z1_B}$ - força aplicada na direção do eixo  $z_I$  nos pontos A e B

 $M_{\chi_{1_B}}$  e  $M_{\chi_{1_B}}$  - momento em torno dos eixos  $x_I$  e  $y_I$  no ponto B

 $cos\alpha$  - cosseno de alfa

 $sen\alpha$  - seno de alfa

[R] - matriz de rotação

 $x_A$ ,  $x_B$ ,  $y_A$  e  $y_B$  *-* coordenadas no pontos  $x \in y$ 

 ${F}_1$  - vetor força em coordenadas globais

 $\{\delta\}_1$  - vetor deslocamento em coordenas globais

 $[R]^{-1}$  - matriz inversa da matriz de rotação

 $[R]^{T}$ - matriz transposta da matriz de rotação

 $[k]$  - matriz de rigidez do elemento de barra em coordenadas globais

 $[K]$  - matriz de rigidez global

 $[k_i]$  – matriz de rigidez de um elemento qualquer

 $[K]$ <sup>-1</sup> - matriz inversa da matriz de rigidez global

 $V_{l a i e}$  - esforço cortante na laje

 $V_{\text{gretha}}$  - esforço cortante na grelha

*-* momento torçor na laje

T<sub>arelha</sub> - momento torçor na grelha

*-* momento fletor na laje

M<sub>grelha</sub> - momento fletor na grelha

*A* - área da seção da viga

*Iborda -* momento de inércia flexão das barras da borda

*Jborda -* momento de inércia a torção das barras da borda

*Iinterior -* momento de inércia flexão das barras do interior

*Jinterior -* momento de inércia a torção das barras do interior

*Ilaje -* momento de inércia flexão das barras da laje

*Jlaje -* momento de inércia a torção das barras da laje

*Iviga -* momento de inércia flexão das barras das vigas de borda

*Jviga -* momento de inércia a torção das barras das vigas de borda

*M<sup>e</sup> -* momento fletor no engaste

 $\beta$  - coeficiente em função das dimensões da viga

*e* - menor dimensão da seção

*f* - maior dimensão da seção

# **SUMÁRIO**

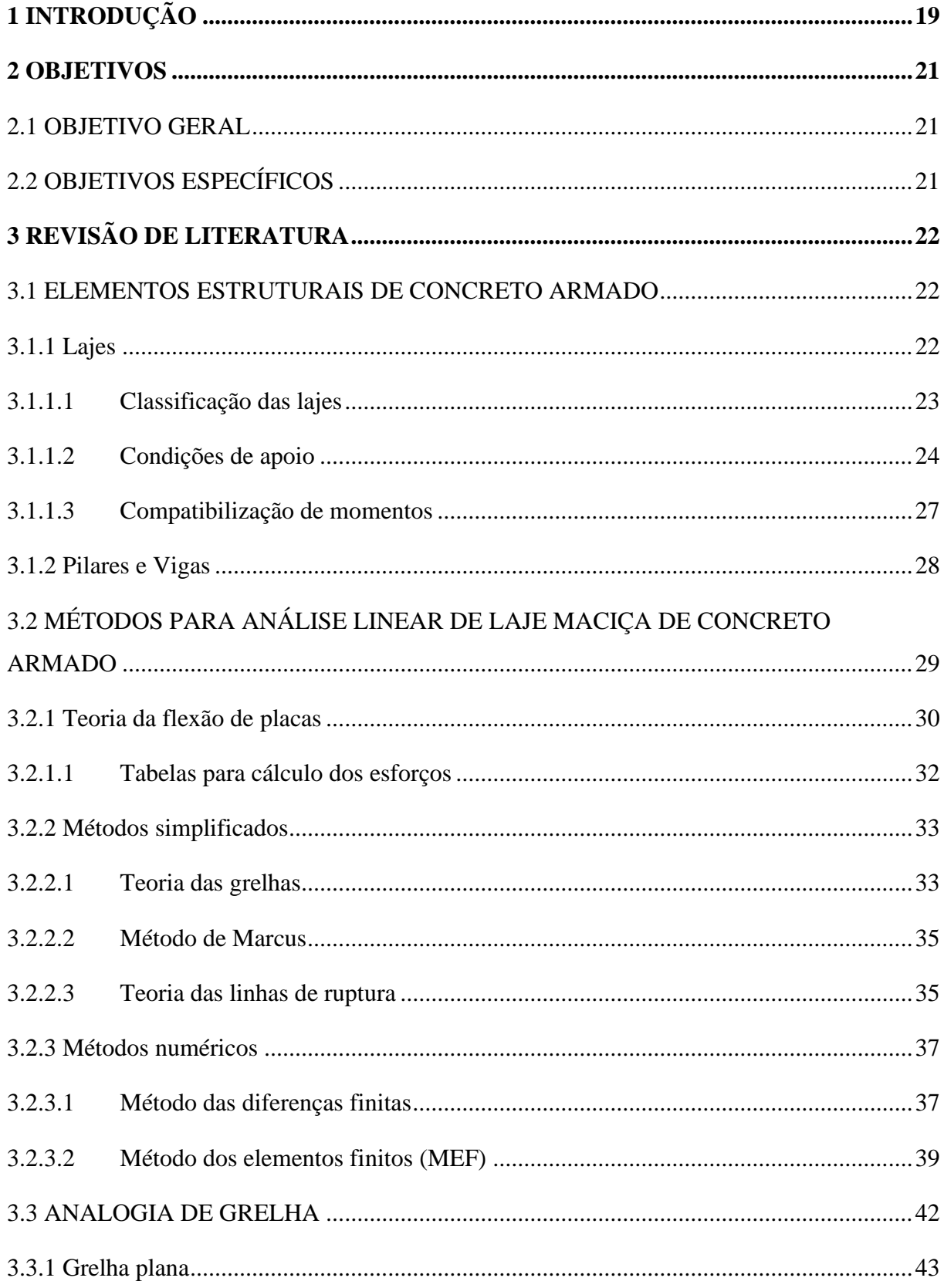

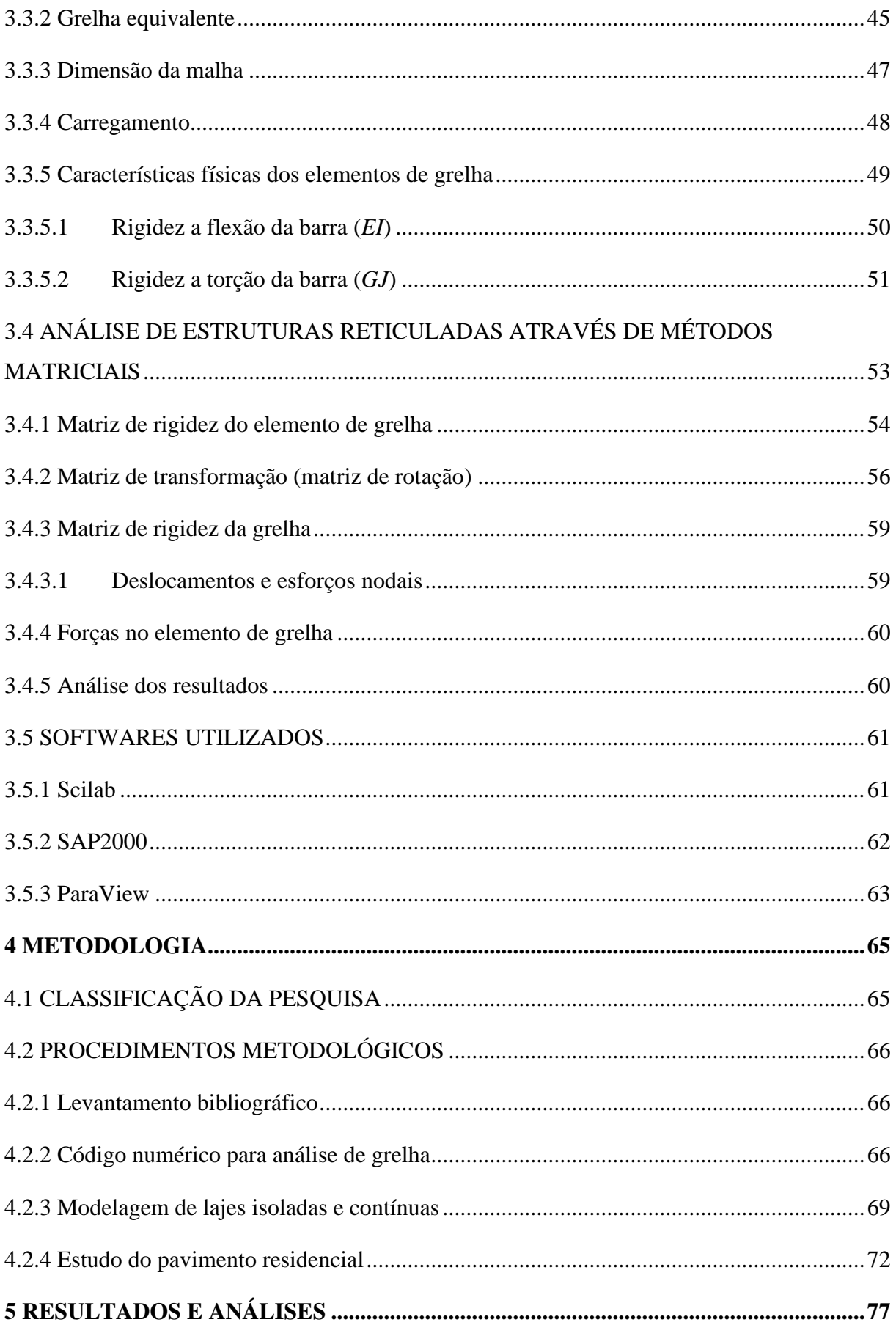

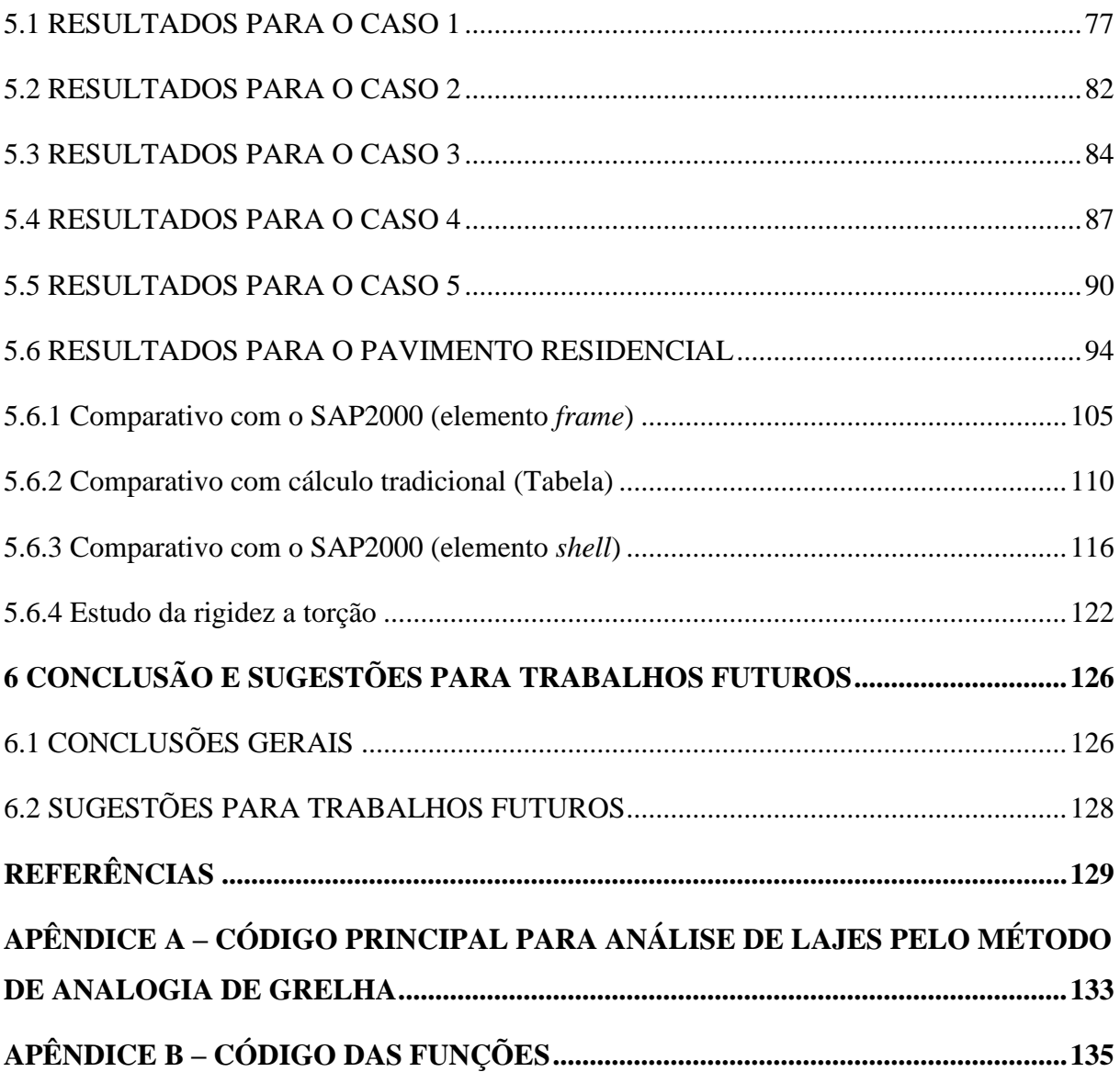

## <span id="page-20-0"></span>**1 INTRODUÇÃO**

A indústria da construção civil representa um dos setores mais importantes da economia, sendo considerado um termômetro indicador de crescimento. A mesma é ainda a responsável por importantes instalações da qual nos servimos no nosso dia a dia como: edificações residenciais, comerciais, estradas, hospitais e aeroportos, por exemplo.

Para fins de estruturas civis o uso do concreto armado é, sem dúvida, o material mais usado no mundo, dando forma aos diferentes elementos estruturais que se tem, dentre os quais as lajes. Para a sua empregabilidade, as peças que são por ele formadas carecem de serem projetadas a fim de oferecer boas condições de segurança e desempenho. Ao projetá-las se faz necessário conhecer como as mesmas se comportam diante dos carregamentos e fatores ambientais. Nesse sentido, podemos inferir sobre a importância da análise estrutural, sendo a etapa que antecede as demais dentro das fases de desenvolvimento do projeto, e que delimita todo o processo de dimensionamento, permitindo a elaboração de projetos com teor de segurança aceitável e com custos adequados.

A análise estrutural, portanto, consiste, de maneira simplificada, num estudo com o intuito de conhecer os esforços internos e deformações em cada elemento, em particular, e na estrutura como um todo. E para que isso seja possível existem vários modelos estruturais desenvolvidos ao longo dos anos que avaliam as estruturas de forma, simplificada, a partir de cálculos manuais e outros mais complexos que usam, inclusive, recursos computacionais, nesse caso gerando respostas mais próximas da realidade.

A laje, em particular, como elemento fundamental e comum nas edificações em geral, possui diversos modelos que permitem analisá-la e obter os esforços necessários para o dimensionamento. Dentre os diferentes tipos de laje que se tem atualmente, a laje maciça de concreto armado, objeto de estudo desse trabalho, é aquela na qual nos deparamos com diversos métodos.

Conforme Araújo (2010), de acordo com as dimensões dos seus respectivos vãos é possível efetuar a análise estrutural por meio de cálculos analíticos ou métodos mais complexos. Para o primeiro caso, onde a laje possui uma dimensão bem maior que a outra (laje armada em uma direção), basta apenas considerar uma faixa unitária ao longo do menor vão e determinar os esforços como se fosse uma viga. Por outro lado, para o caso em que as duas dimensões são relevantes (devendo serem ambas armadas), a situação não é tão simples de se analisar. Ao longo do tempo foram desenvolvidos diversos métodos, dentre eles a conhecida Teoria das placas delgadas ou Teoria de Kirchhoff, dando espaço para o surgimento das tabelas. Os métodos numéricos, se desenvolveram com o advento da era da informática, tendo estes significativa importância frente aos demais, pois apresentam maior precisão quando se visa uma maior proximidade com a realidade, uma vez que, são capazes de simular modelos estruturais com todos os fatores e condições de forma global.

Como afirma Carvalho (1994): "Dentro dos inúmeros modelos que o projetista pode utilizar devem ser destacados aqueles que tenham: a) a maior abrangência de informações; b) menor restrição de utilização; c) sido bem testados; d) facilidade de uso". Nesse sentido, destaca-se o modelo de analogia de grelha, que consiste, basicamente, em analisar um elemento de superfície por meio de uma grelha equivalente formada por um sistema de elementos lineares, mais precisamente, barras que se cruzam formando uma espécie de malha. A sua simplicidade em relação aos outros métodos numéricos, mas sem perder qualidade nos resultados, justifica sua intensa utilização em diversos *softwares* de modelagem de estrutura atualmente, possibilitando devido as suas características que, durante a fase de execução de projetos, o projetista tenha a flexibilidade de estudar diferentes sistemas estruturais até chegar ao mais adequado a ser adotado fazendo apenas modificações nos dados de entrada.

Nessa perspectiva, o presente trabalho se propõe a estudar o comportamento mecânico, no regime linear elástico, de lajes maciças de concreto (visando a análise de um pavimento residencial) a partir do método supracitado utilizando, para isso, um código computacional que será desenvolvido na linguagem *Scilab,* escolhido pela facilidade na implementação do código e por ser um *open source*. E com o intuito de se estabelecer um comparativo entre métodos, o pavimento será analisado também pela Teoria de Kirchhoff (através de tabelas) e pelo *software* SAP2000 que faz uso do Método dos Elementos Finitos (MEF).

#### <span id="page-22-0"></span>**2 OBJETIVOS**

#### <span id="page-22-1"></span>2.1 OBJETIVO GERAL

O objetivo geral é estudar o comportamento linear-elástico de lajes maciças de concreto por métodos numéricos utilizando a analogia de grelha. Os dados obtidos são comparados com aqueles determinados pelo método analítico e por meio do pacote comercial SAP2000.

## <span id="page-22-2"></span>2.2 OBJETIVOS ESPECÍFICOS

Para atingir o objetivo geral almejado serão desenvolvidos os seguintes objetivos específicos:

- a) Estudo da literatura disponível relacionado ao comportamento mecânico de estruturas de lajes maciças, bem como do método de analogia de grelha;
- b) Desenvolver um código para simulação de laje maciça por analogia de grelha com a linguagem *Scilab*;
- c) Analisar e comparar esses resultados com os obtidos pelas tabelas de Araújo (2010) (estas adaptadas a partir das tabelas de Kalmanok (1961)) e, por meio do pacote comercial SAP2000, e obter conclusões a respeito.

## <span id="page-23-0"></span>**3 REVISÃO DE LITERATURA**

Nesse tópico, apresenta-se todas as informações que embasa a pesquisa desenvolvida. Será discutido conceitos, propriedades e demais aspectos intrínsecos importantes acerca do tema desse trabalho.

#### <span id="page-23-1"></span>3.1 ELEMENTOS ESTRUTURAIS DE CONCRETO ARMADO

Os elementos estruturais compõem o esqueleto de qualquer edificação e sua função é análoga ao que o esqueleto humano representa para nós, isto é, dar sustentação ou resistir aos esforços.

Do grego, *skéleton* significa armadura ou ossatura. Esse conceito reflete a um conjunto de elementos ou ossos que apresentam rigidez e que dispostos espacialmente dão sustentação a um corpo ou, nesse caso, a uma edificação. No âmbito da construção civil, podemos fazer uma analogia entre os ossos e os elementos de uma superestrutura, ao que se denominam de lajes, vigas e pilares, que são discutidos a seguir.

#### <span id="page-23-2"></span>**3.1.1 Lajes**

As lajes, geometricamente, são elementos de placas, em que apresenta uma dimensão (espessura) bem inferior as outras duas. Uma placa recebe solicitações ou cargas que incidem perpendicularmente sobre o seu plano como mostra a Figura 3.1.

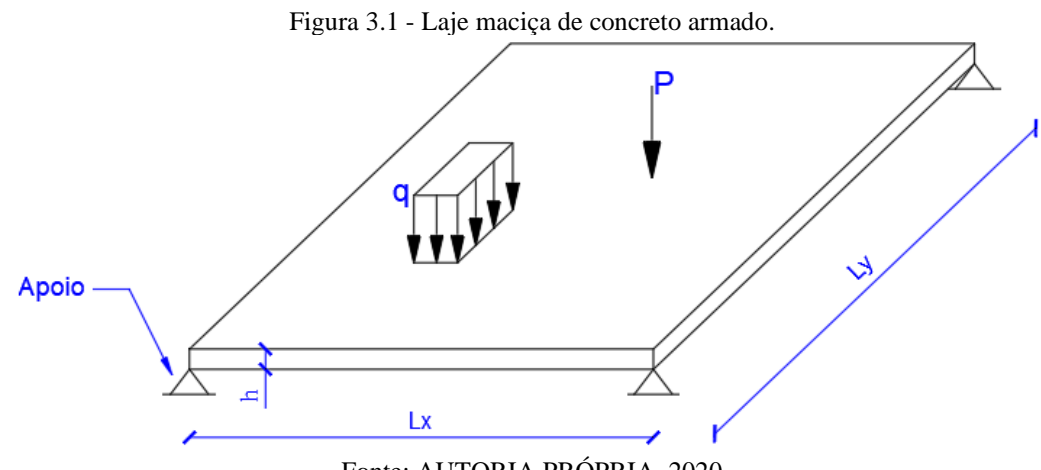

Fonte: AUTORIA PRÓPRIA, 2020

As lajes constituem o que se chama de pavimentos de uma edificação e como tal, recebe diretamente as cargas provenientes do uso, ou seja, pessoas e objetos (cargas acidentais), além de seu peso próprio e revestimentos (cargas permanentes) devendo resistilas com segurança. Constata-se também, segundo Araújo (2010), a função de distribuir as ações horizontais entre os elementos estruturais de contraventamento, além de funcionarem como mesas de compressão das vigas T.

#### <span id="page-24-0"></span>3.1.1.1 Classificação das lajes

As lajes se destacam por apresentarem diversas técnicas construtivas podendo ser, nervuradas, pré-moldadas, maciça com armadura passiva ou ativa, além de que, podem estar apoiadas sobre vigas ou diretamente em pilares. Segundo Bastos (2015), as lajes maciças com armadura passiva, possui sua espessura composta por concreto e armaduras de flexão longitudinais e transversais posicionadas adequadamente em seu interior, ao longo de todo o vão. O vão a ser considerado (vão teórico ou vão de cálculo) para o caso em que as vigas de apoio são relativamente estreitas, é a distância entre os centros dos apoios da laje como indicado na Figura 3.2.

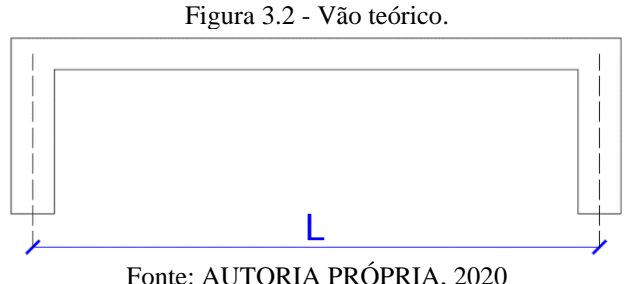

Uma classificação importante inerente a ela diz respeito a direção da armação principal, comumente definida de acordo com a importância da intensidade do momento em cada direção. Nota-se que:

a) Para uma relação *Lx*/*Ly*>2 a laje é considerada armada em uma só direção. Verifica-se que é pequeno o momento fletor no maior vão, por isso não necessita ser dimensionado, sendo adotado apenas uma armadura de distribuição com área mínima de 0,9 cm² por metro. A determinação dos esforços nesse caso é feita, simplesmente, supondo a laje como uma viga de largura unitária com vinculação nas extremidades de acordo com as condições de apoio que a laje apresenta no projeto. No capítulo um do livro de Araújo (2010), é definido os momentos fletores e flechas para diferentes condições de apoio. A Figura 3.3 é um exemplo de laje armada em uma direção apoiada em dois lados, nela é indicada a armação principal (*Asy*) distribuída ao longo da direção *x* e a armação de distribuição (*Asx*) distribuída ao longo da direção *y*.

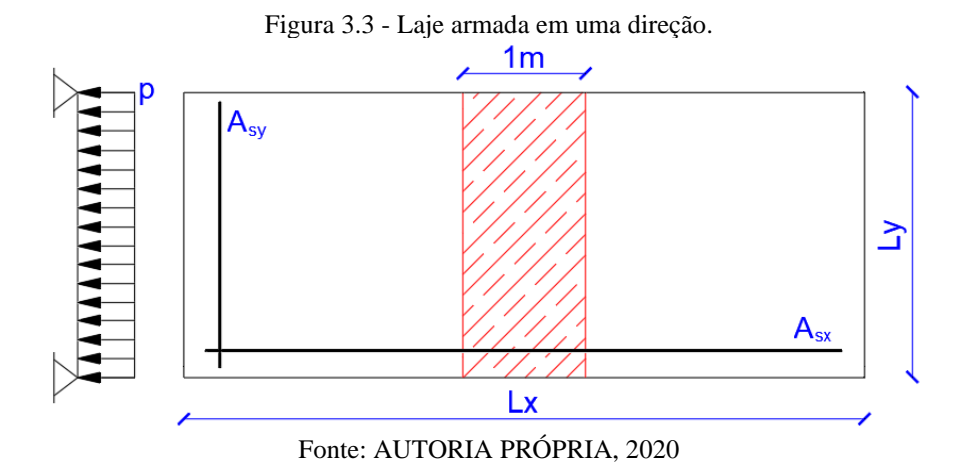

b) Para uma relação *Lx*/*Ly*≤2 a laje é considerada armada em cruz, ou seja, nas duas direções, contendo armação principal distribuída ao longo dos dois vãos, pois verificase que os momentos em ambos os vãos são importantes. Para essa situação a determinação dos esforços se torna mais complexa, no entanto, foram desenvolvidos diversos métodos, alguns consagrados, que apresentam bons resultados. A Figura 3.4 ilustra uma laje maciça armada em duas direções.

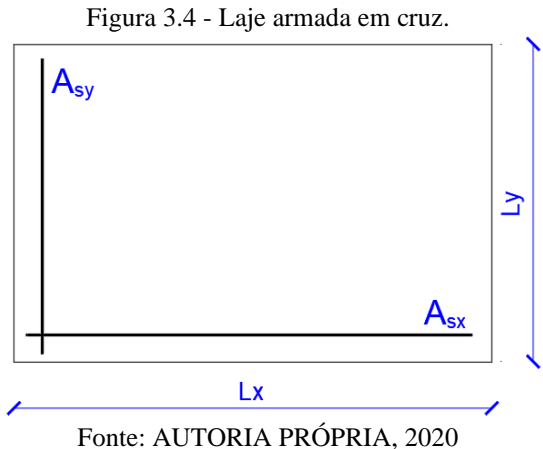

#### <span id="page-25-0"></span>3.1.1.2 Condições de apoio

Qualquer laje terá um suporte que a apoiará e dará continuidade na transferência de cargas dentro do sistema estrutural de uma edificação. Geralmente, estes apoios são vigas ou paredes de concreto, como também há casos onde se apoiam diretamente nos pilares, caracterizando assim uma laje do tipo lisa ou cogumelo. O conhecimento dos vínculos no projeto estrutural é fundamental para a determinação dos esforços da laje.

Para o cálculo das deformações e dos esforços solicitantes nas lajes devem-se relacionar a ligação das mesmas com os seus apoios. Para isto tornam-se necessário adotar algumas hipóteses simplificadoras, estabelecendo se uma laje é perfeitamente ou elasticamente engastada ou simplesmente apoiada ao longo de um determinado bordo (GONTIJO, 2015).

Assim, existem três tipos de vinculação da laje com o apoio, na qual prescrevem valores para os deslocamentos e rotações. A Figura 3.5 ilustra de acordo com uma planta de forma hipotética os três tipos de apoio existentes e a simbologia empregada na literatura.

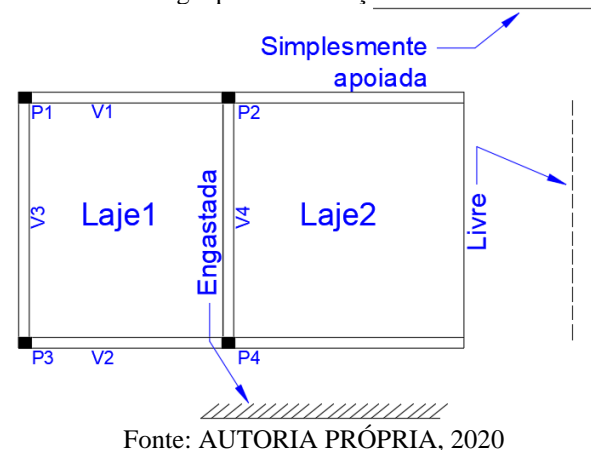

Figura 3.5 - Simbologia para as condições de contorno de uma laje.

A partir dessa classificação conceituamos borda:

a) Simplesmente apoiada como: o apoio simples (considerados indeformáveis na resolução das equações da elasticidade) que surge nas bordas onde não existe ou não se admite a continuidade da laje com outras lajes vizinhas. O apoio pode ser uma parede de alvenaria ou uma viga de concreto. No caso de vigas de concreto de dimensões correntes, a rigidez da viga à torção é pequena, de modo que a viga gira e deforma-se, acompanhando as pequenas rotações da laje, o que acaba garantindo a concepção teórica do apoio simples (BASTOS, 2015). Verifica-se então, que:

$$
w = 0
$$
 Deslocamento vertical (3.1)

$$
M_x = 0
$$
 Momento fletor (3.2)

b) Livre: As lajes com bordas livres caracterizam-se pela ausência de apoio, apresentando, portanto, deslocamentos verticais e rotações [...], (CUNHA; SOUZA, 1998). Nesse sentido, verifica-se que os esforços no bordo são:

$$
M_x = 0
$$
 Momento fletor (3.3)  
\n
$$
M_{xy} = 0
$$
 Momento torçor (3.4)  
\n
$$
V = 0
$$
 (3.5)

c) Engastada: esse tipo de apoio se divide em dois, segundo Bastos (2015) o engastamento perfeito é aquele presente em lajes em balanço como, marquises e varandas; e o engastamento elástico presente em lajes contínuas. Logo,

$$
w = 0
$$
 Deslocamento vertical  
\n
$$
\frac{\partial w}{\partial x} = 0
$$
 
$$
Rotacções
$$
 (3.7)

Sendo assim, de acordo a combinação das vinculações dos quatro bordos das lajes retangulares é possível numerar as diferentes lajes possíveis, conforme a Figura 3.6.

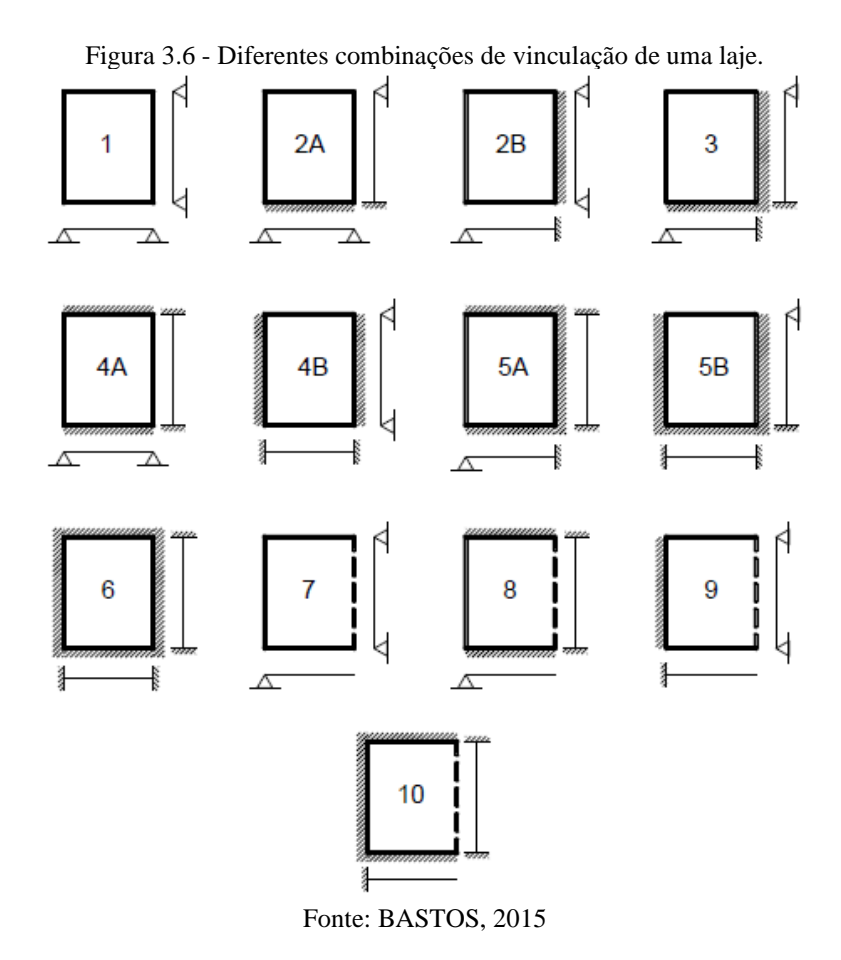

#### <span id="page-28-0"></span>3.1.1.3 Compatibilização de momentos

Ao se considerar as lajes de um pavimento isoladas umas das outras, os momentos fletores negativos em uma borda comum a duas lajes contíguas são geralmente diferentes (BASTOS, 2015).

Quando houver predominância de cargas permanentes, as lajes vizinhas podem ser consideradas isoladas, realizando-se a compatibilização dos momentos sobre os apoios de forma aproximada (NBR 6118, ABNT 2014).

A Figura 3.7 exemplifica um pavimento com lajes adjacentes e as considerações para compatibilização dos momentos a partir do diagrama de esforços. Via de regra a literatura nacional adota o momento fletor negativo *X* de duas lajes adjacentes como sendo o maior valor entre os resultados obtidos por:

$$
X_{negative} = \begin{cases} \frac{X_1 + X_2}{2} & \text{sendo } X_1 \ge X_2\\ 0, 8X_1 \end{cases} \tag{3.8}
$$

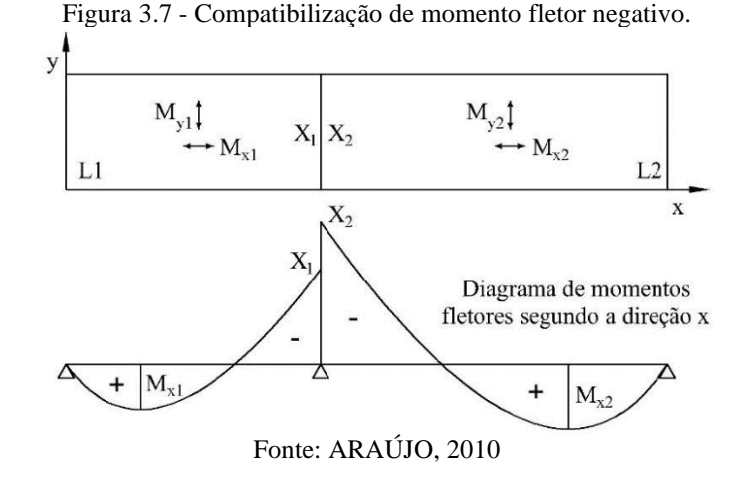

#### <span id="page-29-0"></span>**3.1.2 Pilares e Vigas**

Elemento linear é aquele em que o comprimento longitudinal supera em pelo menos três vezes a maior dimensão da seção transversal, sendo também denominado "barra" (BASTOS, 2017). Dentre os elementos estruturais de concreto armado existentes que apresentam essa característica temos, vigas e pilares. Tais elementos se distinguem na forma como estão locados na edificação o que acaba impactando no tipo de esforço solicitante que estará submetido e a intensidade.

São esses elementos que dão continuidade a transmissão das cargas (inicialmente aplicadas nas lajes) para as sapatas e, em seguida, para o solo. As vigas recebem as cargas provenientes de um pavimento e as transmitem, juntamente com seu peso próprio, para os pilares. Estes, por sua vez, transmitem, juntamente com seu peso próprio, para as sapatas. Os pilares, dependendo da sua localidade, recebem mais ou menos cargas como, por exemplo, pilares localizados no térreo sujeitos ao carregamento dos andares superiores. As vigas estão submetidas aos carregamentos distribuídos paralelamente ao longo de seu eixo e devido essa configuração a mesma trabalha preponderantemente a flexão, como mostra a Figura 3.8.

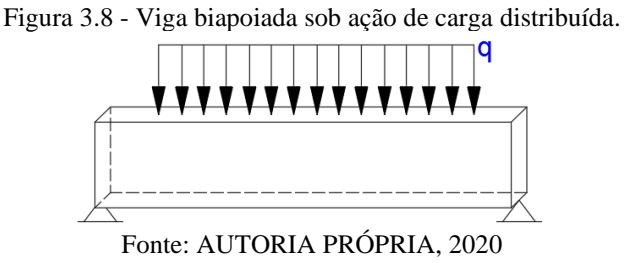

Já os pilares possuem o eixo geralmente na vertical e, consequentemente, as forças são paralelas a ele, conforme indica na Figura 3.9. É por isso que são fortemente submetidos a esforços de compressão. No entanto, devido a sua ligação com as vigas identifica-se o surgimento de momentos, fazendo com que este elemento passe a trabalhar à flexão também. Mesmo que isso não ocorra por esse motivo, observa-se que a própria carga aplicada gera um momento, uma vez que a resultante da força aplicada dificilmente estará centralizada na seção do pilar. Portanto, geralmente é correto afirmar que esses elementos resistem a esforços de flexo-compressão durante sua vida útil.

Figura 3.9 - Pilar de concreto armado de seção retangular sob carga pontual e momento.

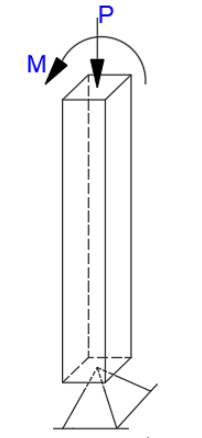

Fonte: AUTORIA PRÓPRIA, 2020

O dimensionamento de vigas e pilares se dar, primeiramente, pelo prédimensionamento das seções transversais, podendo ao longo do processo ser alteradas, e em seguida determinada a armadura. Para as vigas, o momento fletor máximo é suficiente para estabelecer a armadura longitudinal, enquanto, para os pilares são, de acordo com Bastos (2017), necessários conhecer as forças normais, os momentos fletores nas direções do plano da seção e as forças cortantes no caso de ação horizontal, para que possam ser dimensionados.

## <span id="page-30-0"></span>3.2 MÉTODOS PARA ANÁLISE LINEAR DE LAJE MACIÇA DE CONCRETO ARMADO

A análise estrutural é a fase do projeto estrutural em que é feita a idealização do comportamento da estrutura. Esse comportamento pode ser expresso por diversos parâmetros, como pelos campos de tensões, deformações e deslocamentos na estrutura. De maneira geral, a análise estrutural tem como objetivo a determinação de esforços internos e externos (cargas e reações de apoio), e das tensões correspondentes, bem como a determinação dos deslocamentos e as correspondentes deformações da estrutura que está sendo projetada (MARTHA, 2010).

A análise estrutural é uma etapa muito importante. De nada adianta dimensionar as armaduras de uma maneira extremamente refinada se os esforços calculados não traduzirem a realidade que a estrutura estará sujeita (KIMURA, 2007).

A NBR 6118 (ABNT, 2014) afirma que esse processo deve ser feito a partir de um modelo estrutural adequado ao objeto investigado, podendo ser necessário até mais de um modelo para garantir todas as verificações previstas. No item 14.5 da mesma, observa-se os cinco tipos de análises permitidos, quanto ao comportamento do concreto armado, e obriga que o projeto atenda a pelo menos um deles.

Para o objeto em estudo desse trabalho, as lajes, o cálculo dos esforços podem ser conferidos a partir de dois grupos. Os métodos em ruptura, baseados na teoria da plasticidade, julgam que o material se comporta como um corpo rígido-plástico perfeito. Os métodos clássicos, fundada na teoria da elasticidade, supõem que o material é homogêneo e isótropo e se comporta linearmente (GONTIJO, 2015).

Nesse capítulo e no próximo serão abordados os diferentes métodos para análise estrutural de lajes maciças baseados nas duas teorias acima. Como será apresentado, os métodos foram divididos entre teoria da flexão de placas, simplificados e os numéricos.

#### <span id="page-31-0"></span>**3.2.1 Teoria da flexão de placas**

A análise linear dos elementos de placa é feita com base na teoria clássica de Kirchhoff para placas delgadas. Tal teoria interpreta suficientemente bem o comportamento de placas que apresentam a relação espessura/menor vão entre 1/5 e 1/100. As lajes usuais dos edifícios possuem esta relação entre 1/40 e 1/60, atingindo até 1/80 (DUARTE, 1998).

Também conhecida como teoria das placas finas, a mesma apresenta como hipóteses principais de acordo com Araújo (2010):

- a) Material homogêneo, isótropo e com linearidades física e geométrica;
- b) Deflexões pequenas em relação à espessura da placa;
- c) As rotações da superfície média deformada são pequenas em relação à unidade;
- d) Linhas retas, inicialmente normais à superfície média, permanecem retas e normais à superfície média após as deformações;
- e) As deflexões da placa são normais ao plano indeformado inicial;
- f) As deformações devido ao cisalhamento são desprezíveis.

Baseado na teoria da Elasticidade são determinados os vetores deslocamento e os componentes dos tensores das tensões e deformações. Segundo o grupo de análise de estruturas do Instituto Superior Técnico (2018), devido as lajes serem estruturas planas, é possível estabelecer seu comportamento em função de grandezas definidas somente no seu plano médio, sendo estes o deslocamento, curvatura (em substituição ao tensor das deformações) e os campos de esforços (em substituição ao tensor de tensões).

Diante dessas considerações, é feito o equilíbrio entre as forças e momentos da placa, permitindo determinar a equação geral de equilíbrio do elemento. Com a introdução da equação da linha elástica da placa e da lei constitutiva do material (lei de Hooke), obtém-se a equação diferencial (Equação 3.9) ou equação de Lagrange. Esta relação rege o comportamento de placas delgadas, válida para materiais no regime elástico. A mesma relaciona a deformação elástica (*w*) da placa num ponto genérico de coordenadas *x* e *y* com atuação da carga (*q*) que está distribuída uniformemente na área da placa.

$$
\frac{\partial^4 w}{\partial x^4} + 2 \frac{\partial^4 w}{\partial x^2 \partial y^2} + \frac{\partial^4 w}{\partial y^4} = \frac{q}{D}
$$
 (3.9)

Na Equação 3.9, *D* representa a rigidez da placa à flexão (Equação 3.10), em que  $E_{cs}$  é o módulo de elasticidade longitudinal secante do concreto, que será definido mais adiante nesse trabalho, e *ν* é o coeficiente de Poisson.

$$
D = \frac{E_{cs}h^3}{12(1 - v^2)}
$$
(3.10)

Para uma explanação mais detalhada da teoria de placas recomenda-se consultar TIMOSHENKO (1989). A solução que atende simultaneamente a equação com a respectiva condição de contorno é restrita a poucos casos. Para os casos mais gerais recorre a expansões de séries de Fourier como a solução de Navier e a solução de Lévy. Com as potencialidades da informática soluções também podem ser obtidas por processos numéricos dentre eles a analogia de grelha. Existem também diversas tabelas para obtenção dos deslocamentos e esforços, dentre elas a desenvolvida por Kalmanok, por exemplo.

<span id="page-33-0"></span>O uso de tabelas para o cálculo de momentos e flechas é uma forma fácil e rápida de se efetuar a análise estrutural a partir da geometria e condições de contorno. Esse método consiste na análise isolada da laje devendo, para o caso de painéis contínuos, fazer a discretização como consta no item 3.1.1.2.

Reis (2007), chama atenção para as limitações no uso de tabelas em detrimento aos processos numéricos. As tabelas são geralmente utilizadas para cálculo de lajes isoladas devendo os resultados serem corrigidos conforme indicado no item 3.1.1.3, para os casos de painéis apoiados em vigas. Alguns métodos por tabela consideram desprezível a flexibilidade das vigas, situação da qual foge da realidade podendo resultar em grandes diferenças na obtenção dos resultados.

Existe na literatura diversas tabelas desenvolvidas para o cálculo de esforço em laje, podendo haver divergências entre os valores devido ao coeficiente de Poisson adotado por cada autor. Kalmanok (1961) é um exemplo deles, e as suas tabelas foram posteriormente adaptadas por Araújo (2010), para o coeficiente de Poisson corresponde ao concreto que é, segundo NBR 6118 (ABNT, 2014) igual a 0,2.

Para realizar a análise pelas tabelas constante em Araújo (2010), primeiramente, determina a relação de geometria da laje  $(\lambda)$  (Equação 3.11), que é o parâmetro de entrada da tabela, devendo o mesmo ser menor ou igual a um, caso contrário a relação deve ser invertida.

$$
\lambda = \frac{L_x}{L_y} \tag{3.11}
$$

O momento fletor ( $M_x$  e  $M_y$ ), momento torsor ( $M_{xy}$ ) e momento negativo no engaste (*Mxe* e *Mye*) são obtidos pela multiplicação do respectivo coeficiente (*mx*, *my, mxy*, *mxe*, *mye*,) lido na tabela a partir de  $\lambda$  e das condições de apoio, conforme a expressão abaixo, sendo expressos por unidade de comprimento (kNm/m).

$$
M = 0.001 p L_x^2 \tag{3.12}
$$

A flecha no centro da laje, é estabelecido por meio do coeficiente *w<sup>c</sup>* aplicado na Equação 3.13 a qual depende da rigidez da placa *D*.

$$
W = \frac{0.001 w_c p L_x^2}{D}
$$
 (3.13)

Já a reação no apoio, seja ela, simplesmente apoiado (*R<sup>x</sup>* e *Ry*) ou engastado (*Rxe* e *Rye*), é obtida com os coeficientes *rx*, *ry*, *rxe*, *rye* e são dados em kN/m (Equação 3.14).

$$
R = 0.001 p L_x \t\t(3.14)
$$

#### <span id="page-34-0"></span>**3.2.2 Métodos simplificados**

Diante da complexidade inerente a determinação dos esforços para lajes maciças armadas em duas direções, outros métodos analíticos, além das tabelas, foram formulados. A seguir será apresentado três modelos definidos em algumas obras como métodos simplificados que são: teoria das grelhas, método de Marcus e teoria de ruptura.

#### <span id="page-34-1"></span>3.2.2.1 Teoria das grelhas

A teoria das grelhas é um método simplificado para obtenção dos esforços em casos comuns de lajes maciças no regime elástico linear. Segundo Araújo (2010), a mesma costuma ser utilizada em situações em que as lajes não possuem rigidez a torção, ou apresenta baixa ou nenhuma armadura de canto para evitar o levantamento do elemento estrutural. Provavelmente seja este o motivo para que o método não seja utilizado com tanta frequência como os outros, uma vez que, na própria NBR 6118 (ABNT, 2014) exige o uso de armadura mínima de canto para o controle de fissuração, principalmente, em lajes ao ar livre, expostas as intempéries.

O processo de análise estrutural por essa teoria consiste, inicialmente, em determinar a relação entre as parcelas da carga *q*, distribuída uniformemente, que atuam em duas faixas unitárias, uma em cada direção, e que se cruzam no centro. Essas parcelas são denominadas de quinhões de carga e representada por *q<sup>x</sup> e qy*, respectivos as direções *x* e *y*, assim:

$$
q = q_x + q_y \tag{3.15}
$$

A relação entre os quinhões é obtida pela igualdade entre as flechas no centro, uma vez que nessa posição a mesma é igual em cada direção, então:

$$
W_x = W_y \tag{3.16}
$$

As expressões para a solução do problema podem ser preestabelecidas a partir do parâmetro de entrada  $\lambda$  que vale:

$$
\lambda = \frac{L_y}{L_x} \tag{3.17}
$$

Conhecidas as condições de apoio da placa e o valor de  $k_x$  (coeficiente em função de  $\lambda$ ), obtém-se os multiplicadores ( $w_c$ ,  $m_x$ ,  $m_y$ ,  $m_{xe}$ ,  $m_{ye}$ ,  $r_x$ ,  $r_y$ ,  $r_{xe}$  e  $r_{ye}$ ) e, consequentemente, os esforços. No capítulo oito do livro de Araújo (2010) encontra-se a formulação do coeficiente *k<sup>x</sup>* para todos os tipos de apoio.

Para obter a flecha a formulação é a seguinte:

$$
W = w_c \frac{qL_x^4}{D} \tag{3.18}
$$

Os momentos fletores positivos máximos nas direções *x* e *y*, são dados por:

$$
M_x = m_x q L_x^2 \, e \, M_y = m_y q L_x^2 \tag{3.19}
$$

Os momentos fletores negativos máximos nas direções *x* e *y*, para lajes com apoio engastado, são obtidos por meio de:

$$
M_{xe} = m_{xe}qL_x^2 \text{ e } M_{ye} = m_{ye}qL_x^2 \tag{3.20}
$$

As reações nos apoios tidos como simplesmente apoiado, são:

$$
R_x = r_x q L_x \text{ e } R_y = r_y q L_x \tag{3.21}
$$

Já nos apoios engastados são calculados fazendo uso de:

$$
R_{xe} = r_{xe}qL_x \text{ e } R_{ye} = r_{ye}qL_x \tag{3.22}
$$

As formulações supracitadas são para os casos usuais, onde as lajes são tratadas individualmente e os apoios rígidos.
O método de Marcus nada mais é que uma extensão da teoria das grelhas, mencionado anteriormente. Uma das diferenças desse método consiste em incluir no cálculo dos esforços os efeitos inerentes a torção que não é considerado na teoria das grelhas. A consideração da rigidez a torção provoca a redução nos valores dos momentos fletores positivos e flechas quando comparados com a teoria das grelhas. Assim, no método de Marcus, a intensidade do momento fletor em cada direção que se obtém pela Teoria das grelhas é corrigido por meio dos coeficientes  $C_x$  e  $C_y$ , logo:

$$
M_{xo} = C_x M_x \, e \, M_{yo} = C_y M_y \tag{3.23}
$$

Com *C<sup>x</sup>* e *C*<sup>y</sup> iguais a:

$$
C_x = 1 - \frac{20k_x}{3\alpha_x \lambda^2}; \ C_y = 1 - \frac{20k_y}{3\alpha_y \lambda^2}
$$
 (3.24)

Em que os coeficientes  $\lambda$  e k são os mesmos adotados no item anterior, enquanto,  $\alpha_x$  e  $\alpha_y$ refletem as condições de apoio nas duas direções. Para uma direção qualquer, tem-se:

- a)  $\alpha = 8$  para uma faixa biapoiada;
- b)  $\alpha = 14,22$ , para uma faixa engastada e apoiada;
- c)  $\alpha = 24$ , para uma faixa biengastada.

#### 3.2.2.3 Teoria das linhas de ruptura

A teoria das linhas de ruptura ou teoria das charneiras plásticas, como também é conhecida, é outra alternativa para o cálculo de esforços em lajes maciças de concreto armado. A vantagem desse método se dar pela possibilidade de calcular lajes de formas variadas, condições de apoio e carregamentos. A mesma foi desenvolvida por K. W. Johansen, sendo apresentada a comunidade científica com a publicação de um artigo em 1932.

Essa teoria considera o equilíbrio da laje no momento que antecede a ruína, segundo Araújo (2010). Existem projetistas que seguem o critério proposto por Johansen para o dimensionamento das armaduras da laje, por ser o que melhor analisa as lajes no estado limite último.

A finalidade da teoria das charneiras plásticas é a determinação dos momentos de plastificação que se devem atribuir à laje em estudo para que a ruína não se dê sob a ação de cargas inferiores às impostas pelo projetista, já multiplicadas pelos respectivos coeficientes de segurança (LANGENDONCK, 1970 apud COSTA, 2010, p. 39).

As hipóteses fundamentais que compõem esse método das linhas de ruptura, segundo Gonzalez (1997), são:

- a) O material é considerado rígido-plástico, ou seja, as deformações elásticas são desprezadas em face das deformações plásticas;
- b) As lajes devem ser subarmadas, isto é, as taxas de armaduras devem ser pequenas e suficientes para que não ocorra ruptura do concreto por compressão antes do escoamento das armaduras, permitindo o completo desenvolvimento das linhas de plastificação e consequentemente do mecanismo de colapso;
- c) Ao longo e nas vizinhanças de cada charneira o momento fletor é considerado constante e igual ao momento máximo que a laje pode resistir;
- d) Não deverá haver ruína prematura por cisalhamento ou por punção. A ruína da estrutura deve ocorrer com formação de um mecanismo de colapso;
- e) Desprezam-se as reservas de resistência, provenientes dos efeitos de membrana e do fenômeno do endurecimento do aço.

A NBR 6118 (ABNT, 2014) possibilita a utilização dessa teoria apenas quando as deformações ao longo das seções da laje estiverem nos domínios 2 ou 3, o que caracterizam peças subarmadas e/ou normalmente armadas. De acordo com a mesma norma a garantia da ductilidade é possível quando a posição da linha neutra se encontra limitada a *x/d* ≤ 0,25 (apenas para concreto com resistência característica a compressão menor que 50 MPa), em que *x* corresponde a profundidade da linha neutra e *d* a altura útil da seção da laje considerada. A Figura 3.10 apresenta o gráfico da relação momento fletor-curvatura dessas seções.

Figura 3.10 - Relação momento-curvatura para seções nos domínios dois e três.

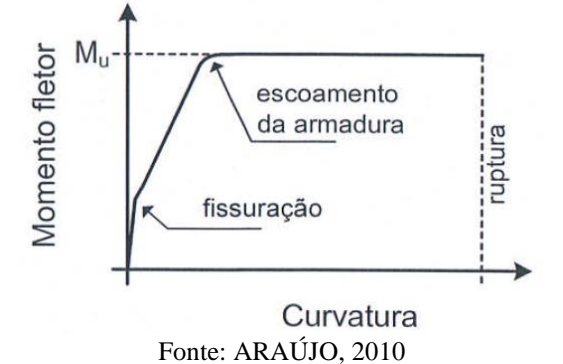

Para a determinação do momento de ruína *M<sup>u</sup>* (visto na Figura 3.10) de uma seção de concreto armado sob flexão simples, Araújo (2010) afirma que seu valor é aproximadamente proporcional à área de armadura longitudinal de tração. Portanto, sendo *Asx* e *Asy* as áreas de armadura por unidade de comprimento nas direções *x* e *y*, então os momentos de ruína são dados abaixo, com *c* correspondendo ao fator de proporcionalidade.

$$
M_{ux} = cA_{sx}; \ M_{uy} = cA_{sy} \tag{3.25}
$$

A obtenção dos momentos de projeto se dar a partir de uma seção inclinada da laje onde o momento nessa seção corresponde a resultante dos momentos nas direções *x* e *y*. Com a substituição dos momentos de ruína e com a relação das áreas de armadura em ambas as direções é possível calcular esse esforço na laje. Já as resultantes das reações de apoio são iguais ao produto da carga atuante na placa pela área do painel correspondente a borda adjacente, conforme apresentado em Araújo (2010).

#### **3.2.3 Métodos numéricos**

Com o advento da era da informática é possível obter soluções por processos numéricos. Segundo Kimura (2007), os métodos numéricos trazem enormes vantagens à elaboração de um projeto, tais como: produtividade, qualidade e segurança.

A título de exemplo será apresentado, sucintamente, nos próximos dois itens desse capítulo o método das diferenças finitas e o método dos elementos finitos (MEF). E no capítulo que se sucede será abordado, de maneira especial, o método de analogia de grelha, não só pelo fato de ser um dos métodos mais utilizados para análise de lajes, mais também por ser o foco dessa pesquisa.

#### 3.2.3.1 Método das diferenças finitas

O método das diferenças finitas resolve equações diferenciais de maneira aproximada, substituindo as derivadas da função, por aproximações envolvendo diferenças entre avaliações pontuais dos deslocamentos. Por ser avaliada pontualmente, espera-se que o erro seja inversamente relacionado ao número de pontos, isto é, quanto maior o número de pontos melhor é a aproximação. Estes pontos são chamados de pontos nodais e formam uma malha, que é denominada malha de diferenças finitas (JÚNIOR, 2008).

A Figura 3.11 ilustra dois tipos de malha de diferenças finitas que podem ser utilizadas para a discretização da estrutura, sendo o primeiro o modelo mais adotado.

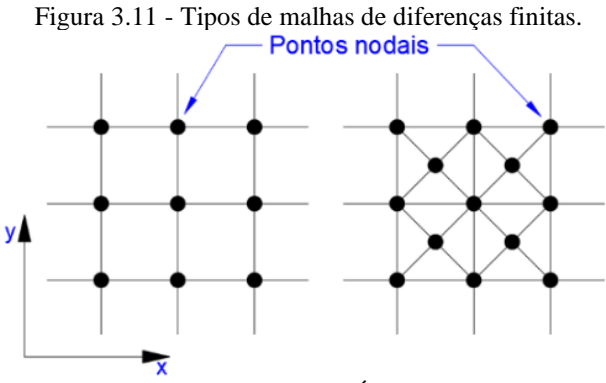

Fonte: AUTORIA PRÓPRIA, 2020

Tendo em vista que esse método não é o foco do trabalho, será somente explanado sobre as suposições por trás desse método, mostrando a equação de diferenças finitas e como se dar o processo de pivotamento.

O método consiste em dividir a placa em uma malha que se adapte ao seu contorno. A equação de Lagrange é substituída por uma série de equações algébricas lineares, a partir das quais são definidos os deslocamentos *w* nos nós da malha. Em função desses deslocamentos podem ser expressas as suas derivadas, resultando em momentos fletores e esforços cortantes. Para os pontos próximos às bordas é necessário adotar deslocamentos em pontos fictícios situados fora da placa (HENNRICHS, 2003).

Considerando a malha retangular, a equação de diferenças que corresponde a equação de Lagrange é:

$$
\sum_{i=1}^{13} \alpha_i w_i = \frac{q \Delta x^4}{D} \tag{3.26}
$$

Pela Figura 3.12 se observa a nomeação dos pontos nodais adotado que corresponde a cada deslocamento  $w_i$  que ocorre na placa. Os coeficientes  $\alpha_i$  são formulações que relacionam as dimensões  $\Delta_x$  e  $\Delta_y$ . Essas formulações são equivalentes para os pontos simétricos, sendo as mesmas apresentadas em Júnior (2008).

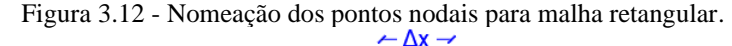

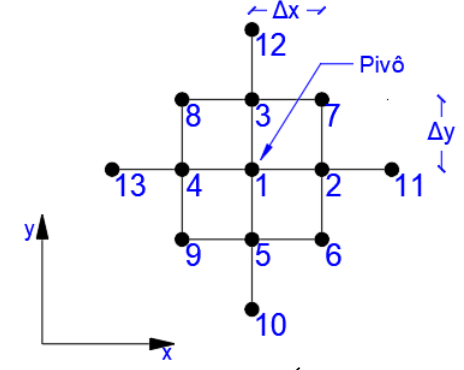

Fonte: AUTORIA PRÓPRIA, 2020

Por fim, efetuando o equilíbrio da Equação 3.26 em cada nó da malha, obtém-se o sistema de equações algébricas, na qual relaciona a matriz de rigidez da placa [*K*] e os vetores de deslocamentos {*w*} e cargas nodais {*F*}. Os esforços na placa são encontrados a partir do conhecimento do vetor {*w*}. Matricialmente, temos:

$$
[K]\{w\} = \{F\} \tag{3.27}
$$

O método das diferenças finitas, apesar de ser relativamente simples, apresenta alguns inconvenientes. Em primeiro lugar, não é muito fácil generalizar o algoritmo para introdução dos diversos tipos de condições de contorno. Além disso, a convergência do método é lenta, o que exige uma malha refinada para uma precisão aceitável. Isto é particularmente verdadeiro para a convergência desses esforços solicitantes, já que derivadas de maior ordem são envolvidas (ARAÚJO, 2010).

#### 3.2.3.2 Método dos elementos finitos (MEF)

O método dos elementos finitos é atualmente uma das ferramentas computacionais mais bem sucedida para a resolução de problemas de engenharia. Quanto a engenharia de estruturas, Kimura (2007) afirma sua eficiência na análise de inúmeros tipos de estruturas de concreto armado. Existem diversos *softwares* de análise estrutural no mercado que utilizam o MEF como, por exemplo, SAP2000, ANSYS e NASTRAN. Para Araújo (2010) seu atrativo deve-se a generalidade da formulação, já que com uma mesma rotina de cálculo pode-se resolver problemas variados.

As duas características principais do método são a subdivisão da estrutura em partes finitas (elementos), interligando-as entre si através de um número discreto de pontos em sua periferia (nós) e a escolha da função que descreve o comportamento interno dessas pequenas partes ou elementos. Esta última constitui a mais fundamental das características, uma vez que o bom ou mal comportamento do elemento é que vai viabilizar ou não o uso do método (DUARTE, 1998).

A malha de elementos finitos para o caso bidimensional, isto é, análise de placas pode ser constituída de elementos retangulares de quatro ou oito nós, triangulares de três ou seis nós e existem também os elementos paramétricos, estes últimos são elementos distorcidos e muito utilizados para lajes irregulares. A quantidade de nós adotado na análise está condicionado a complexidade do problema, assim, para uma análise não linear de uma estrutura, preferencialmente, emprega-se os elementos com maior número de nós ou melhorados (*enhanced*).

No programa de modelagem de estruturas utilizado nesse trabalho para fins de comparação com o código implementado, o SAP2000, existem dois modelos de elementos pautados no MEF que permitem a modelagem do pavimento sendo eles, o elemento de barra e o elemento de casca.

O elemento de barra, denominado *frame,* que foi utilizado para a modelagem da grelha equivalente do pavimento residencial, mostrado posteriormente, é ilustrado na Figura 3.13. O mesmo possui uma seção transversal retangular, sendo representado por uma reta ligando dois nós. Nesse elemento são consideradas as deformações axiais, de flexão, de torção e de cisalhamento no cálculo dos deslocamentos, sendo observado um total de 6 graus de liberdade por nó. Com isso, os esforços internos desenvolvidos nesse elemento são: força axial, forças cortantes, torção e momentos fletores, com definido para um nó na Figura 3.13.

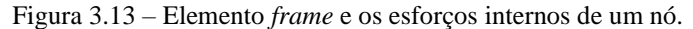

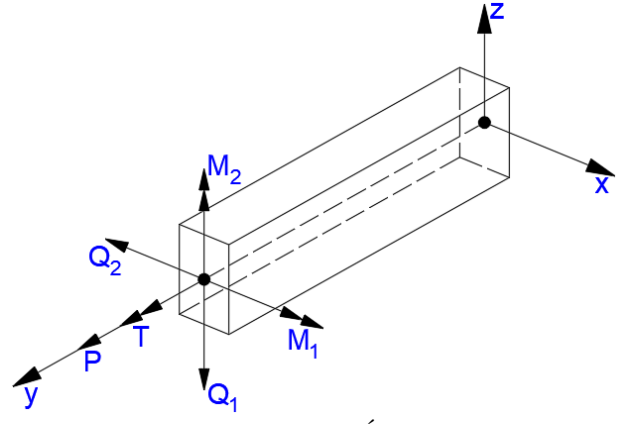

Fonte: AUTORIA PRÓPRIA, 2020

O elemento denominado por *shell*, é utilizado para modelar cascas, membranas ou placas em estruturas planas ou espaciais. Podendo ter a forma quadrilateral ou triangular, sendo a formato de quatro lados mais preciso. Segundo Almeida (2009), esse elemento é resultado da junção do elemento de membrana e do elemento de placa. O primeiro possuindo

um total de três graus de liberdade por nó (duas translações no plano do elemento e uma rotação em torno do eixo normal ao plano do elemento). O segundo também possui três graus de liberdade por nós, no entanto, possui uma rotação em torno de cada eixo do plano do elemento e uma translação no eixo normal ao plano do elemento. Portanto, o elemento *shell,* possui seis graus de liberdades em cada nó, sendo três translações e três rotações. A Figura 3.14 mostra um elemento *shell* de quatro nós e os graus de liberdade presentes em um nó.

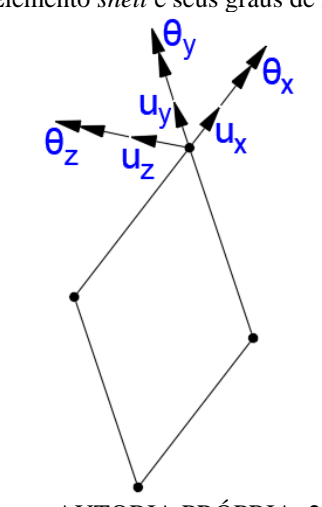

Figura 3.14 – Elemento *shell* e seus graus de liberdade por nó.

Fonte: AUTORIA PRÓPRIA, 2020

Existem diversos modelos de elementos finitos, assim como é chamado as formulações desse método. Dentre eles, o modelo em deslocamento é o mais empregado no âmbito da engenharia estrutural, pois apresenta menor complexibilidade para implementação computacional, segundo Araújo (2010). O mesmo é formulado a partir do princípio da mínima energia potencial ou princípio dos trabalhos virtuais, como também é chamado, onde os deslocamentos nodais são as incógnitas.

O comportamento do elemento é então descrito por uma função ou um conjunto de funções especialmente escolhidas, que permitem analisar como se comportam as tensões e os deslocamentos dentro daquele elemento, quando o mesmo é submetido a determinado tipo de ação. São estas funções que vão indicar a maneira específica de se deformar de cada elemento (DUARTE, 1998).

Para fins de demonstração a Figura 3.15 ilustra para um elemento bidimensional plano triangular. O sistema de coordenadas que contém cada nó que é o *x* e *y*, assim como para cada nó existe a possibilidade de deslocamento em duas direções ortogonais, *u* e *v*.

Figura 3.15 - Deslocamentos nodais para elemento bidimensional triangular.

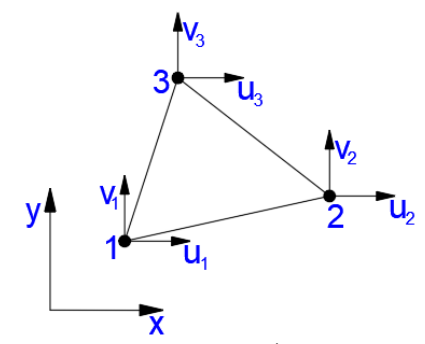

Fonte: AUTORIA PRÓPRIA, 2020

Para cada nó são tomados os vetores deslocamento {*w*}, esforços nodais {*F*} e suas derivadas. Já no interior de cada elemento os deslocamentos são expressos por uma função polinomial, cujo coeficientes numéricos são fixados mediante o valor da função {*w*} e derivadas correspondentes aos seus nós. Com a garantia da compatibilidade ou conformidade dos elementos pode-se estabelecer as condições de equilíbrio de forças da estrutura, e com isso surgirá um sistema de equações lineares que permitirá determinar os deslocamentos e, consequentemente, os esforços na placa.

# 3.3 ANALOGIA DE GRELHA

A modelagem de lajes através de elementos de grelha é uma técnica muito utilizada para a análise estrutural de lajes com diferentes geometrias e condições de contorno (KIMURA, 2007). A analogia de grelha consiste em representar a laje através de uma série ortogonal de elementos de barra que simulam bandas de laje que se cruzam formando uma grelha sobre apoios (que representam os pilares), criando desse modo um modelo virtual equivalente à estrutura real do pavimento do edifício (NEVES, 2010). A Figura 3.16 ilustra um elemento de placa (uma laje) e uma grelha equivalente.

Figura 3.16 - Laje de concreto armado e grelha equivalente.

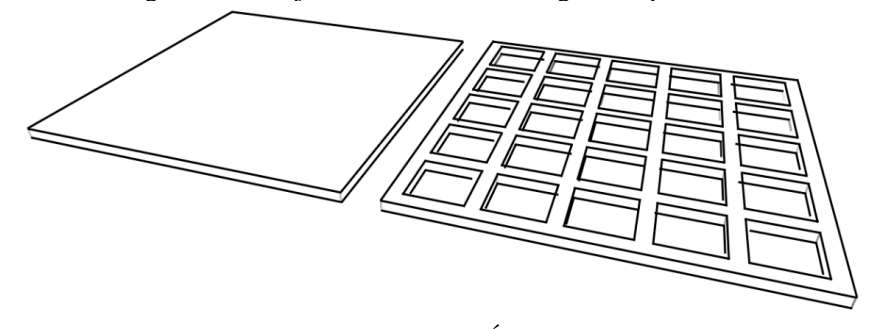

Fonte: AUTORIA PRÓPRIA, 2020

De acordo com o grupo de análise de estruturas do Instituto Superior Técnico (2018), a partir do teorema estático pode-se provar que a distribuição de esforços inerente a esse método está a favor da segurança o que é muito importante para o dimensionamento.

Segundo Araújo (2010), a analogia de grelha é um dos métodos numéricos mais utilizados para análise de lajes de concreto armado, estando implementado em diversos *softwares*. Para Reis (2007), esse método apresenta algumas vantagens em relação a outros processos numéricos entre os quais pode-se citar a sua formulação mais simples e não necessitando de um alto grau de especialização do usuário para a modelagem e análise dos resultados.

Além disso, Bueno (2013) ressalta a versatilidade que esse método tem de se adaptar a diferentes formatos que a laje venha a ter como também, é capaz de representar integralmente as vigas juntamente com o pavimento, dessa forma, é possível considerar na análise a deformabilidade das vigas, fato condizente com a realidade.

A ideia de se interpretar uma laje através de uma grelha equivalente não é nova, tendo sido feita inicialmente por Marcus em 1932, que não dispunha, na época, de computadores e, portanto, tinha que se valer de processos aproximados para resolver as grelhas (CARVALHO, 1994).

### **3.3.1 Grelha plana**

Nas grelhas planas, todos os membros e nós existem no mesmo plano, supondo-se que os membros estão rigidamente ligados nos nós. As deformações por flexão são predominantes e as deformações por torção e cisalhamento, na maioria dos casos, podem ser secundárias na análise de grelhas (REIS, 2007).

A grelha apresenta aspectos semelhantes a um pórtico plano, conforme Martha (2010), divergindo apenas na orientação de aplicação das solicitações, já que a carga atua normalmente ao plano, diferentemente, do que acorre no pórtico plano. A Figura 3.17 exemplifica essa estrutura. Nela podemos observar as barras nas direções *x* e *y* apoiadas nas extremidades, assim como os nós (local onde duas barras se cruzam) e as cargas distribuídas e pontuais.

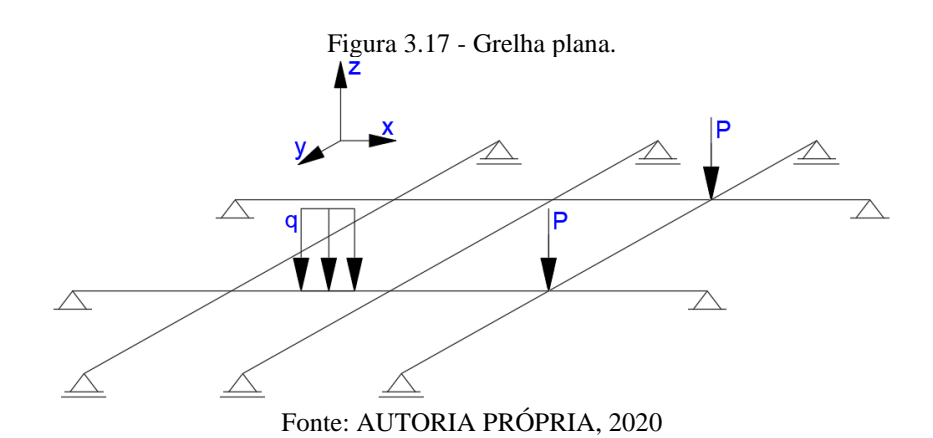

Como cada elemento de uma grelha pode estar orientado em qualquer direção no plano *xy*, é conveniente que cada barra também possua um sistema de eixos cartesianos ortogonais conhecidos como eixos de coordenadas locais (COELHO, 2000). Esse mesmo autor ainda afirma a necessidade de utilização de um sistema de eixos de referência para a estrutura como um todo, sendo esses eixos denominados por coordenadas globais da estrutura.

Em uma estrutura os deslocamentos possíveis são chamados de graus de liberdade, ou seja, cada deslocamento possível de um nó é um grau de liberdade. Em uma estrutura do tipo grelha, sua deformada possui as seguintes componentes de deslocamento e rotação:

 $\Delta_z$  Translação em torno do eixo global z (3.28)

$$
\theta_x
$$
 Rotação em torno do eixo global x (3.29)

$$
\theta_{y}
$$
 Rotação em torno do eixo global y (3.30)

Como a grelha está no plano que contém os eixos *x* e *y*, o equilíbrio da estrutura resulta em três equação globais como o somatório de forças na direção *z* e somatório de momentos em torno dos eixos *x* e *y*.

$$
\sum F_Z = 0 \tag{3.31}
$$

$$
\sum M_x = 0 \tag{3.32}
$$

$$
\sum M_{y} = 0 \tag{3.33}
$$

É por isso que surgirá em cada extremidade do elemento da grelha os esforços internos cortante (*V*), momento fletor (*M*) e momento torsor (*T*). Na Figura 3.18 é mostrado uma barra com seus respectivos esforços internos, e se pode ver que a força cortante coincide com o eixo *z*, enquanto o momento fletor e torsor está orientado segundo os eixos *x* e *y*.

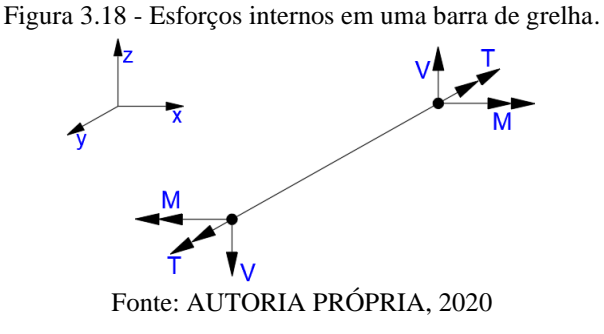

#### **3.3.2 Grelha equivalente**

Segundo Castro (2001) analisar estruturalmente uma laje por um sistema de barras interconectadas nos seus nós ou pontos nodais formando uma grelha equivalente, é algo intuitivo, uma vez que, ambas estão inseridas em um plano, onde os carregamentos atuam perpendicularmente a este, além de que, seus campos de deslocamentos se coincidem (uma translação no eixo *z* e duas rotações nos eixos *x* e *y*). Consequentemente, é possível associar os esforços desenvolvidos em um eixo de uma laje com os obtidos por meio de uma grelha equivalente. Nas Figuras 3.19 e 3.20 são ilustrados os respectivos esforços presentes em uma laje e em elementos de barra da grelha equivalente segundo as direções *x* e *y.*

Figura 3.19 - Campo de esforços em uma laje.

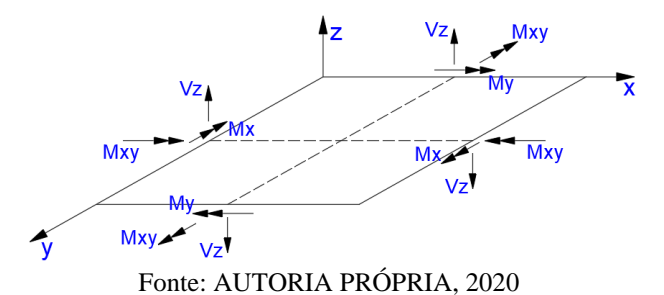

Figura 3.20 - Campo de esforços em uma grelha equivalente.

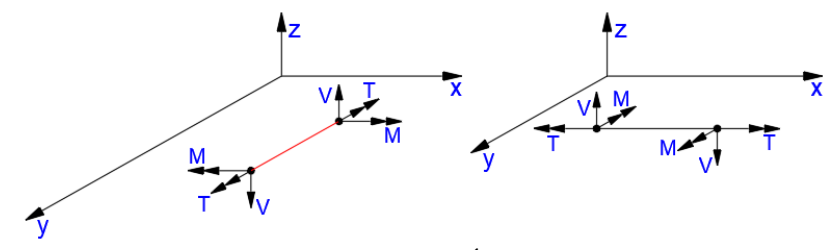

Fonte: AUTORIA PRÓPRIA, 2020

Dando-se um zoom na linha sinalizada de vermelho que consta na Figura 3.20, observa-se como funciona o mecanismo de analogia de uma placa por uma grelha. Cada barra da malha apresenta a configuração mostrada na Figura 3.21, ou seja, uma viga de seção retangular. Cada uma representa uma porção da laje e suas dimensões são condicionadas pela altura da laje e as distâncias entre os eixos da malha. Quanto aos esforços, já discutido anteriormente, serão obtidos em cada nó, região onde são delimitados os graus de liberdade da estrutura.

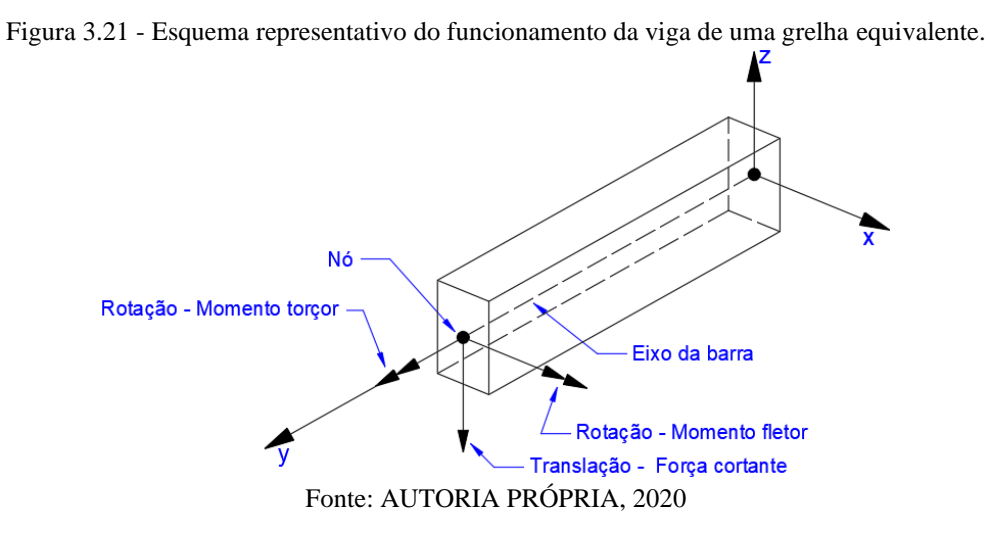

As características físicas da laje, nomeadamente rigidez de flexão e torção, dispersas ao longo do seu domínio, são concentradas nos elementos de grelha mais próximos. Assim, a rigidez longitudinal da laje é concentrada nas vigas longitudinais, ao passo que a rigidez transversal é concentrada nas vigas transversais. O ideal seria a rigidez das vigas ser tal que, quando a laje e a respectiva grelha estivessem sujeitas a carregamentos idênticos, as duas estruturas fletissem de igual forma e os esforços em cada elemento de grelha igualassem os esforços na secção de laje que o elemento de grelha pretende simular. No entanto, devido às diferentes características da laje e da grelha equivalente, este ideal pode apenas ser aproximado (NEVES, 2010).

Sobre as divergências entre laje e grelha Castro (2001), afirma:

A grande diferença entre estes dois tipos de elementos estruturais está relacionada com o carácter bidimensional do comportamento das lajes. Trata-se de uma estrutura laminar, em que não é possível dissociar o comportamento numa dada direção com o que se passa na outra. Já as grelhas são peças lineares, com um comportamento unidimensional. Dessa forma, nunca se conseguirá representar de forma exata o comportamento bidimensional com recurso a uma modelação com elementos unidimensionais, mesmo que se considerem espaçamentos muito pequenos entre os elementos de grelha.

#### **3.3.3 Dimensão da malha**

A disposição da malha representativa da laje exerce forte influência nos resultados, sendo diretamente proporcional as suas dimensões, ou seja, quanto menores, melhor serão os resultados obtidos. No entanto, não existem dimensões padronizadas para serem adotadas, porém existem recomendações importantes que se deve atentar. A Figura 3.22 exemplifica dois tipos de malhas, uma mais e outra menos espaçada.

No caso de modelos baseados no método dos elementos finitos, diferenças finitas ou analogia de grelhas, entre outros, a discretização da estrutura deve ser suficiente para não trazer erros significativos para a análise (NBR 6118, ABNT 2014).

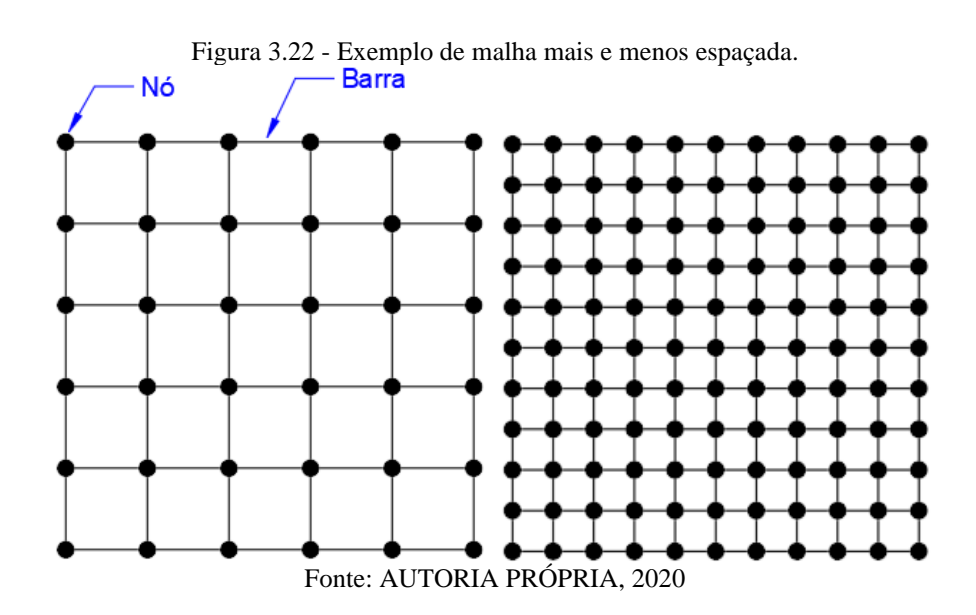

Existem diversas recomendações para a determinação da malha em lajes retangulares, dentre elas destaca-se aqui as de Carvalho (1994) e Reis (2007), que adotam as práticas de Hambly (1991), que são elas:

- a) Em laje isótropa o espaçamento entre os elementos de grelha equivalente não deve ser superior a ¼ do vão;
- b) No caso de se desejar estudar efeitos localizados deve-se considerar um espaçamento menor da malha na região em questão;
- c) As vigas ou regiões rígidas tem que ser consideradas como elementos;
- d) Em bordas livres para o cálculo do momento de inércia à torção as larguras de banda dos elementos devem ser reduzidas a 0,3*h*, sendo *h* a espessura do elemento;
- e) Procurar localizar as barras da grelha em posições pré-determinadas no projeto, tais como linhas de apoio ao longo das vigas de extremidade, bem como de outras se existirem, que contenham uma ação específica, etc;
- f) Numa laje ortótropa, na direção da menor inércia, deve-se considerar a largura das barras igual a 40% do vão transversal ao seu eixo. Caso haja dúvida quanto à ortopria, deve-se adotar o critério a);
- g) Quanto mais densa a malha, melhores são os resultados obtidos. No entanto, essa melhora deixa de acontecer quando a largura das barras for menor que 2 ou 3 vezes a espessura da laje;
- h) No caso de balanço na laje, é necessário colocar-se pelo menos duas barras transversais ao vão em balanço;

É importante salientar que essas regras devem ser adaptadas a cada situação de laje, em função da grande variação de formas, dimensões e condições de contorno existentes (DABELLA, 2015).

Neste trabalho, procurou-se adotar também, quando possível, uma recomendação presente na obra de Coelho (2000). O mesmo utiliza um número ímpar de faixas a fim de que exista um nó exatamente no meio da placa, no cruzamento das faixas centrais, tal medida visa facilitar a comparação com resultados dos valores máximos dos esforços e deslocamentos calculados por tabelas.

## **3.3.4 Carregamento**

As cargas que incidem na placa podem ser representadas na grelha de duas formas: distribuídas ao longo de cada barra ou concentradas nos nós. No entanto, observa-se que a forma como isso é disposto na malha não é motivo de interferências consideráveis nos resultados, como relatado em pesquisa realizada por Silva *et al.* (2003). Com isso, deve-se atentar apenas para a área de influência de cada nó, sendo um fator importante para a representatividade do carregamento por esse método. A Figura 3.23 apresenta o caso onde o carregamento é distribuído nos nós e a área de influência para três situações distintas.

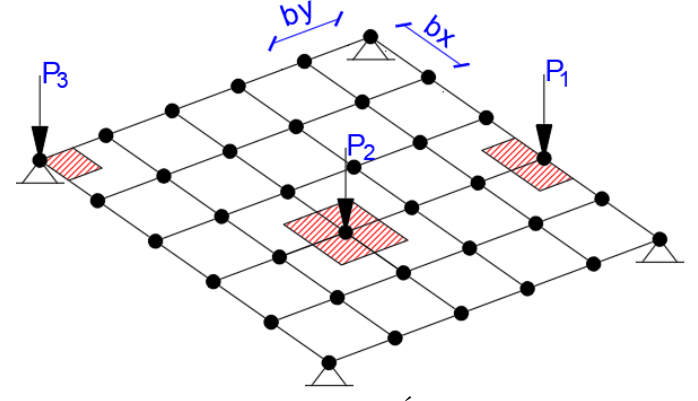

Figura 3.23 - Áreas de influência nodais para três situações distintas.

Fonte: AUTORIA PRÓPRIA, 2020

Como se trata de uma laje, as cargas incidem perpendicularmente e são distribuídas uniformemente, então, matematicamente, pode-se determinar a intensidade da força que será aplicada em cada nó nas três situações de acordo com o que se segue:

Para uma laje em geral tem-se a força distribuída *q*, igual a:

$$
q = \text{peso próprio} + \text{sobrecargas} \tag{3.34}
$$

O valor da carga em cada situação apresentado na Figura 3.23 é:

$$
P_1 = q \times \left(bx \times \frac{by}{2}\right); \ P_2 = q \times \left(bx \times by\right) \text{ e } P_3 = q \times \left(\frac{bx}{2} \times \frac{by}{2}\right) \tag{3.35}
$$

# **3.3.5 Características físicas dos elementos de grelha**

Outro fator essencial para se analisar uma laje pela analogia de grelha é a caracterização física dos elementos que compõe a grelha. No momento em que se transforma uma laje em um conjunto de barras semelhantes a vigas, é fundamental que se forneça corretamente os valores que às caracterizará.

Cada viga, irá representar uma faixa delimitada da laje, por isso, primeiramente, devese atentar para a dimensão correspondente da mesma. A largura da faixa corresponde a semidistância entre eixos adjacentes. Para os eixos horizontais situados no interior, a largura de banda é *by*, enquanto os direcionados na vertical será *bx*, podendo acontecer de *bx*= *by*. Já os eixos situados no contorno terão suas larguras iguais a metade do valor de *b* anterior.

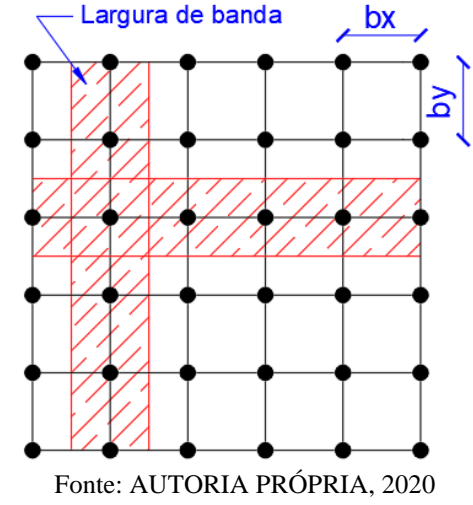

Figura 3.24 - Eixo e sua respectiva largura de banda.

Posteriormente, são determinadas as propriedades de cada elemento, permitindo por completo a representatividade da laje, que como já mencionado no tópico 3.2.2, são os parâmetros de rigidez a flexão (*EI*) e a torção (*GJ)*. Segundo Castro (2001), as mesmas devem ser expressas a partir das relações da elasticidade das lajes de Kirchhoff, as quais são dadas por:

$$
\begin{bmatrix} M_x(x, y) \\ M_y(x, y) \\ M_{xy}(x, y) \end{bmatrix} = \frac{E_{cs}h^3}{12(1 - v^2)} \begin{bmatrix} 1 & v & 0 \\ v & 1 & 0 \\ 0 & 0 & (1 - v) \end{bmatrix} \begin{bmatrix} X_x(x, y) \\ X_y(x, y) \\ X_{xy}(x, y) \end{bmatrix}
$$
(3.36)

## 3.3.5.1 Rigidez a flexão da barra (*EI*)

Este parâmetro reflete a resistência da barra perante as rotações que provocam flexão. O módulo de deformação longitudinal secante do concreto (*Ecs*) é dado segundo a NBR 6118 (ABNT, 2014) a partir do módulo de deformação longitudinal inicial (*Eci*) (Equação 3.37).

$$
E_{ci} = \alpha_a \times 5600 \times \sqrt{f_{ck}}
$$
 para  $f_{ck}$  de 20Mpa a 50MPa (3.37)

Em que  $f_{ck}$  corresponde à resistência característica do concreto aos 28 dias e  $\alpha_a$ assume o valor referente ao tipo de agregado graúdo, sendo o mais utilizado a rocha granítica, portanto,  $\alpha_a = 1$ .

O módulo de deformação longitudinal secante é dado por:

$$
E_{cs} = (0.8 + 0.2 \times \frac{f_{ck}}{80}) E_{ci}
$$
 (3.38)

O momento de inércia a flexão equivalente  $(I_{eq})$  é estimado a partir da Equação 3.36. Para uma barra orientada segundo o eixo *x*, considera-se que a laje está sujeita a uma curvatura cilíndrica com  $\chi_x \neq 0$  e  $\chi_y = \chi_{xy} = 0$ . Com isso, a relação momento-curvatura é obtida por meio de:

$$
M_x = \frac{E_{cs}h^3}{12(1 - v^2)} \chi_x \tag{3.39}
$$

Da Equação 3.39 chega-se a uma relação de rigidez equivalente a uma viga, ao se escrever  $m_x = E_{cs} I_{x}$ , ou, recordando-se da Equação 3.10 (tópico 3.2.1 de trabalho), o valor do momento de inércia a flexão (*I*) é encontrado para uma viga com largura unitária. Para uma largura qualquer, *I* é dado por:

$$
I = \frac{bh^3}{12(1 - v^2)}\tag{3.40}
$$

Em que as variáveis *b* e *h* são, respectivamente, a largura de banda e a altura da laje e  $\nu$  o coeficiente de Poisson do material que, segundo a NBR 6118 (ABNT, 2014), é igual 0,2 para o concreto.

Nota-se grande semelhança da rigidez a flexão dos elementos da grelha com os elementos de viga, esta como peça linear. Nesse sentido, a rigidez da placa é  $1/(1-v^2)$ vezes maior do que em uma viga, porém, segundo Hambly (1991) esse incremento geralmente é ignorado na análise de grelha, pois a rigidez longitudinal e transversal das barras é afetada pela quantidade. Portanto, nesse trabalho será adotado o que estabelece este autor, logo a inércia a flexão será:

$$
I = \frac{bh^3}{12} \tag{3.41}
$$

#### 3.3.5.2 Rigidez a torção da barra (*GJ*)

Este parâmetro reflete a resistência da barra perante as rotações que provocam a torção. O módulo de elasticidade transversal  $(G)$  é obtido via generalização da lei de Hooke, considerando materiais isotrópicos homogêneos. Com os valores de  $E_{cs}$  e  $\nu$ , iguais ao do tópico anterior, tem-se:

$$
G = \frac{E_{cs}}{2(1+\nu)}\tag{3.42}
$$

Como o coeficiente de Poisson  $(v)$  é igual a 0,2 a NBR 6118 (ABNT, 2014) permite a simplificação de  $G$  para:

$$
G = \frac{E_{cs}}{2,4} \tag{3.43}
$$

O momento de inércia a torção (*J*) é obtido também pela Equação 3.36, agora considerando que a laje esteja sujeita a uma deformação em que  $\chi_{xy} \neq 0$  e  $\chi_x = \chi_y = 0$ . Com isso tem-se:

$$
M_{xy} = \frac{E_{cs}h^3(1-\nu)}{12(1-\nu^2)}\chi_{xy} = \frac{E_{cs}}{2(1+\nu)}\frac{h^3}{6}\chi_{xy}
$$
(3.44)

Substituindo a Equação 3.42 na Equação 3.44, obtém-se a rigidez a torção (*GJ)* para uma largura unitária.

$$
M_{xy} = G \frac{h^3}{6} \chi_{xy} \tag{3.45}
$$

Logo o momento de inércia a torção para o elemento da grelha para uma largura qualquer, será:

$$
J = \frac{bh^3}{6} \tag{3.46}
$$

Nota-se que ao se comparar as Equações 3.41 e 3.46, existe uma relação de proporcionalidade entre ambas. Essa premissa é afirmada por Hambly (1991), logo:

$$
J = 2I \tag{3.47}
$$

Dentre todos os parâmetros que refletem nos valores da análise de lajes por meio de analogia de grelha, a rigidez à torção é um dos mais importantes. Uma das características inerentes a essa rigidez é a descontinuidade gerada no diagrama de momento fletor da malha.

A rigidez à torção tem grande influência nos resultados dos esforços e deslocamentos de uma grelha. Para analisar uma laje por analogia de grelha deve-se, portanto, estudar a influência desse parâmetro e determinar qual o valor a ser adotado em função dos resultados que se deseja obter. Dependendo do valor adotado para a rigidez à torção das barras da grelha podem-se obter valores muito próximos dos obtidos pela teoria da Elasticidade (GONTIJO, 2015). A NBR 6118 (ABNT, 2014), recomenda-se a redução dessa rigidez em 15% para os casos de análise de pavimentos por esse método, uma vez que, se verifica a presença de microfissuras na peça mesmo estando no Estádio I.

Para as barras correspondentes as vigas de borda, nas situações em que se analisa o pavimento de forma integrada (laje e viga), a rigidez a flexão e a torção é calculada conforme apresentado em resistência dos materiais para peça linear como uma viga com seção retangular. É dessa forma que Carvalho (1994) considera, em que *h* e *b* são a altura e largura da viga (Equação 3.48).

$$
J_{viga} = \frac{hb^3}{3} \tag{3.48}
$$

# 3.4 ANÁLISE DE ESTRUTURAS RETICULADAS ATRAVÉS DE MÉTODOS **MATRICIAIS**

A análise matricial de estruturas propõe-se a determinar os deslocamentos, reações e esforços solicitantes de estruturas de barras – tais como vigas contínuas, vigas poligonais, pórticos e treliças planas, grelhas, pórticos espaciais – modelando-se como um arranjo de elementos simples (barras), unidos através de suas extremidades ou nós, os quais podem ainda ter deslocamentos restritos por vínculos (MAZZILLI *et al.* 2010).

Mesmo em casos de estruturas nas quais nem todos os componentes podem ser considerados como barras (como é o caso de edifícios de concreto armado), é comum analisar, de forma simplificada, o comportamento global ou parcial da estrutura utilizando-se um modelo de barras (MARTHA, 2010).

As teorias de barras subjacentes à análise matricial de estruturas já se encontravam desenvolvidas há muito tempo e alguns métodos gerais de solução já haviam sido antevistos por homens notáveis como Maxweel, mas não conseguiram estabelecer-se antes do advento do computador, pois requeriam a manipulação de grande massa de dados e a solução de equações com número elevadíssimo de incógnitas (MAZZILLI *et al.* 2010).

Nesse tipo de análise estrutural, as equações que regem o problema são formuladas matricialmente, sejam estas equações de equilíbrio, de forças ou de compatibilidade de deformações. Existem dois métodos adequados à análise matricial, o método dos esforços e o

método dos deslocamentos, sendo este último mais adequado para a modelação computacional (CASS, 2015).

De acordo com Sussekind (1980), no método dos esforços, comumente chamado de método das forças, as variáveis do problema estaticamente indeterminado são os esforços ou reações de apoio e quando determinadas permitem obter os respectivos diagramas de esforços e com isso, indiretamente, pode-se obter os deslocamentos e rotações dos nós da estrutura. Por outro lado, no método dos deslocamentos se procede de maneira inversa, primeiramente, determina-se as deformações sofridas por cada nó e em seguida obtém-se os diagramas de esforços.

#### **3.4.1 Matriz de rigidez do elemento de grelha**

Para obter a matriz de rigidez dos elementos de uma grelha adota-se o método dos deslocamentos ou método da rigidez, como também é chamado, sendo um dos motivos para tal, é que não há necessidade de transformar a estrutura numa estrutura isostática para a análise. De acordo com esse método as barras da grelha são associadas a uma matriz de rigidez que relaciona as forças solicitantes com os deslocamentos nodais.

Nesse sentido, incialmente, são fixados os graus de liberdade da grelha, obtendo o sistema principal. Assim nos elementos de grelha, em cada nó da barra os coeficientes de rigidez são obtidos introduzindo-se um deslocamento unitário – rotação ou translação – na direção dos graus de liberdade, impedindo-se os deslocamentos nas demais direções (HENNRICHS, 2003). Os deslocamentos a que o autor se refere são duas rotações  $\theta_x$  e  $\theta_y$  e uma translação ∆ (como discutido nos itens 3.3.1 e 3.3.2 desse trabalho).

Na Figura 3.25 tem-se uma barra biengastada submetida a uma translação vertical unitária ∆, no nó B. Como reação a esse deslocamento surgirá reações em ambas as extremidades que correspondem a rigidez da barra em relação a este grau de liberdade (Equações 3.49 e 3.50).

Figura 3.25 - Momentos fletores e reações de apoio em uma barra devido deslocamento vertical em uma das extremidades.

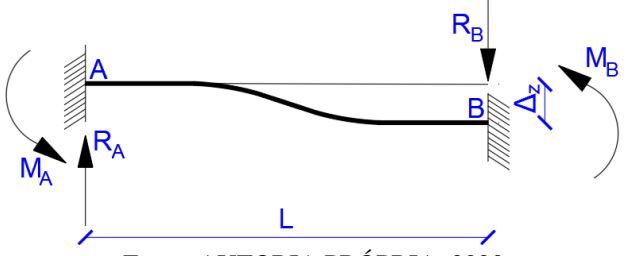

Fonte: AUTORIA PRÓPRIA, 2020

Os esforços podem ser obtidos pelos métodos das forças e são dados por:

$$
M_A = M_B = \frac{6EI\Delta_z}{L^2} \tag{3.49}
$$

$$
R_A = \frac{12EI\Delta_z}{L^3} \text{ e } R_B = -R_A \tag{3.50}
$$

Na Figura 3.26 tem-se também uma barra biengastada, onde a extremidade B sofre uma rotação unitária  $\theta_y$ , em torno do seu próprio eixo, e devido a isso surgirá momento torçor em ambas as extremidades (Equação 3.51).

Figura 3.26 - Momentos torsores em uma barra devido a rotação axial em uma das extremidades.  $M_T$  $M_T$ L

Fonte: AUTORIA PRÓPRIA, 2020

O momento torçor é dado por:

$$
M_T = \frac{GJ\theta_y}{L} \tag{3.51}
$$

Na Figura 3.27 a barra biengastada sofre rotação unitária  $\theta_x$  na extremidade B gerando com isso os momentos fletores *M<sup>A</sup>* e *M<sup>B</sup>* e forças *R<sup>A</sup>* e *R<sup>B</sup>* (Equações 3.52 e 3.53).

Figura 3.27 - Momentos fletores e reações de apoio em uma barra devido a rotação em uma das extremidades.

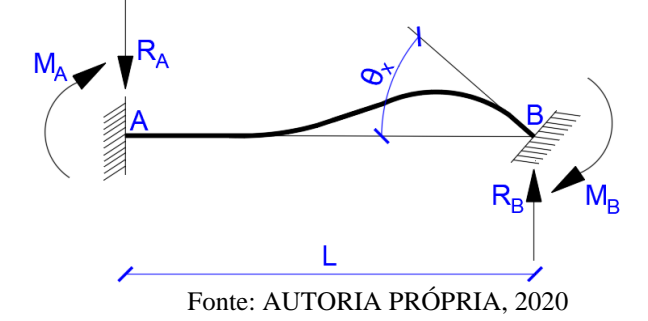

55

Os respectivos momentos e reações nos apoios são expressos por:

$$
M_A = \frac{2EI\theta_x}{L} \text{ e } M_B = \frac{4EI\theta_x}{L} \tag{3.52}
$$

$$
R_A = -\frac{6EI\theta_y}{L^2} \text{ e } R_B = -R_A \tag{3.53}
$$

De pose dos coeficientes, montam-se as equações de equilíbrio para o elemento. A seguir tem-se a respectiva matriz de rigidez para uma barra de uma grelha.

$$
[k]_e = \begin{bmatrix} \frac{12EI}{L^3} & 0 & \frac{6EI}{L^2} & -\frac{12EI}{L^3} & 0 & \frac{6EI}{L^2} \\ 0 & \frac{GI}{L} & 0 & 0 & -\frac{GI}{L} & 0 \\ \frac{6EI}{L^2} & 0 & \frac{4EI}{L} & -\frac{6EI}{L^2} & 0 & \frac{2EI}{L} \\ -\frac{12EI}{L^3} & 0 & -\frac{6EI}{L^2} & \frac{12EI}{L^3} & 0 & -\frac{6EI}{L^2} \\ 0 & -\frac{GI}{L} & 0 & 0 & \frac{GI}{L} & 0 \\ \frac{6EI}{L^2} & 0 & \frac{2EI}{L} & -\frac{6EI}{L^2} & 0 & \frac{4EI}{L} \end{bmatrix}
$$
(3.54)

# **3.4.2 Matriz de transformação (matriz de rotação)**

Para Assan (2003), a finalidade da matriz de rotação é permitir que a análise de uma estrutura seja feita em um mesmo referencial. Isso é necessário já que os elementos que a compõem podem estar inseridos em um sistema de coordenadas locais.

A Figura 3.28 ilustra um elemento de uma grelha inserida no plano *x<sup>1</sup>* e *y1*, que corresponde ao par de eixos locais, respectivamente, e que faz um ângulo de  $\alpha$  com os eixos de coordenadas globais *x* e *y*. A terceira coordenada normal a cada plano não consta na ilustração, uma vez que, coincide entre si (em direção e sentido), não havendo, obviamente, a necessidade de transformação.

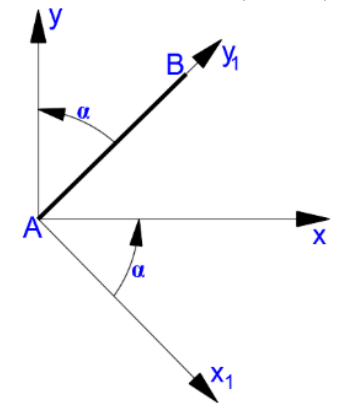

Fonte: AUTORIA PRÓPRIA, 2020

Sendo *Fz1* a força aplicada na direção do eixo z<sup>1</sup> e *Mx1* e *My1* os momentos fletores e torçores aplicados nos eixos *x<sup>1</sup>* e *y1*, a partir da Figura 3.28 pode-se mensurar tais esforços em coordenadas globais (*x*, *y*), de acordo com Coelho (2000), da seguinte forma:

$$
F_{z1_A} = 1F_{z_A}
$$
  
\nNo A  
\n
$$
M_{x1_A} = M_{x_A}cos\alpha + M_{y_A}sen\alpha
$$
  
\n
$$
M_{y1_A} = -M_{x_A}sen\alpha + M_{y_A}cos\alpha
$$
\n(3.55)

$$
F_{z1_B} = 1F_{z_B}
$$
  
Nó B  

$$
M_{x1_B} = M_{x_B}cos\alpha + M_{y_B}sen\alpha
$$
  

$$
M_{y1_B} = -M_{x_B}sen\alpha + M_{y_B}cos\alpha
$$
\n(3.56)

As sentenças acima permitem serem expressas matricialmente como:

$$
\begin{Bmatrix}\nF_{z1_A} \\
M_{x1_A} \\
M_{y1_A} \\
F_{z1_B} \\
M_{x1_B} \\
M_{y1_B}\n\end{Bmatrix} =\n\begin{bmatrix}\n1 & 0 & 0 & 0 & 0 & 0 & 0 \\
0 & \cos\alpha & \sin\alpha & 0 & 0 & 0 \\
0 & -\sin\alpha & \cos\alpha & 0 & 0 & 0 \\
0 & 0 & 0 & 1 & 0 & 0 \\
0 & 0 & 0 & 0 & \cos\alpha & \sin\alpha \\
0 & 0 & 0 & 0 & -\sin\alpha & \cos\alpha\n\end{bmatrix}\n\begin{bmatrix}\nF_{z_A} \\
M_{x_A} \\
M_{y_A} \\
M_{y_B} \\
M_{x_B} \\
M_{y_B}\n\end{bmatrix}
$$
\n(3.57)

Em que a matriz de rotação [R] é:

$$
[R] = \begin{bmatrix} 1 & 0 & 0 & 0 & 0 & 0 \\ 0 & cos\alpha & sen\alpha & 0 & 0 & 0 \\ 0 & -sen\alpha & cos\alpha & 0 & 0 & 0 \\ 0 & 0 & 0 & 1 & 0 & 0 \\ 0 & 0 & 0 & 0 & cos\alpha & sen\alpha \\ 0 & 0 & 0 & 0 & -sen\alpha & cos\alpha \end{bmatrix}
$$
(3.58)

Pode-se obter os cossenos e senos presentes na Equação 3.58 por meio das coordenadas nodais. Assim:

$$
cos\alpha = \frac{x_B - x_A}{L} \text{ e } sen\alpha = \frac{y_B - y_A}{L} \tag{3.59}
$$

Em que o comprimento da barra L é igual a:

$$
L = \sqrt{(x_B - x_A) + (y_B - y_A)}
$$
(3.60)

Escrevendo a Equação 3.57, que corresponde a transformação de esforços para o sistema de coordenadas globais, de forma mais completa, tem-se:

$$
\{F\}_1 = [R]\{F\} \tag{3.61}
$$

E sabendo que o vetor deslocamento se transforma de forma semelhante ao vetor força, como afirma Avancini (2015), obtém-se:

$$
\{\delta\}_1 = [R]\{\delta\} \tag{3.62}
$$

Considerando o comportamento elástico linear da grelha e que os esforços nodais se relacionam com as translações e rotações nodais, similar ao que ocorre com um sistema de mola, então:

$$
\{F\}_1 = [k]_e \{ \delta \}_1 \tag{3.63}
$$

É possível com as manipulações que se sucedem obter a matriz de rigidez do elemento em coordenadas globais facilmente. Logo, substituindo as Equações 3.61 e 3.62 na Equação 3.63 obtém-se:

$$
[R]\{F\} = [k]_e [R]\{\delta\} \tag{3.64}
$$

Isolando o vetor força {F}, tem-se:

$$
\{F\} = [R]^{-1}[k]_e[R]\{\delta\} \tag{3.65}
$$

A parcela  $[R]$ <sup>-1</sup> $[k]$ <sub>e</sub> $[R]$  corresponde exatamente a matriz de rigidez do elemento em coordenadas globais. No entanto, se valendo de uma propriedade matemática que diz que a matriz inversa é igual a sua transposta ( $[R]^{-1} = [R]^T$ ), desde que seja uma matriz ortogonal, tal matriz se torna igual a:

$$
[k] = [R]^T [k]_e [R] \tag{3.66}
$$

#### **3.4.3 Matriz de rigidez da grelha**

Para Hennrichs (2003), basta sobrepor os coeficientes dos elementos que compartilham o mesmo nó para determinar a matriz de rigidez da grelha, ou seja, somar cada coeficiente que apresenta mesmo grau de liberdade, logo:

$$
[K] = \sum [k_i] \tag{3.67}
$$

Coelho (2000), denomina de método direto da rigidez o procedimento de somar diretamente matrizes de rigidez dos elementos para formar a matriz de rigidez da estrutura.

#### 3.4.3.1 Deslocamentos e esforços nodais

Os deslocamentos nodais e as reações nos apoios são determinados a partir da equação básica:

$$
\{F\} = [K]\{\delta\} \tag{3.68}
$$

Nesse momento inserem as condições de contorno. Em seguida, os deslocamentos são conhecidos isolando o respectivo vetor, isto é, deixando-o em função de [K] e {F}, conforme mostrado na Equação 3.69.

$$
\{\delta\} = [K]^{-1}\{F\} \tag{3.69}
$$

Com  $\{\delta\}$  determinado retorna-se à Equação 3.68 e, da mesma forma, isola o vetor  $\{F\}$ para encontrar as reações nos apoios.

#### **3.4.4 Forças no elemento de grelha**

Finalmente, obtém-se o vetor de força nodal para cada elemento, através da equação abaixo. Com isso, são encontrados para cada um dos dois nós do elemento três componentes, sendo o primeiro valor referente ao esforço cortante inerente ao deslocamento transversal e, os demais, os momentos torçor e fletor referentes aos deslocamentos rotacionais em torno dos eixos *x* e *y*.

$$
\{F\} = [k]_e[R]\{\delta\} \tag{3.70}
$$

## **3.4.5 Análise dos resultados**

Após obter a solução através da grelha equivalente é necessário que se faça a transformação de cada valor em esforços característicos da laje que foi modelada, uma vez que, os resultados encontrados são dados em função de cada elemento da malha através dos nós da barra, enquanto que nas lajes os esforços são definidos por unidade de comprimento.

Dessa forma, os esforços desenvolvidos na laje na direção considerada são obtidos mediante a divisão do esforço nodal da barra paralela a direção em questão pela largura de banda correspondente a barra, conforme as Equações 3.71, 3.72 e 3.73.

a) Para o esforço cortante.

$$
V_{laje} = \frac{V_{grelha}}{b} \tag{3.71}
$$

b) Para o momento torsor.

$$
T_{laje} = \frac{T_{grelha}}{b} \tag{3.72}
$$

c) Para o momento fletor.

$$
M_{laje} = \frac{M_{grelha}}{b} \tag{3.73}
$$

Quanto a flecha desenvolvida na laje, observa-se que os deslocamentos ocorridos nos nós são iguais aos da laje, logo, a flecha terá o mesmo valor do deslocamento vertical. Para efeito de dimensionamento do elemento estrutural, os esforços que merecem atenção são os

que apresentam valores máximos. Assim, é analisado, principalmente, o nó central da grelha, pois é ele que possivelmente possuirá o maior momento fletor e deslocamento translacional.

#### 3.5 SOFTWARES UTILIZADOS

Os tópicos a seguir irão explanar brevemente os programas utilizados para realizar as análises numéricas dos modelos estruturais como o *Scilab* e o SAP2000 e o programa de visualização de resultados o *ParaView*.

#### **3.5.1 Scilab**

Criado em 1989 por um grupo de pesquisadores da INRIA (*Institut National de Recherche en Informatique et en Automatique*) e da ENPC (*École Nationale des Ponts et Chaussées)*, da França. O *Scilab* é um *software* para computação científica e visualização, gratuito, com código fonte aberto e interface para as linguagens *FORTRAN* e C. (FILHO, 2010). É por essas razões que o mesmo se torna uma ferramenta computacional interessante de ser utilizada, principalmente, pelo fato de não haver custo algum para ser adquirido. Sua facilidade de compreensão e implementação por parte dos usuários, é outra vantagem.

O *Scilab* permite a manipulação de matrizes de maneira simples e direta, possibilitando a resolução de problemas complexos através da aplicação de métodos numéricos (FONTANA, 2008). Aceita vários tipos de dados e é baseado fundamentalmente na manipulação de vetores e matrizes. Contém uma rica coleção de algoritmos que podem ser utilizados para executar complexas operações de cálculo e traçar gráficos, com comandos simples e curtos (BARRETO, 2008).

Outro destaque que chama atenção é a presença de inúmeros comandos que são pequenos programas chamados "*functions*" (funções), agrupados, de acordo com a afinidade dos algoritmos que executam, em "*toolboxes*" (caixas de ferramentas) que são designados por bibliotecas (BARRETO, 2008). Esse conjunto de ferramentas se torna bastante eficiente, principalmente, com relação a organização do código numérico, possibilitando melhor compreensão para os posteriores usuários que já encontrarão o mesmo pronto, se bem que, o software disponibiliza aos programadores um manual em formato PDF (*Scilab Reference Manual*) onde são encontradas as bibliotecas e as suas funções detalhadamente.

Portanto, visto as diversas potencialidades inerentes ao *Scilab* buscou incorporá-lo a execução dessa pesquisa. Ressalta-se também que, o caráter de resolução de elementos de grelhas através do método da rigidez se enquadra perfeitamente na linguagem *Scilab*, principalmente, quanto aos comandos de matrizes e vetores.

#### **3.5.2 SAP2000**

Conforme consta na documentação disponível no *site* do responsável pelo *software*, a CSi (s. d.), o SAP2000 é uma ferramenta computacional baseado nos métodos dos elementos finitos (MEF), com interface gráfica em 3D, destinada a análise estrutural e dimensionamento de diferentes estruturas da engenharia civil como, pontes, edifícios, barragens, estruturas industriais e marítimas. Com ele é possível a análise integrada de todos os elementos que compõem a estrutura, seja ela composta por concreto, metal, alumínio ou misto, bem como a consideração da sua não-linearidade. Além disso, há a possibilidade do estudo com diferentes condições de carregamentos como, vento, efeitos sísmicos e térmicos, por exemplo.

O programa disponibiliza uma extensa biblioteca de elementos estruturais para a modelagem que se pretende fazer. Para fins de comparação nesse trabalho, foi modelado um pavimento nesse *software* de duas formas, uma a laje tratada como grelha e outro com elemento de casca. Para isso, utilizou-se de elementos de barra (denominado por *frame*) e elemento de casca (denominado por *shell*) para a modelagem de casca.

Elementos tipo *frame*, segundo Bonzanini (2012), é utilizado na modelagem de estruturas do tipo coluna e viga, como também, estruturas treliçadas, planas ou em três dimensões. Como exemplo tem-se: pórticos planos e espaciais, treliças planas e tridimensionais e grelha plana. Esse tipo de elemento, possui uma formulação tridimensional de vigas e colunas, a qual inclui os efeitos de flexão biaxial, torção, deformação axial, e deformações biaxiais causadas devido as cortantes nos eixos locais de sua seção. A Figura 3.29 exemplifica o elemento *frame*.

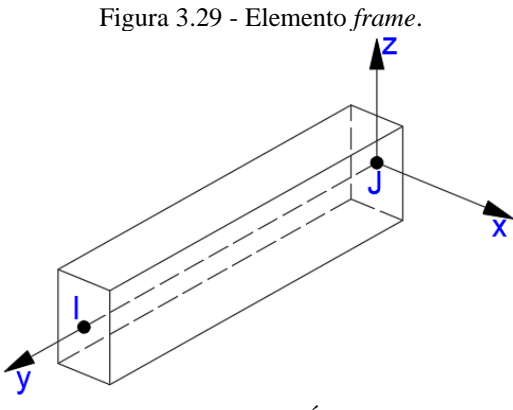

Fonte: AUTORIA PRÓPRIA, 2020

Já o elemento do tipo *shell*, segundo o mesmo autor, são usadas na modelagem de estruturas planas ou tridimensionais com comportamento de casca, membrana ou placa. O mesmo pode ser considerado como material homogêneo ou possuir camadas com espessura diferente. Ele pode ser montado a partir de quatro ou três nós, sendo o de quatro mais preciso, que combina separadamente os comportamentos de membrana e de flexão das placas. No modelo analisado nesse trabalho, o material é assumido homogêneo (concreto) e utiliza-se da teoria das placas finas de Kirchhoff, possuindo seis graus de liberdade em cada nó sendo, três rotações e três translações. A Figura 3.30, ilustra um elemento *shell* de quatro nós.

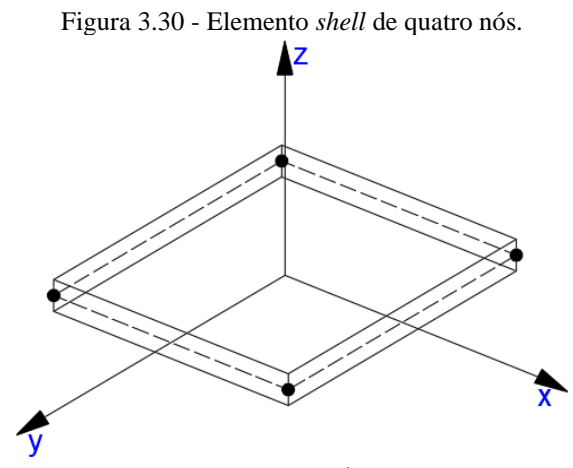

Fonte: AUTORIA PRÓPRIA, 2020

# **3.5.3 ParaView**

O *ParaView* é um programa *open-sourse* multiplataforma para análise e visualização de dados. O mesmo foi desenvolvido pela empresa Kitware, sendo criado para analisar dados externos utilizando memória distribuída, conforme afirma Medeiros (2010).

Usuários do *ParaView* podem rapidamente criar visualizações para analisar seus dados utilizando técnicas qualitativas e quantitativas. A exploração dos dados pode ser interativa em 3D ou programada usando a capacidade de processamento em sequência do programa (MEDEIROS, 2010).

Segundo Ayachit (2017), para a visualização, ou seja, a conversão de dados brutos em imagens e renderizações para obter uma melhor compreensão cognitiva dos dados, o *ParaView*, no seu interior, usa o VTK (*Visualization Toolkit*), ou Kit de Ferramentas de Visualização, para fornecer as características do elemento para visualização e processamento de dados.

A vantagem de utilizá-lo é justamente a abertura do código computacional, possibilidade de diversos formatos de entrada e saída dos dados, fácil confecção de animações que simulam o comportamento perante as solicitações do corpo estudado ou nesse caso, de uma estrutura, e possibilidade de utilizar o processamento paralelo para sua execução, isso se torna importante quando há um grande volume de dados.

#### **4 METODOLOGIA**

Esse capítulo é destinado a apresentar a classificação da pesquisa quanto a natureza, abordagem, objetivos e procedimentos, e também os procedimentos realizados no trabalho para atingir os objetivos.

# 4.1 CLASSIFICAÇÃO DA PESQUISA

Do ponto de vista da natureza, esse trabalho se classifica como pesquisa aplicada, pois foi desenvolvido um estudo que apresenta um problema de cunho específico da engenharia de estruturas. A pesquisa aplicada pode ser definida como atividades em que conhecimentos previamente adquiridos são utilizados para coletar, selecionar e processar fatos e dados, afim de se obter e confirmar resultados, e se gerar impacto. (FLEURY e WERLANG, 2018)

Quanto a forma de abordagem do problema tem-se uma pesquisa quali-quantitativa. Os dados obtidos com a criação do código são valores de esforços e deslocamentos, algo intrínseco a análise estrutural, logo fica evidente que será manipulado dados numéricos o que caracteriza seu caráter quantitativo. Além disso, faz-se necessário a comparação dos resultados obtidos pelo código com métodos já consagrados como o de Kirchhoff, através de tabelas, com isso, poder verificar quanto o código apresenta confiança ou não, aferindo qualitativamente seu potencial.

Quanto aos fins e do ponto de vista de seus objetivos, ela se classifica como exploratória. Momento em que o pesquisador se familiariza com o tema, é destinado a explorar, literalmente, o campo que envolve o problema levantado. Por isso, foi relevante a pesquisa bibliográfica para a construção das ideias, diante das informações relativas ao tema, com isso norteando o caminho que se deve seguir para atingir o objetivo principal. Como afirma Fonseca (2002), "qualquer trabalho científico inicia-se com uma pesquisa bibliográfica, que permite ao pesquisador conhecer o que já se estudou sobre o assunto".

Do ponto de vista dos procedimentos técnicos é bibliográfica e experimental. Como ressaltado anteriormente, a etapa do levantamento do referencial teórico procedeu para embasar a pesquisa, baseado principalmente em livros, dissertações, teses e publicações científicas em eventos. Quanto a classificação em pesquisa experimental, Gil (2007) afirma que a mesma consiste em determinar um objeto de estudo, selecionar as variáveis que seriam capazes de influenciá-lo, definir as formas de controle e de observação dos efeitos que a variável produz no objeto. Dentro dessa perspectiva, verificar-se que o presente trabalho se enquadra no perfil experimental pois, além do desenvolvimento do código numérico para análise de laje, pretende-se investigar os parâmetros que influenciam nos resultados obtidos durante a análise estrutural, visando com isso chegar a respostas mais confiáveis.

# 4.2 PROCEDIMENTOS METODOLÓGICOS

Como se sabe o objetivo geral da pesquisa é a análise estrutural de um pavimento residencial composto por lajes maciças pelo método numérico de analogia de grelha. Para tanto foi desenvolvimento um código numérico no *software Scilab*. Com o intuído de comparar resultados, foi ainda, feito a análise do pavimento através do programa SAP2000 (versão educacional) e por meio de tabelas. O fluxograma da Figura 4.1 mostra a sequência de passos em ordem cronológica que foram executadas a fim de se atingir os objetivos propostos e os tópicos a seguir são destinados a detalhá-lo.

#### **4.2.1 Levantamento bibliográfico**

Nessa etapa foi realizada toda a parte de pesquisa da literatura sobre o tema em estudo. Foi utilizado, principalmente, o meio eletrônico para a obtenção do material bibliográfico sendo trabalhos e estudos desenvolvidos nessa área como, livros e trabalhos acadêmicos. Ressalta-se que essa etapa se estendeu durante todo o desenvolvimento do trabalho, uma vez que, à medida que se avançava havia a necessidade do aprofundamento em um assunto específico que antes não tinha sido visto.

### **4.2.2 Código numérico para análise de grelha**

O código numérico para análise de laje através de analogia de grelha, partiu inicialmente do código de uma grelha presente na obra de Ferreira (2009) e Kwon e Bang (2000). No livro do primeiro autor, intitulado como *MATLAB Codes for Finite Element Analysis*, capítulo nove, consta o código para análise de grelha em *Matlab*. O mesmo é o resultado da implementação da formulação do elemento do tipo grelha plana, mostrado ao logo da seção 3.4.

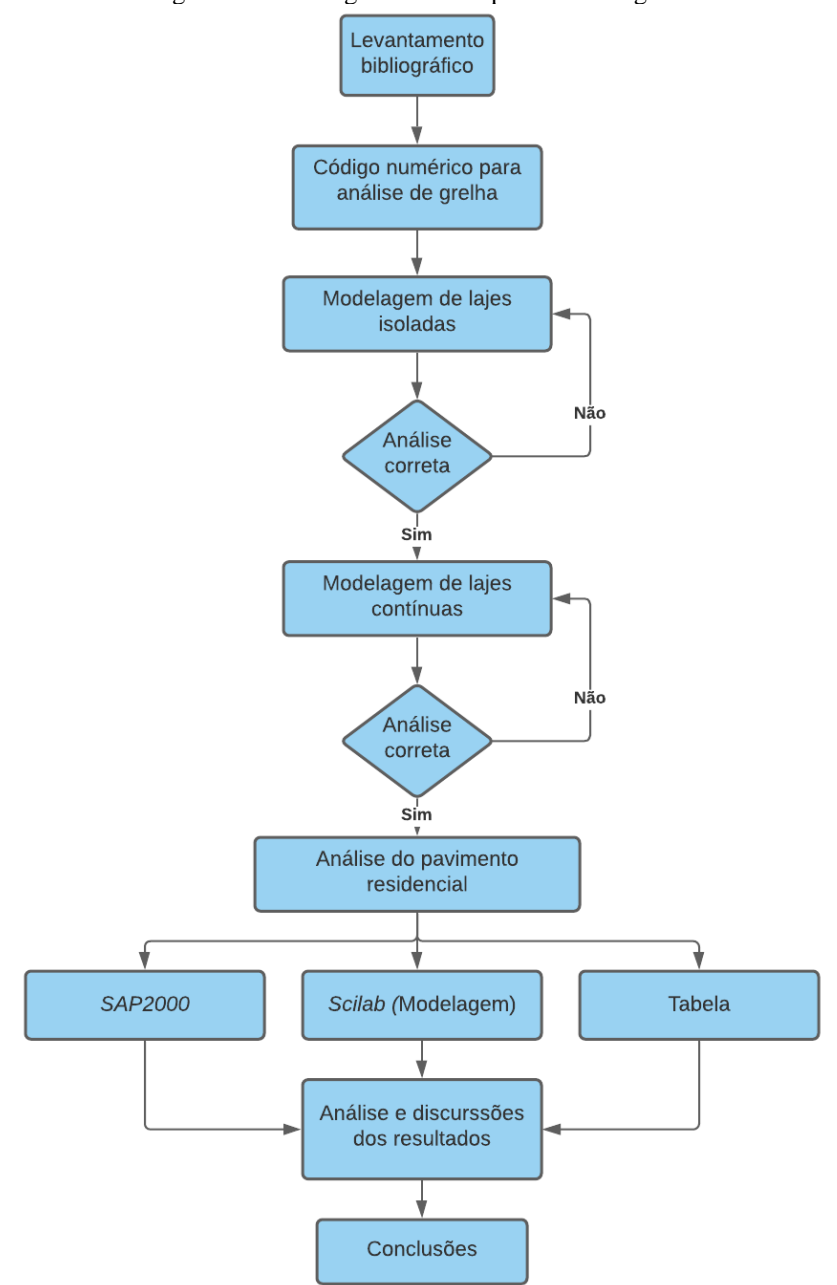

Figura 4.1 - Fluxograma das etapas metodológicas.

Fonte: AUTORIA PRÓPRIA, 2020

Os códigos constantes em Ferreira (2009) e Kwon e Bang (2000) foram traduzidos e implementados na linguagem do programa *Scilab*. Com o intuito de verificar a correta implementação foi modelado uma grelha qualquer retirada dessa mesma referência. Por fim, procedeu com as adaptações desse código para a realidade desse estudo, isso foi realizado para que se atendesse os critérios necessários para a análise estrutural de um pavimento pela analogia de grelha, conforme já discutido no item 3.3. Basicamente, as adaptações foram:

a) implementação para o cálculo do módulo de elasticidade longitudinal (*Ecs*) secante e o módulo de elasticidade transversal (*G*) para concretos do Grupo I, a partir do fornecimento da resistência característica do concreto (*fck*) e do tipo de agregado (a), para que o próprio programa calculasse automaticamente. As expressões utilizadas correspondem as Equações 3.38 e 3.43;

- b) Adaptação do código para que o programa pudesse ser funcional a partir de diferentes valores de rigidez a flexão e a torção, fato que antes não era possível;
- c) Adaptação da saída dos resultados para que os mesmos fossem correspondentes a análise de lajes, ou seja, por unidade de comprimento, conforme especificado no item 3.4.5.

Na Figura 4.2 é mostrado o fluxograma do código computacional implementado na qual ilustra a sequência de etapas conforme discutido nos itens acima.

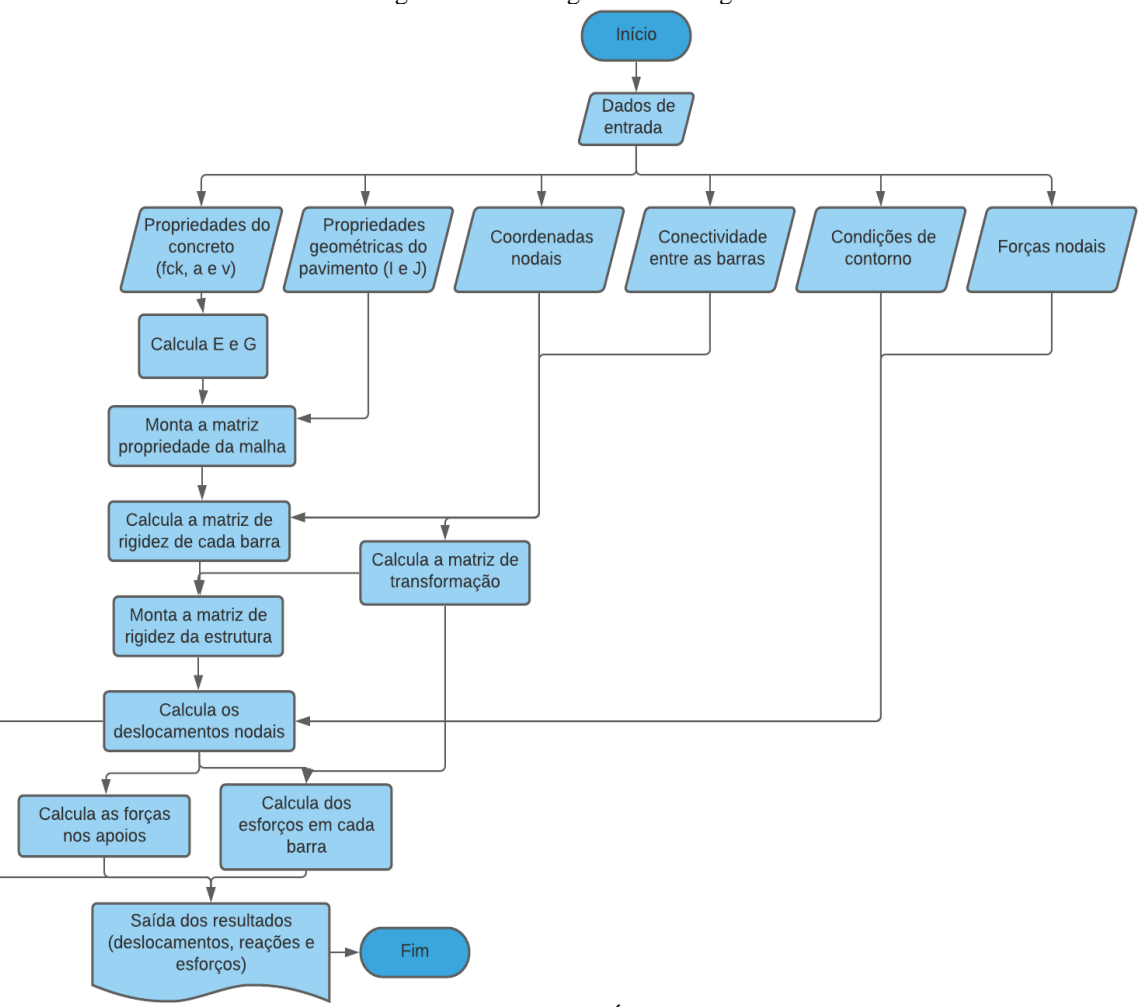

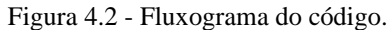

Fonte: AUTORIA PRÓPRIA, 2020

Após as traduções de linguagens e as modificações realizadas, denominou-se o código resultante como GRID. Nos apêndices A e B, são mostrados o programa principal e as suas funções (matriz de rigidez global, condições de contorno e forças no elemento). Nele estão inclusas as propriedades do concreto referente ao pavimento residencial analisado posteriormente.

#### **4.2.3 Modelagem de lajes isoladas e contínuas**

Com a conclusão da etapa anterior, iniciou a etapa de modelagem propriamente dita, iniciando primeiramente com a análise de lajes isoladas, avançando sucessivamente com a complexidade da mesma até chegar à modelagem de lajes contínuas, na qual daria suporte para avançar para a análise do pavimento residencial.

Com isso, foram selecionados a partir das referências bibliográficas, exemplos com as características supracitadas. O critério de seleção não seguiu nenhuma recomendação técnica, no entanto, a autora desse trabalho optou por exemplos de referências conhecidas e que apresentassem os resultados em tabelas e/ou gráficos, facilitando a comparação com os resultados obtidos pelo código numérico implementado.

Para todos os exemplos didáticos e o projeto residencial, a modelagem iniciava com a colocação do referencial de coordenadas e a discretização da estrutura como uma grelha, cada nó e barra era numerada e com isso eram obtidos os dados referentes a cada barra e nó como: rigidez a flexão e a torção, conectividade, localização, graus de liberdade e cargas nodais. O uso das planilhas do *software Excel* foi essencial para a geração automática desses dados. Eles, posteriormente, eram inseridos no programa e por fim, eram incluídas as condições de contorno.

Será mostrado a seguir os casos estudados, com as respectivas características obtidas dessas referências adotadas, e no item posterior, o pavimento residencial. Os casos 2 e 3, foram selecionados apenas para exemplificar que a grelha pode ser utilizada para análise de laje de diferente geometria e condições de apoio.

Caso 1 - Laje isolada retangular simplesmente apoiada – exemplo retirado de Castro (2001).

A laje possui dimensões 6×4 m com carga uniformemente distribuída em toda a área igual a *q* = 10 kN/m², altura *h* = 0,20 m e o concreto com módulo de elasticidade secante igual a *Ecs* = 30,5 GPa. Ressalta-se que em todos os casos o módulo de elasticidade transversal foi determinado a partir da Equação 3.42. A Figura 4.3 ilustra a estrutura.

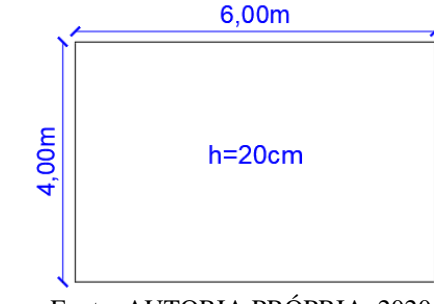

Figura 4.3 - Laje isolada retangular simplesmente apoiada.

Fonte: AUTORIA PRÓPRIA, 2020

Caso 2 - Laje em L com diferentes condições de contorno (apoiada em pilar, simplesmente apoiada, engaste e livre) – exemplo retirado de Castro (2001).

A laje em L é a "junção" de duas placas, uma 8×4m e outra 4×4m, submetida a uma carga uniformemente distribuída em toda a área igual a *q* = 10 kN/m², altura *h* = 0,20 m e o concreto com módulo de elasticidade igual a *Ecs* = 30,5 GPa. A Figura 4.4 mostra a laje em L.

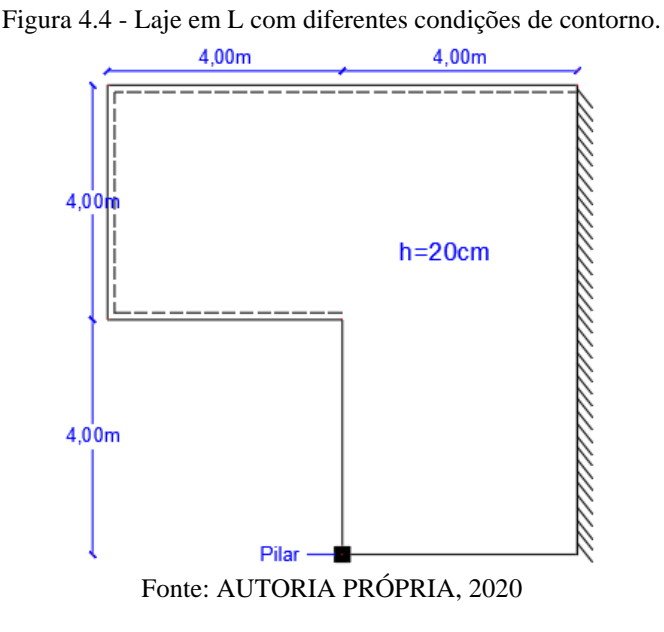

Caso 3 - Laje isolada apoiada diretamente sobre pilares – exemplo retirado de Cass (2015).

A laje é quadrada medindo 8 m de lado e altura *h =* 0,10 m, estando submetida a uma carga uniformemente distribuída  $q = 5.5$  kN/m<sup>2</sup> e o concreto com módulo de elasticidade secante igual a *Ecs* = 26,072 GPa. A Figura 4.5 mostra a laje antes descrita.
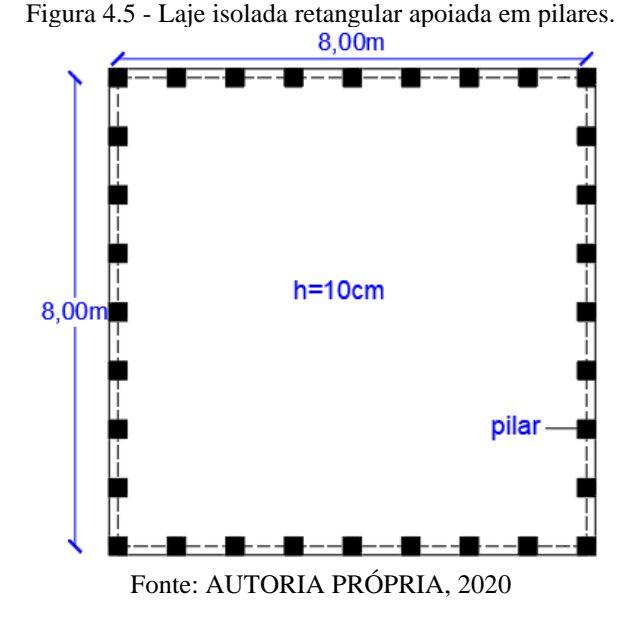

Caso 4 - Laje isolada apoiada em vigas deformáveis – exemplo retirado de Silva *et al.* (2003).

É uma laje quadrada medindo 3 m de lado, com carga uniformemente distribuída *q* = 6 kN/m², altura *h* = 0,08 m e o concreto com módulo de elasticidade igual a *Ecs* = 32 GPa. A mesma está apoiada em vigas deformáveis com dimensões 20×30 cm e estas apoiadas em pilares, conforme ilustrado na Figura 4.6.

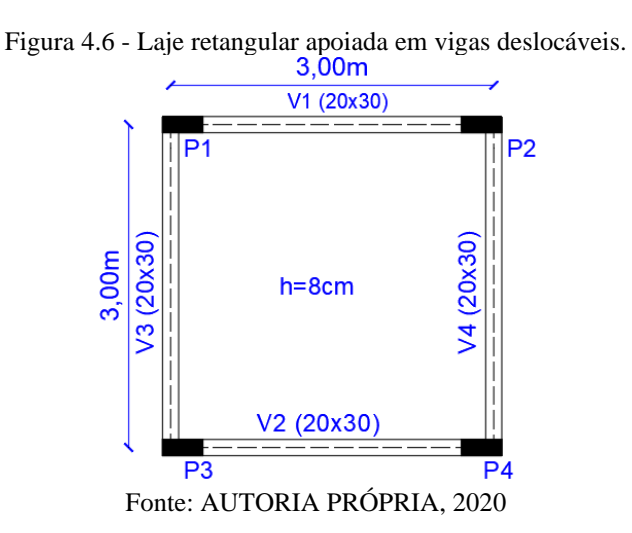

Caso 5 - Lajes contínuas apoiadas em vigas deformáveis – exemplo retirado de Silva *et al.* (2003).

Cada laje mede  $4\times4$  m,  $h = 0,10$  m e apresentam continuidade em duas de suas quatro bordas, estão submetidas a carga uniformemente distribuída *q* = 6,5 kN/m², e o concreto com módulo de elasticidade igual a *Ecs* = 32 GPa. A mesma está apoiada em vigas deformáveis

com dimensões 20×40 cm e estas apoiadas em pilares. A Figura 4.7 apresenta a estrutura descrita.

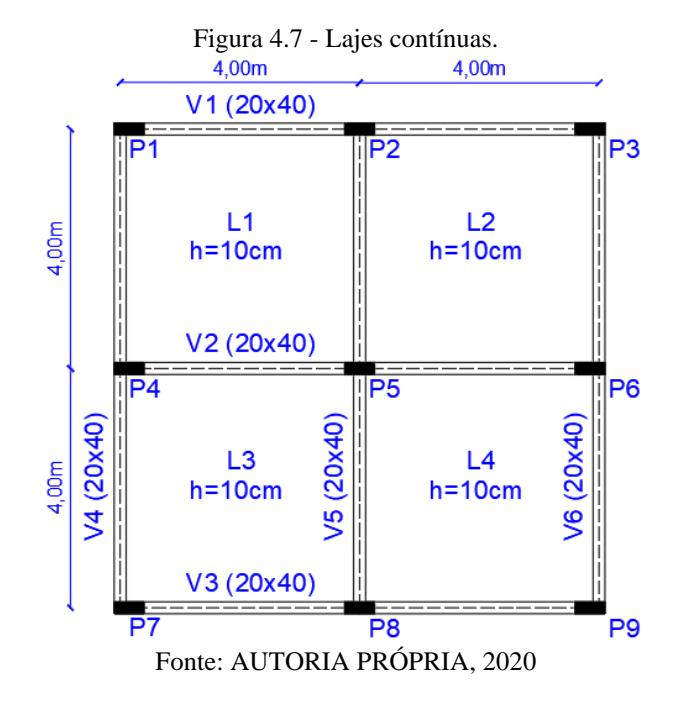

#### **4.2.4 Estudo do pavimento residencial**

Com a etapa de análise dos casos anteriores bem sucedida, iniciou-se o estudo do pavimento residencial. Para a escolha do pavimento foi estabelecido um critério específico: pavimento residencial com área de laje entre 80 m² e 150 m², condizente com a realidade das pequenas construções residenciais do sertão do estado da Paraíba. Com isso, foi escolhido para ser trabalhado o pavimento-tipo referente ao projeto arquitetônico do trabalho de Fiorin (1998), que possui uma área de 93 m². As Figuras 4.8 e 4.9, ilustra a respectiva planta baixa e planta de forma do projeto estrutural, as mesmas foram refeitas pela autora utilizando o *software* AutoCad.

As características do concreto armado também foram determinadas levando em consideração a localidade da edificação como sendo urbana e também no sertão do estado. Nesse caso, foi adotado uma classe de agressividade II (moderada). Pela tabela 7.1 da NBR 6118 (ABNT, 2014) configura um concreto com resistência mínima de 25 MPa, sendo, portanto, adotado *fck* = 30 MPa, com coeficiente de Poisson igual a 0,2 e agregado graúdo composto por rocha granítica ( $\alpha = 1$ ), com armadura CA-50.

Em seguida foram definidos os carregamentos permanentes e variáveis, tanto as que incidem diretamente sobre a laje como nas vigas. Os pesos específicos dos materiais foram

obtidos a partir de Araújo (2010) e pela NBR 6120 (ABNT, 2019). O peso próprio de cada elemento estrutural é estimado, que para a laje é 25*h* (*h* igual a espessura da laje) e para vigas, 25*A* (*A* igual a área da seção). Para as lajes quatro e seis, houve um carregamento a mais, devido a alvenaria que estava sobre elas. Nesse caso adotou-se as formulações apresentadas em Araújo (2010), na qual se distribui uniformemente o peso das alvenarias sobre a respectiva laje. As demais alvenarias foram distribuídas linearmente sobre a vigas. Para ambos os casos, essa alvenaria possui uma altura de 2,9 metros, referente ao pé-direito do projeto.

O estudo foi realizado no estado limite último (ELU), onde na formulação 4.1 é apresentado a combinação última utilizada para a análise do pavimento, sendo única tendo em vista a presença somente de uma carga variável. As Tabelas 4.1 e 4.2 apresentam os valores característicos das ações em cada laje e em cada viga, com a carga total (última coluna) correspondente ao valor no ELU, na qual corresponde, nesse caso, ao somatório dos valores característicos das ações permanentes e variável multiplicado pelo coeficiente de ponderação de 1,4, definido conforme a Tabela 11.1 da NBR 6118 (ABNT, 2014).

COMB. 1 
$$
F_d = (PP_{\text{laje}} + PP_{\text{viga}} + PP_{\text{rev}} + PP_{\text{alv.}}) \times 1.4 + C.\text{Acidental} \times 1.4
$$
 (4.1)

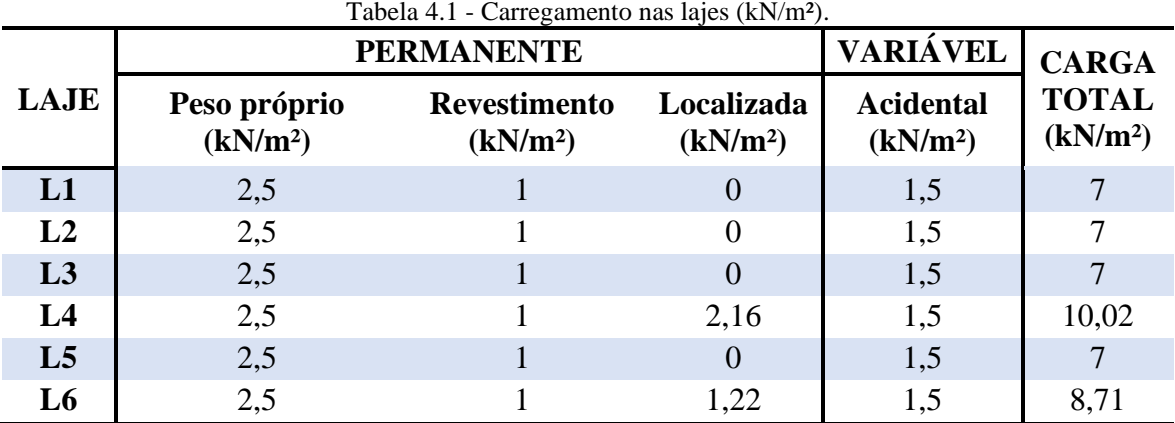

Fonte: AUTORIA PRÓPRIA, 2020

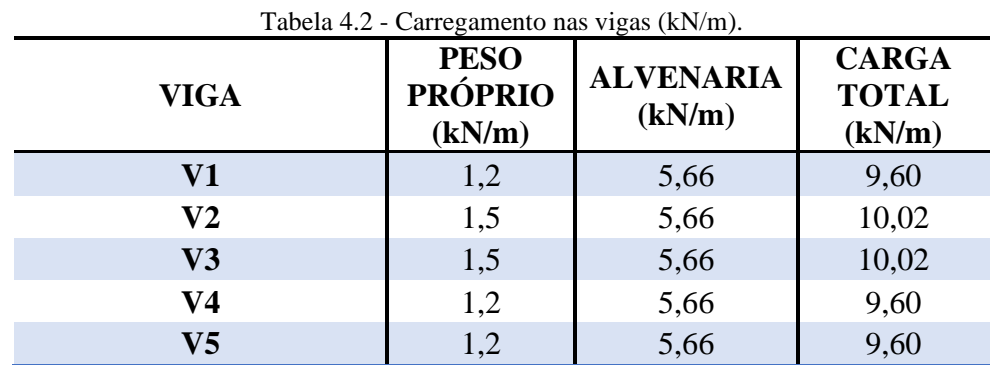

73

| V6                                 | 1,2 | 5,66 | 9,60 |
|------------------------------------|-----|------|------|
| V7                                 | 1,2 | 5,66 | 9,60 |
| V8                                 | 1,2 | 5,66 | 9,60 |
| V8 (sem alvenaria sobre<br>a viga) | 1,2 |      | 1,68 |
| V9                                 | 1,2 | 5,66 | 9,60 |
| <b>V10</b>                         | 1,2 | 5,66 | 9,60 |

Fonte: AUTORIA PRÓPRIA, 2020

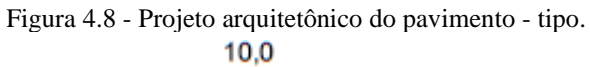

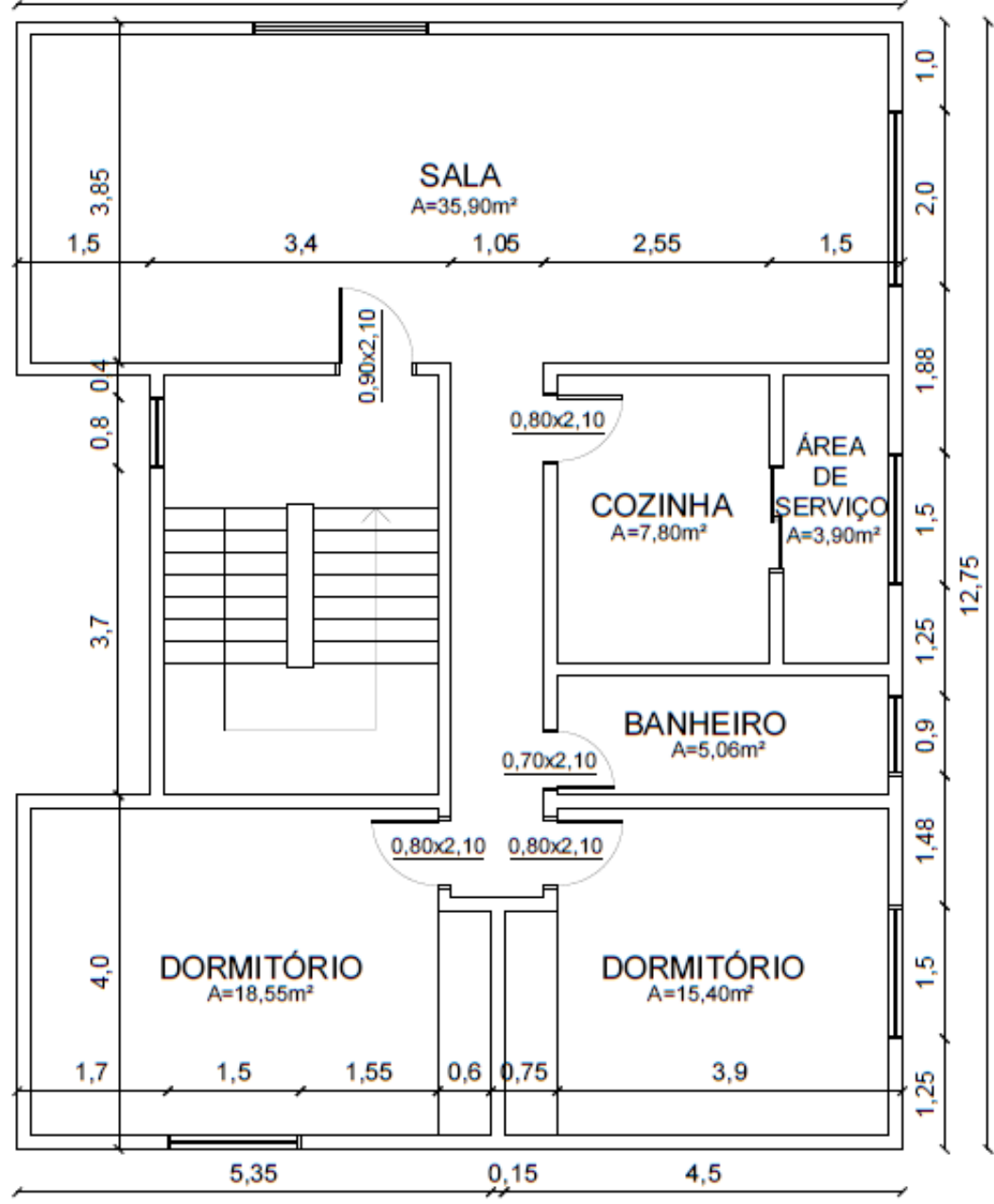

Fonte: AUTORIA PRÓPRIA, 2020

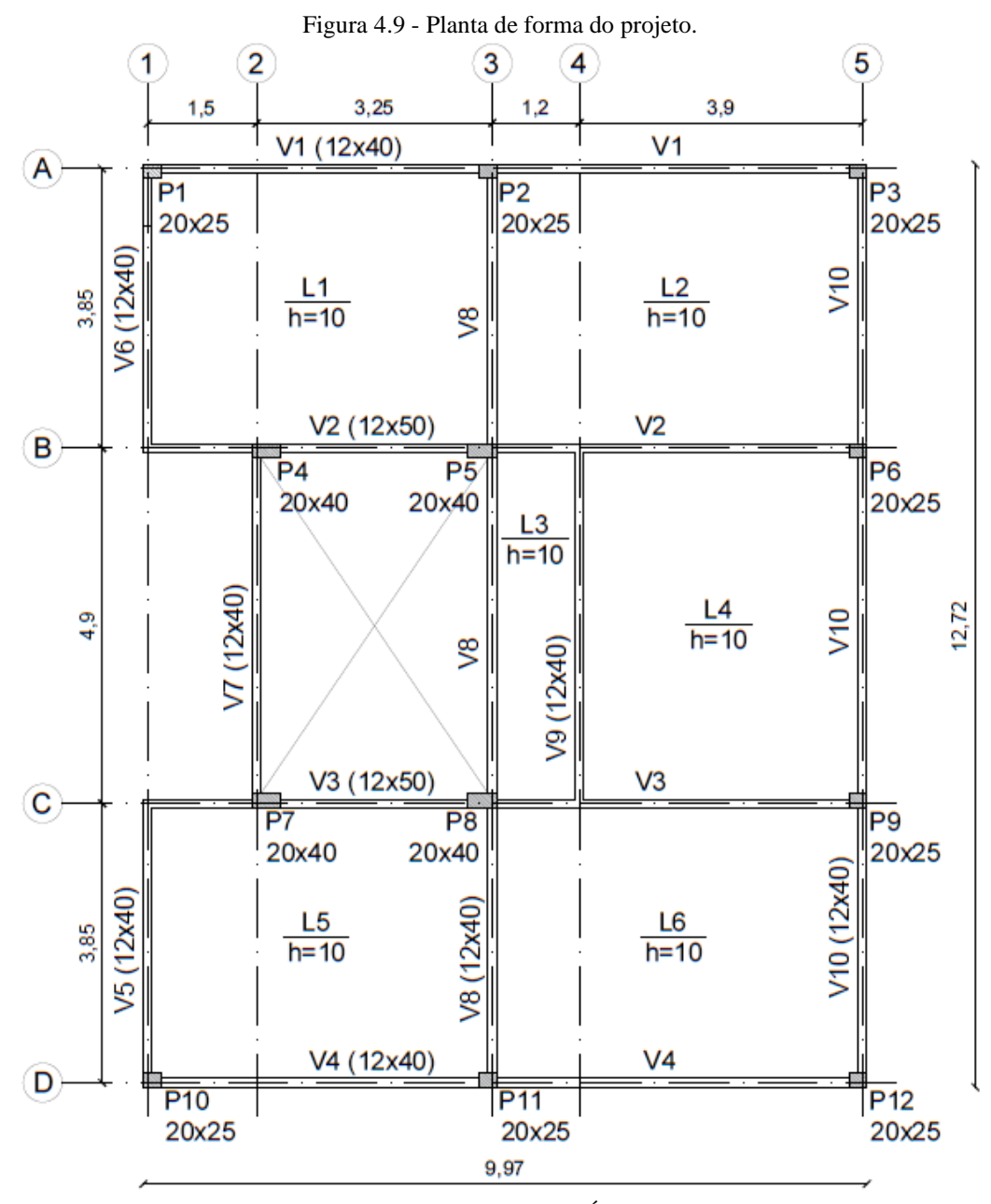

Fonte: AUTORIA PRÓPRIA, 2020

De posse dos dados antes apresentados, foi realizada a modelagem com o código implementado. A discretização da estrutura foi feita a partir da planta de forma, sendo os vãos de cada laje considerado a partir do eixo da viga. Na escolha das dimensões a serem adotadas buscou-se seguir as recomendações que constam no item 3.3.3. No entanto, devido aos valores dos vãos das lajes serem fracionados e da existência de vigas em pontos específicos, na qual dificulta a compatibilização dos nós, nem sempre foi possível seguir tais recomendações. Dessa forma, as dimensões foram determinadas também de forma a atender as particularidades do projeto, sendo as mesmas apresentadas na Tabela 4.3. Após a análise no programa GRID, foram obtidos os momentos fletores máximos e flechas e o diagrama de deformação do pavimento no *software ParaView*. Essa ferramenta computacional é importante para a visualização gráfica do comportamento da estrutura, ao mesmo tempo que permite verificar se a grelha está discretizada conforme antes planejada.

| <b>LAJE</b>           | DIMENSÃO (m)        |       |  |  |  |
|-----------------------|---------------------|-------|--|--|--|
|                       | Direção x Direção y |       |  |  |  |
| L1                    | 0,25                | 0,385 |  |  |  |
| L2                    | 0,3                 | 0,385 |  |  |  |
| L3                    | 0,3                 | 0,35  |  |  |  |
| L4                    | 0,3                 | 0,35  |  |  |  |
| L <sub>5</sub>        | 0,25                | 0,385 |  |  |  |
| L <sub>6</sub>        | 0,3                 | 0,385 |  |  |  |
| $\Gamma$ and $\Gamma$ |                     | റററ   |  |  |  |

Tabela 4.3 - Dimensões da malha de cada laje.

Fonte: AUTORIA PROPRIA, 2020

Concluída a análise do pavimento pelo método de analogia de grelha através do *Scilab*, foi feita ainda a análise estrutural a partir do uso de tabelas e do SAP2000, sendo este executado de duas formas: uma através do princípio de analogia de grelha e outra o pavimento modelado com elementos *shell*. Para a análise com as tabelas, inicialmente as lajes foram classificadas segundo as dimensões e condições de contorno, e em seguida determinado os esforços solicitantes de acordo com o item 3.2.1.1.

Em seguida o pavimento foi analisado no SAP2000. Para a primeira forma, foi criado uma grelha com as dimensões iguais os da Tabela 4.3, com elemento tipo *frame* para simular as barras da grelha. Eles foram concebidos com as mesmas características das barras calculados para a análise no código GRID como, rigidez a flexão e a torção, e por fim foram inseridas as cargas pontuais nos nós da grelha. Os esforços obtidos em cada elemento foram convertidos para a unidade de medida adotado para lajes como mostra no item 3.4.5. Já a segunda forma, foi modelada com a utilização de elemento *frame* para pilares e vigas e elemento *shell* para a laje. Esse elemento foi discretizado também com as dimensões da Tabela 4.3. Neste, as cargas foram distribuídas uniformemente na área, para as lajes, e linearmente sobre as vigas. Diferentemente dos outros modelos analisados, que considerou o pilar apenas com o deslocamento impedido no eixo *z*, nesse foi considerado a solidariedade do pilar com a viga de acordo com o item 14.6.6.1 da NBR 6118 (ABNT, 2014).

Por fim, os resultados provenientes da análise da laje pelo método de analogia de grelha a partir do código implementado foram comparados com os obtidos pelas outras análises, discutindo as divergências e apontando as particularidades entre eles.

# **5 RESULTADOS E ANÁLISES**

Neste capítulo serão apresentados os resultados e discussões à cerca das análises estruturais das lajes e pavimento estudados. No tópico 5.1 ao 5.5, além de mostrar os valores dos esforços e deslocamentos, também serão apontadas as particularidades do método de analogia de grelha, possibilitando a melhor compreensão para situações mais complexas como o pavimento residencial.

### 5.1 RESULTADOS PARA O CASO 1

A modelagem para o caso 1 é mostrada na Figura 5.1, na qual se observa a nomeação dos nós e das barras. A mesma lógica de numeração é adotada para todos os exemplos que se sucedem. Optou-se para fins de comparação a discretização da malha igual a adotada por Castro (2001), ou seja, espaçamento entre as barras de um metro, contabilização 35 nós e 58 barras.

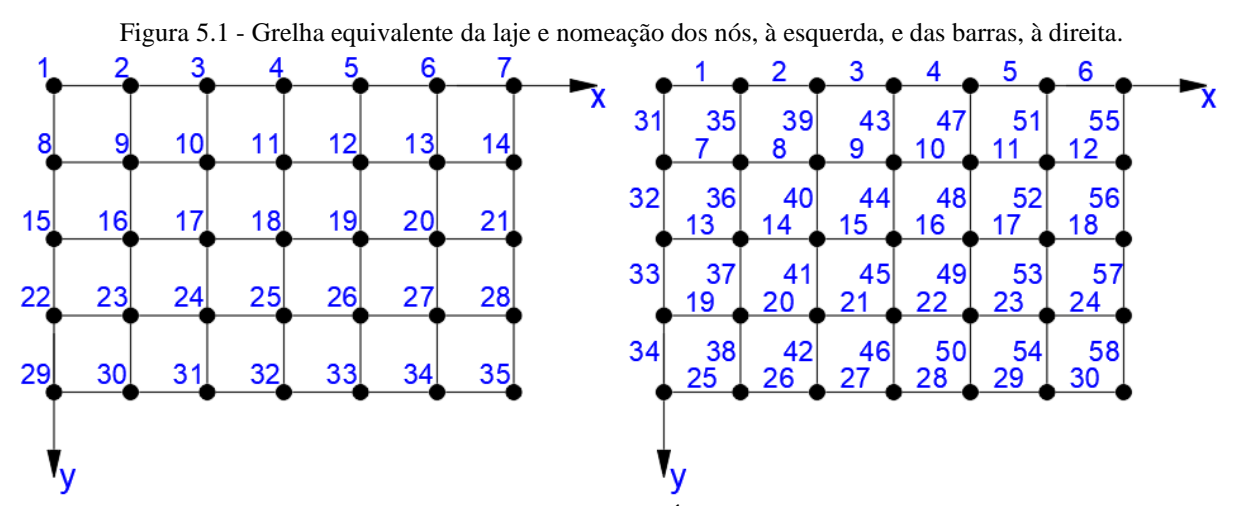

Fonte: AUTORIA PRÓPRIA, 2020

A determinação da rigidez a flexão e a torção para cada barra também foi feita em conformidade com Castro (2001). O mesmo calcula o momento de inércia a flexão por meio da expressão correspondente a Equação 3.40, proveniente das relações constitutivas da laje. No entanto, verificou-se que para lajes de concreto (coeficiente de Poisson igual à 0,2) há um aumento de aproximadamente 4% (1/(1-0,2²)) nesse momento, valor este que não modifica significativa os esforços encontrados, conforme previsto por Hambly (1991). Os cálculos para cada elemento de barra são mostrados abaixo:

Para as barras da borda:

$$
I_{borda} = \frac{0.5 \times 0.2^3}{12(1 - 0.2^2)} = 3.4722 \times 10^{-4} m^4
$$
\n(5.1)

$$
J_{borda} = \frac{0.5 \times 0.2^3}{6} = 6.667 \times 10^{-4} m^4
$$
 (5.2)

Para as demais barras:

$$
I_{interior} = \frac{1 \times 0.2^3}{12(1 - 0.2^2)} = 6.9444 \times 10^{-4} m^4
$$
\n(5.3)

$$
J_{interior} = \frac{1 \times 0.2^3}{6} = 1.3333 \times 10^{-3} m^4
$$
 (5.4)

Quanto ao carregamento mostrado abaixo, a carga de -10 kN/m² que incide sobre a laje uniformemente, foi devidamente distribuída entre os nós de acordo com a área de influência.

$$
F_z = -10 \times 0.5 \times 0.5 = -2.5kN
$$
\n(5.5)

$$
F_z = -10 \times 0.5 \times 1 = -5kN \tag{5.6}
$$

$$
F_z = -10 \times 1 \times 1 = -10kN
$$
\n(5.7)

Em relação as condições de apoio, por se tratar de uma laje simplesmente apoiada, de acordo com o item 3.1.1.2, como também, em conformidade com Castro (2001), foram restringidos para esse tipo de apoio, o deslocamento translacional e a rotação em torno do eixo normal a borda, sendo livre para rotacionar apenas em torno do seu próprio eixo.

Na Figura 5.2, é apresentado o diagrama de momento fletor *Mx*, obtido pelo programa GRID e por Castro (2001), correspondente a reta entre os nós 15 e 21. Enquanto a Figura 5.3, apresenta o diagrama de momento fletor *My*, correspondente a reta entre os nós 4 e 32. Como se observa, ambos são referentes aos momentos máximos, já que as retas passam no meio de cada vão. No gráfico, o eixo da abcissa expressa em metros, corresponde a distância de cada nó da qual está estudando, enquanto, que o eixo das ordenadas indica o momento fletor.

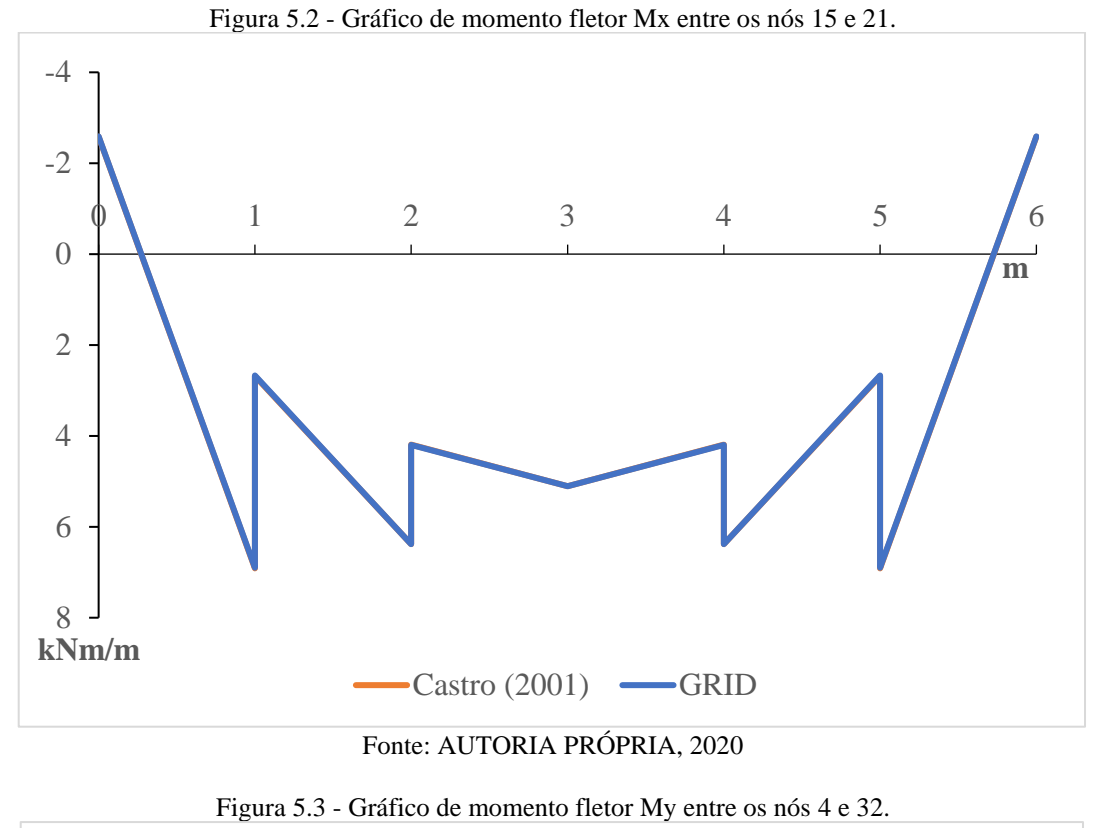

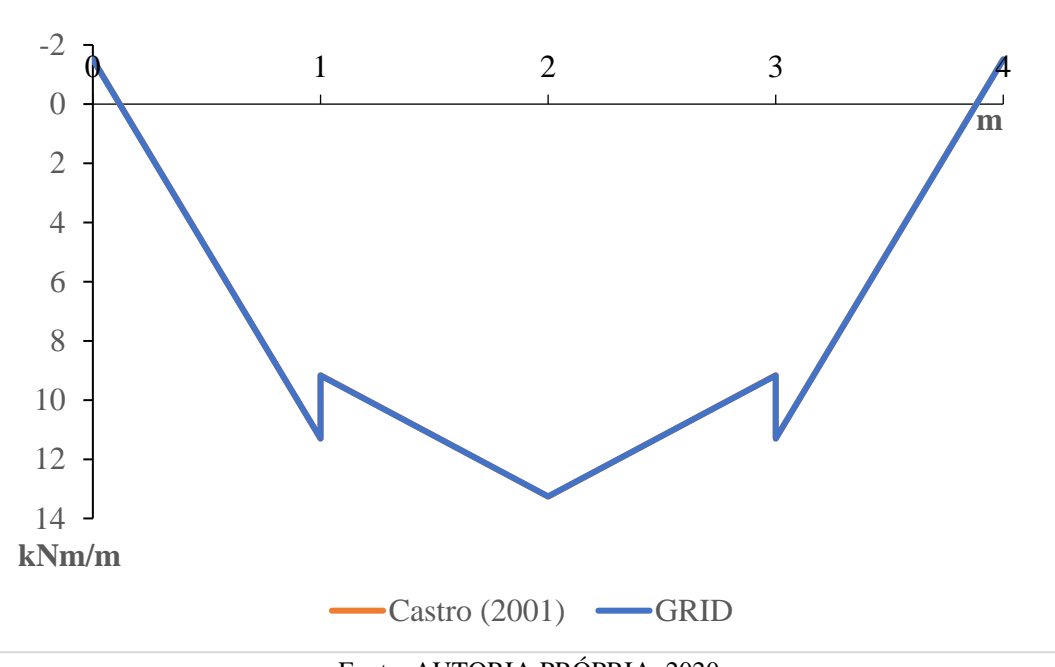

Fonte: AUTORIA PRÓPRIA, 2020

Verifica-se a partir dos gráficos, que não há diferenças significativas entre os resultados obtidos via programa GRID com os de Castro (2001). É tanto que o diagrama referente aos dados de Castro (traço cheio na cor laranja) fica praticamente invisível, o que possibilita validar para esse caso a correta implementação do código e as adaptações feitas.

Constata-se que o diagrama obtido por esse método de análise é linear, diferentemente, do diagrama que seria obtido pelo método de Navier, na qual o diagrama é uma função de ordem maior. Segundo Castro (2001), isso se dar pela consideração da carga distribuída somente nos nós. Além do mais, os esforços são obtidos somente no nó inicial e final de cada barra, ficando indeterminado o que ocorre ao longo do elemento, e nesse caso, o diagrama é formado apenas pela interligação linear dos pontos conhecidos.

Por outro lado, observa-se descontinuidades em nós comuns, de uma barra para outra, fato que não existe nas soluções reais. Essa característica inerente a grelha é explica pela existência do equilíbrio de momentos nos nós e de acordo com Coelho (2000) a diferença entre os valores de cada descontinuidade é igual ao momento de torção concentrado aplicado como reação à deformação à torção da viga perpendicular nesse ponto. Desse modo, para que a descontinuidade seja nula, deve-se considerar nulo os momentos torsores das barras perpendiculares a elas. Outra característica intrínseca a grelha conforme afirma esse mesmo autor, é a possibilidade de o momento fletor máximo nem sempre ocorrer no meio do vão. Essa situação é exemplificada com o diagrama de momento fletor *Mx* da Figura 5.2, onde esse esforço máximo ocorre ao final da primeira barra, com valor aproximadamente igual a 6,90 kNm/m.

Quanto aos momentos fletores negativos existentes nos bordos, como se observa nos gráficos acima, verifica-se que para a método analítico esse momento é, teoricamente nulo, só existindo para os casos de lajes com continuidade na qual terá a presença de engaste. Já na grelha esses momentos surgem, mesmo sendo a borda simplesmente apoiada, e isso se deve ao momento torçor que surge nas barras do bordo. Para que se consiga momentos nulos nesses locais, a inércia a torção desses elementos deve ser desprezada, porém, adotar *,* não está condizente com o real comportamento de lajes maciça de concreto. A própria NBR 6118 (ABNT, 2018) no item 19.3.3.2 determina a utilização nos apoios de lajes que não apresentem continuidade com planos de lajes adjacentes e que tenham ligação com os elementos de apoio, de uma armadura negativa mínima nesses locais justamente para combater esses esforços.

Por fim, foi estabelecido um comparativo com o diagrama que expressa o campo de deslocamento da laje ao longo da reta entre os nós 15 e 21, como é apresentado na Figura 5.4. Novamente observa-se que os deslocamentos obtidos via *Scilab* são praticamente os mesmos obtidos por Castro (2001), fato que torna visível apenas o gráfico com os valores correspondentes ao do código (traço cheio na cor azul).

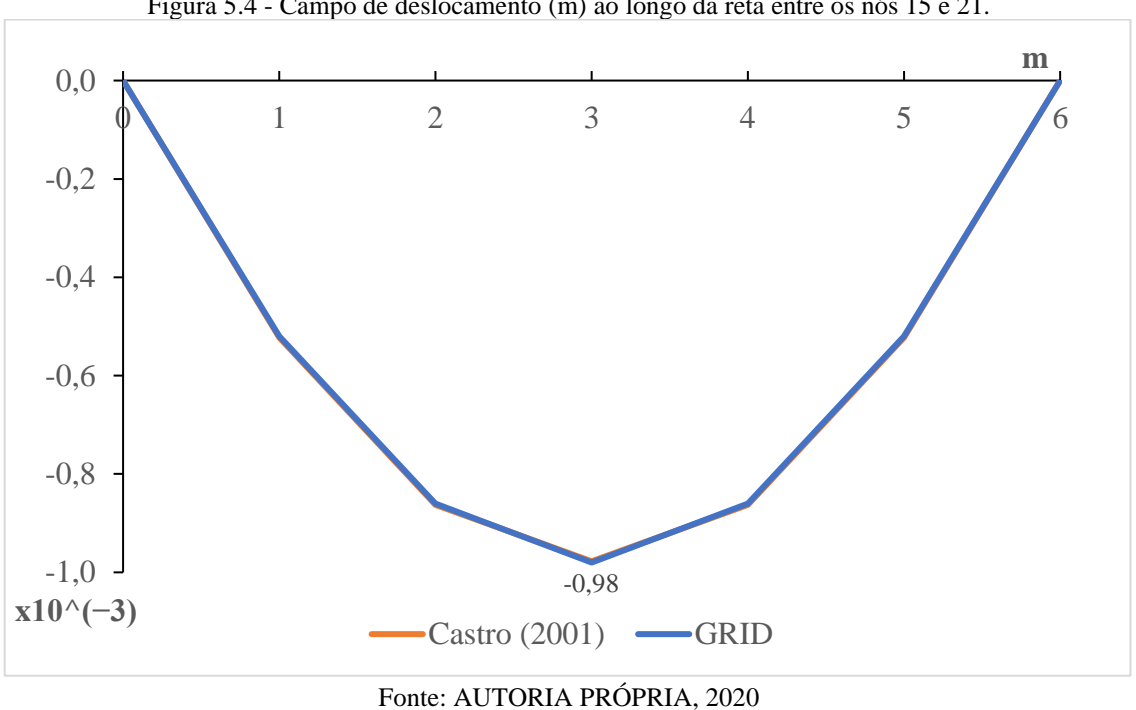

A deformada da laje foi obtida através do *software ParaView* (Figura 5.5), onde os deslocamentos são dados em metros. Como se pode ver, o deslocamento máximo no meio do vão possui o mesmo valor que o gráfico anterior, com flecha igual a -0,98 milímetros. Além disso, nota-se a coerência com as condições de contorno adotadas, sendo nula o deslocamento nos apoios.

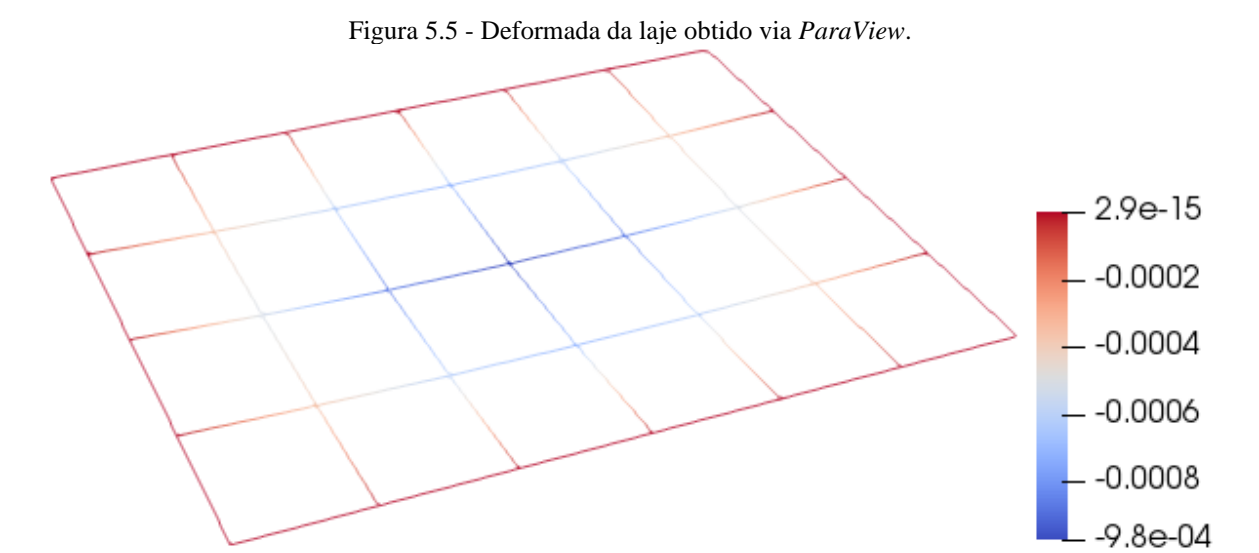

Fonte: AUTORIA PRÓPRIA, 2020

### 5.2 RESULTADOS PARA O CASO 2

Nesse exemplo mostra-se a análise estrutural de uma laje com geometria diferente do convencional, ou seja, laje não retangular. As soluções por métodos analíticos são limitadas a esse tipo de geometria, enquanto por analogia de grelha é possível trabalhar com diferentes concepções. A geometria da placa é em L e a discretização é ilustrada na Figura 5.6, com uma malha cuja espaçamento entre as barras é de um metro, contabilizando 65 nós e 104 barras. Devido à natureza de engaste na borda da direita, não há a necessidade de barras interligando os nós, a existência somente do nó já é suficiente para a representatividade dessa condição de contorno.

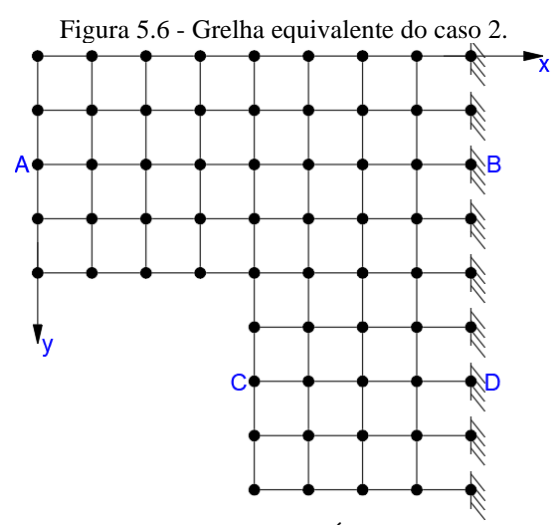

Fonte: AUTORIA PRÓPRIA, 2020

Os valores de rigidez a flexão e a torção para cada barra, são os mesmos para o caso mostrado anteriormente, já que possuem as mesmas características como largura de banda e espessura da placa, por isso não será exposto novamente. As condições de apoio para esse exemplo são diversas. Foram restringidos todos os três graus de liberdade dos nós que se encontram engastado, enquanto, que para as bordas simplesmente apoiada considerou nula apenas o deslocamento e a rotação em torno do eixo normal ao bordo e nenhuma restrição onde há borda livre. Para o pilar que se encontra diretamente conectado a laje, localizado no nó do canto inferior esquerdo, o mesmo foi considerado indeslocável e livre para rotacionar nas demais direções.

Na Figura 5.7, é apresentado o diagrama de momento fletor *Mx*, obtido pelo código implementado no *Scilab* e por Castro (2001), ao longo da reta AB. Enquanto a Figura 5.8, apresenta o diagrama de momento fletor *Mx*, ao longo da reta CD.

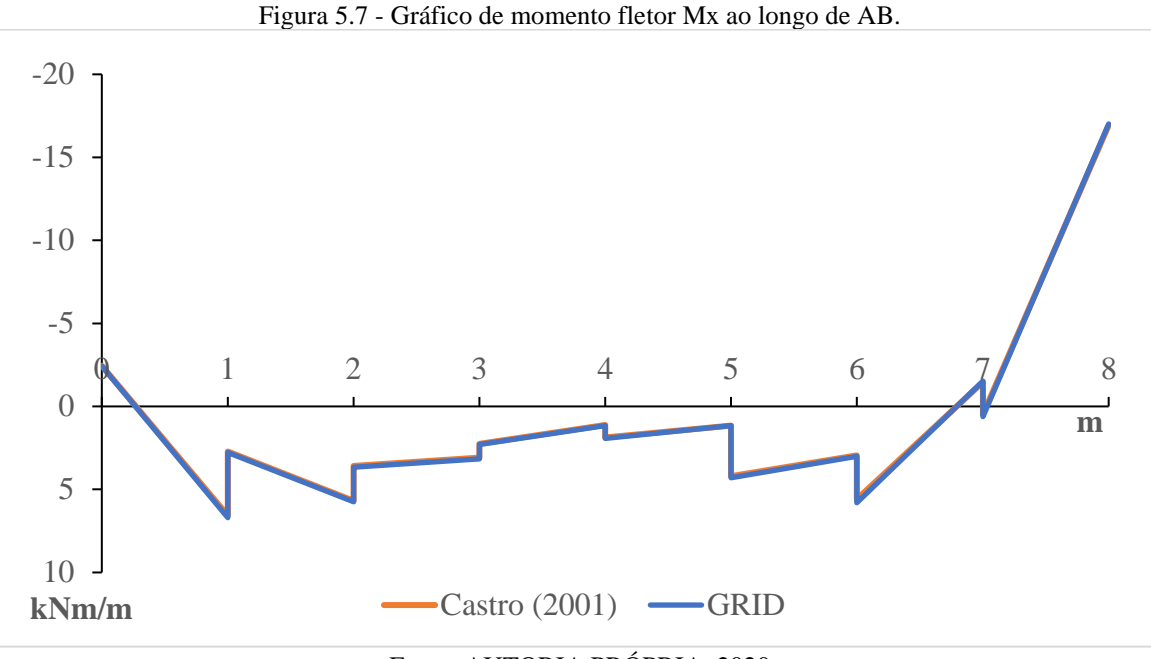

Fonte: AUTORIA PRÓPRIA, 2020

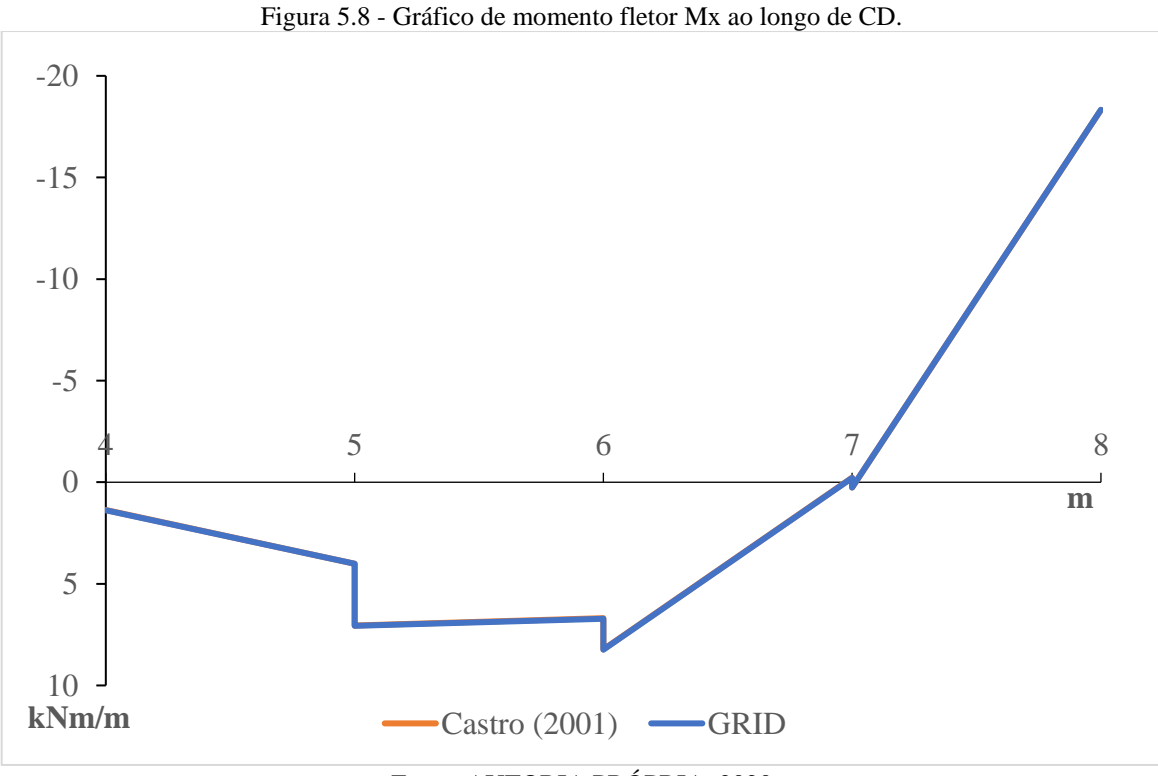

Fonte: AUTORIA PRÓPRIA, 2020

Mais uma vez, observa-se grande concordância entre os momentos fletores obtidos por Castro (2001) e o código implementado. As poucas divergências no primeiro gráfico, entre as distâncias 2 e 3, 4 e 5 e próximo a 6, são consequências da aproximação dada no momento de se coletar os dados do gráfico de Castro para efetuar a comparação com os obtidos pelo *Scilab*.

Ainda com relação ao gráfico mostrado na Figura 5.7, nota-se que o momento máximo não ocorre no meio do vão, e conforme já relatado anteriormente, isso é resultado das características do problema em questão. O momento fletor máximo positivo nesse caso está no nó localizado a uma distância de um metro, com valor de *Mx* = 6,7 kNm/m. Como era de se esperar, existem momentos fletores negativos em ambas as extremidades no eixo da abcissa, uma vez que, o digrama é de uma região situada entre borda simplesmente apoiada e engastada, assim os momentos negativos são *Mx* = -2,45 kNm/m e *Mx* = -17 kNm/m para o engaste.

No segundo gráfico, tem-se o diagrama de momento fletor *Mx* para uma região situada entre borda livre e engastada. O momento fletor máximo positivo corresponde a *Mx* = 8,2 kNm/m. Na extremidade a esquerda, observa-se um momento fletor positivo de aproximadamente 1,4 kNm/m, o que é de se esperar, tendo em que se trata de um bordo livre, enquanto que na extremidade a direita um momento fletor de -18,2 kNm/m.

Na Figura 5.9 apresenta-se a deformada de toda a laje, em que se nota que o deslocamento maior ocorre na porção com maior vão livre (traço AB na Figura 5.6), com flecha de -0,92 milímetros. Onde há restrição de deslocamento, confirma-se a sua nulidade de deslocamento e para os bordos livres verifica-se flecha máxima de -0,62 milímetros.

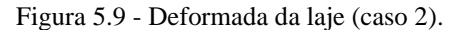

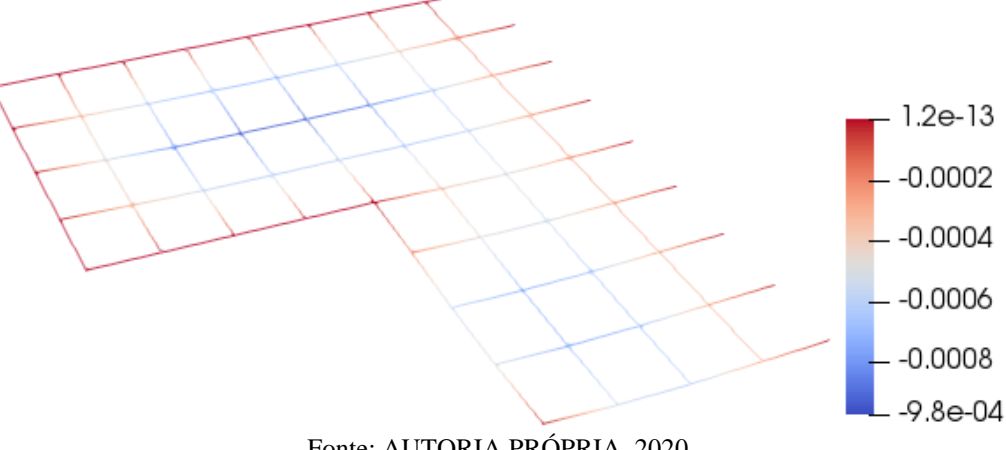

Fonte: AUTORIA PRÓPRIA, 2020

### 5.3 RESULTADOS PARA O CASO 3

Nesse estudo mostra-se a análise estrutural de uma laje fungiforme ou cogumelo, que são aquelas que se apoiam diretamente sobre pilares. A discretização é ilustrada na Figura 5.10, e para isso buscou-se uma malha na qual os nós coincidissem com as posições dos

pilares, com as bordas da laje passando pelo eixo dos pilares, logo o espaçamento entre as barras é de um metro, contabilizando 81 nós e 144 barras.

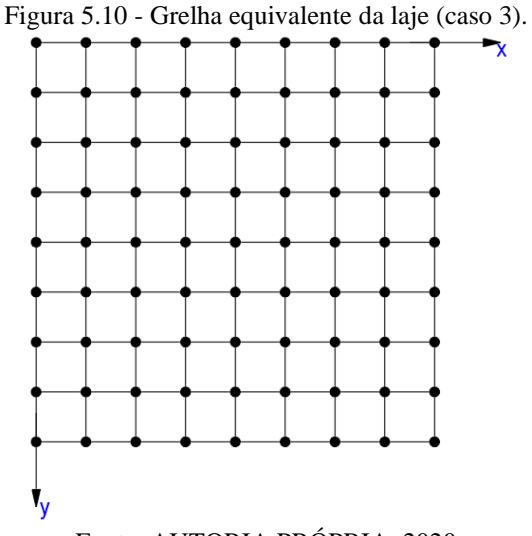

Fonte: AUTORIA PRÓPRIA, 2020

Como a laje se encontra apoiada diretamente em pilares, então as condições de apoio para a modelagem foram apenas as relativas ao deslocamento translacional, na qual cada pilar impede apenas que a placa se desloque ao longo do eixo *z*. Quanto a rigidez a flexão e a torção de cada elemento, os momentos foram determinados de acordo com as equações 3.41 e 3.46 para cada largura de banda, respectivamente.

Para as barras da borda:

$$
I_{borda} = \frac{0.5 \times 0.1^3}{12} = 4.1667 \times 10^{-5} m^4 \tag{5.8}
$$

$$
J_{borda} = \frac{0.5 \times 0.1^3}{6} = 8.3333 \times 10^{-5} m^4 \tag{5.9}
$$

Para as demais barras:

$$
I_{interior} = \frac{1 \times 0.1^3}{12} = 8.3333 \times 10^{-5} m^4
$$
\n(5.10)

$$
J_{interior} = \frac{1 \times 0.1^3}{6} = 1.6667 \times 10^{-4} m^4 \tag{5.11}
$$

Para o carregamento defino abaixo, a carga de -5,5 kN/m² que incide sobre a laje, foi devidamente distribuída sobre os nós de acordo com a área de influência, resultando em:

$$
F_z = -5.5 \times 0.5 \times 0.5 = -1.375kN \tag{5.12}
$$

$$
F_z = -5.5 \times 0.5 \times 1 = -2.75kN \tag{5.13}
$$

$$
F_z = -5.5 \times 1 \times 1 = -5.5kN \tag{5.14}
$$

Na Tabela 5.1 é apresentado a intensidade do momento fletor máximo, flecha e momento torçor no meio do vão da laje obtido pelo programa GRID e por Cass (2015). Como a placa é quadrada, o esforço de flexão desenvolvido na direção *x* é exatamente o mesmo na direção *y*.

Nota-se semelhança entre os valores encontrados, havendo distinção a partir da terceira casa decimal para o momento fletor e na sétima para a flecha. O momento torsor é nulo no centro da placa, como era de se esperar. Pelo erro absoluto constata-se uma variação insignificante de 0,0002 kNm/m entre os valores de momento fletor e aproximadamente zero para momento torsor e flecha.

|                     | <b>MOMENTO</b><br><b>MÁXIMO</b> (kNm/m) |                         | <b>MOMENTO</b><br>TORSOR (kNm/m) |                         | FLECHA (m)   |                         |
|---------------------|-----------------------------------------|-------------------------|----------------------------------|-------------------------|--------------|-------------------------|
| <b>Autor</b>        | Cass<br>(2015)                          | Programa<br><b>GRID</b> | Cass<br>(2015)                   | Programa<br><b>GRID</b> | Cass (2015)  | Programa<br><b>GRID</b> |
| Laje                | 15,0638                                 | 15,064                  |                                  | 0,0000003               | $-0,0474094$ | $-0,0474093$            |
| <b>Erro</b><br>abs. | 0,0002                                  |                         | 0,0000003                        |                         | 0,00000010   |                         |
| <b>Erro</b><br>rel. | 0,00001328                              |                         |                                  |                         | 0,000002109  |                         |

Tabela 5.1 - Esforços e flecha (caso 3).

Fonte: AUTORIA PRÓPRIA, 2020

A Figura 5.11, ilustra o gráfico de momento fletor representando os dados encontrados com o programa GRID ao longo do vão em comparação com o valor máximo encontrado por Cass (2015). Observa-se a descontinuidade presente no diagrama devido ao momento torçor das barras, como também o fato do momento fletor máximo não ocorrer no centro da placa. Uma prática corrente de simplificar e suavizar o efeito da descontinuidade é fazer o traçado do gráfico considerando o valor médio encontrado em cada nó, desse modo, para a laje em questão o esforço máximo de flexão ocorre exatamente no meio. Tal método será adotado para a apresentação dos resultados dos próximos exemplos. Por fim, constata-se a existência de momento fletor negativo nos apoios de -2,33 kNm/m, devido a rigidez a torção das barras.

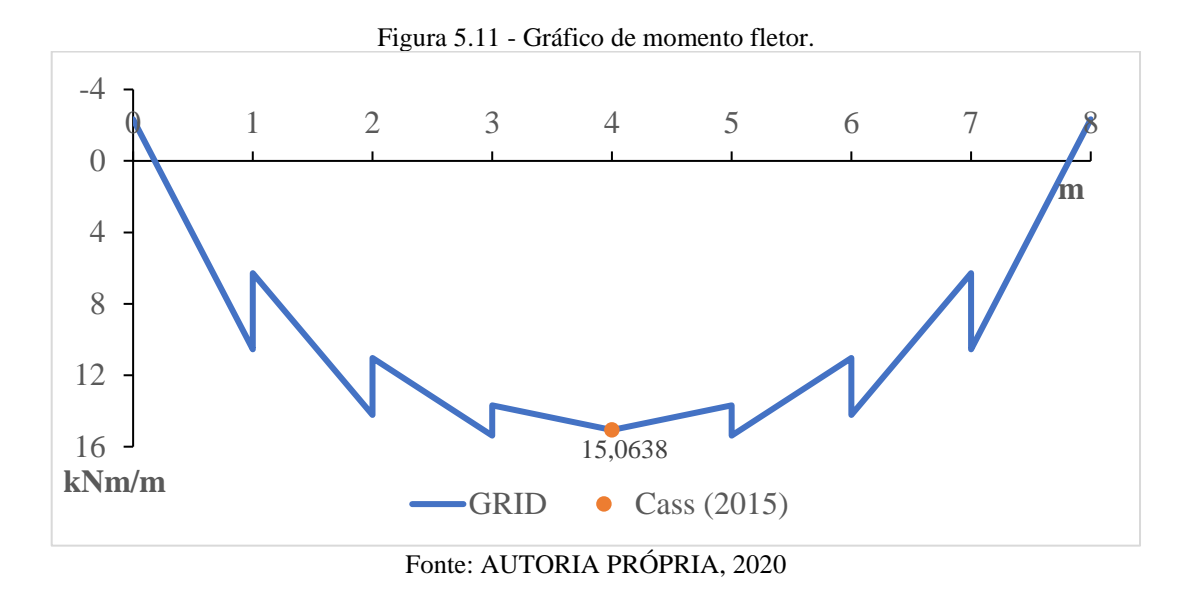

Na Figura 5.12, é apresentada a deformada da laje, na qual verifica-se a flecha máxima de -47 milímetros que ocorre no centro da placa, com deslocamento nulo nos nós correspondentes aos pilares, mostrando está de acordo com os dados, antes apresentados.

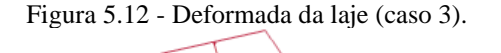

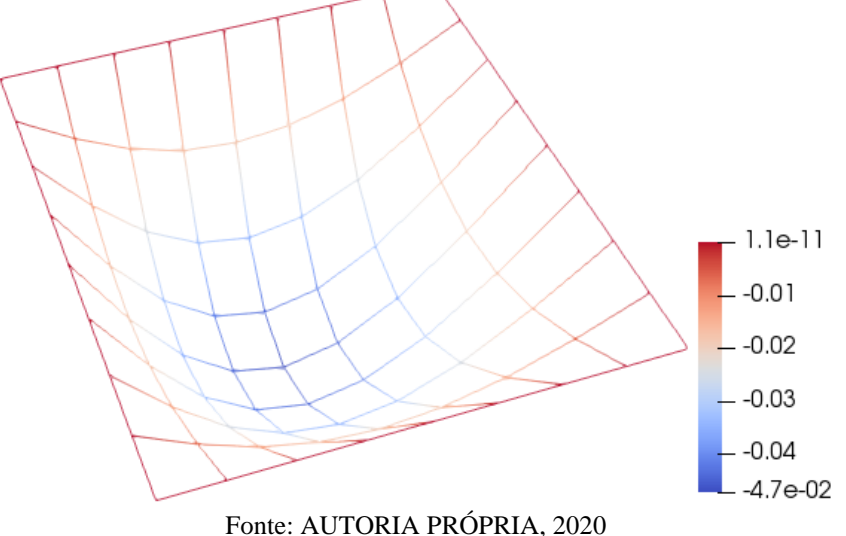

## 5.4 RESULTADOS PARA O CASO 4

Nesse exemplo é mostrada a análise estrutural de uma laje quadrada apoiada em quatro vigas e estas, por sua vez, apoiada em pilares em suas extremidades. Para a discretização e simplificação, adotou-se conforme Silva *et al.* (2003), os limites da laje coincidindo com o eixo da viga, prática que visa a simplificação da modelagem. O

espaçamento entre as barras foi de 15 centímetros em cada direção, contabilizando 441 nós e 840 barras. A Figura 5.13 ilustra a malha utilizada.

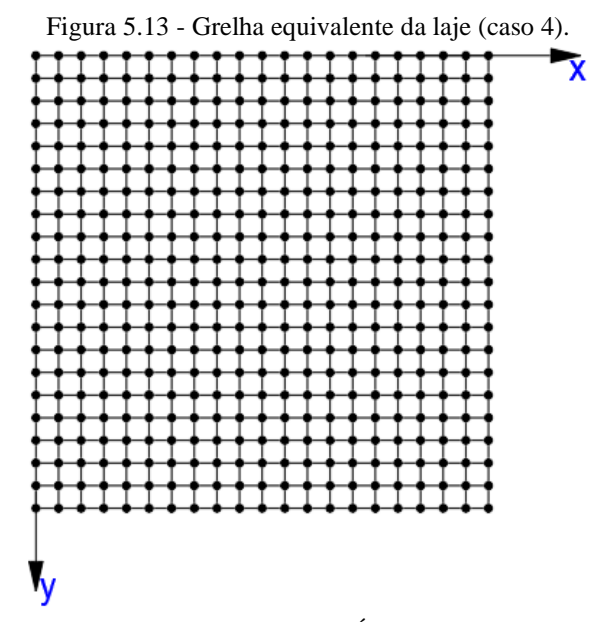

Fonte: AUTORIA PRÓPRIA, 2020

Este exemplo tem o propósito de analisar uma laje isolada de forma integrada com as vigas, com o comportamento semelhante ao que se ver na realidade. Para isso as vigas de borda que suportam a laje foram consideradas deformáveis, assim não foram restringidos nenhum deslocamento ou rotação nos nós que as representam, enquanto, que os pilares foram considerados indeslocáveis verticalmente. Carvalho (1994), cita a possibilidade de considerar as vigas de bordo trabalharem com a contribuição da laje adjacente a ela, configurando uma viga de seção L ou dependendo da localização até uma seção T. Nesse estudo consideraremos apenas que as peças são lineares e retangulares e, portanto, sem contribuição alguma da laje.

A rigidez a flexão e a torção para as barras da laje foram determinadas a partir das Equações 3.41 e 3.46. O momento de inércia a torção das vigas de contorno é dado pela Equação 3.48. Assim:

Para a laje:

$$
I_{laje} = \frac{0.15 \times 0.08^3}{12} = 6.4 \times 10^{-6} m^4 \tag{5.15}
$$

$$
J_{laje} = \frac{0.15 \times 0.08^3}{6} = 1.28 \times 10^{-5} m^4 \tag{5.16}
$$

Para as vigas:

$$
I_{viga} = \frac{0.2 \times 0.3^3}{12} = 4.5 \times 10^{-4} m^4
$$
 (5.17)

$$
J_{viga} = \frac{0.3 \times 0.2^3}{3} = 8 \times 10^{-4} m^4 \tag{5.18}
$$

Quanto ao carregamento, a carga de -6 kN/m² que incide sobre a laje uniformemente, foi devidamente distribuída sobre os nós de acordo com a área de influência, resultando em:

$$
F_z = -6 \times 0.075 \times 0.075 = -33.75N \tag{5.19}
$$

$$
F_z = -6 \times 0.075 \times 0.15 = -67.5N \tag{5.20}
$$

$$
F_z = -6 \times 0.15 \times 0.15 = -135N \tag{5.21}
$$

Na Tabela 5.2 é apresentado a intensidade do momento fletor máximo e a flecha da laje obtida via código desenvolvido no *Scilab* e por Silva *et al.* (2003). Como a placa é quadrada, o esforço de flexão desenvolvido na direção *x* é exatamente o mesmo na direção *y*. Observa-se na comparação entre os valores, uma boa aproximação entre si. Pelo erro absoluto constata-se uma variação de apenas 0,01 kNm/m entre os valores de momento fletor e no valor da flecha tem-se variação somente a partir da sexta casa decimal.

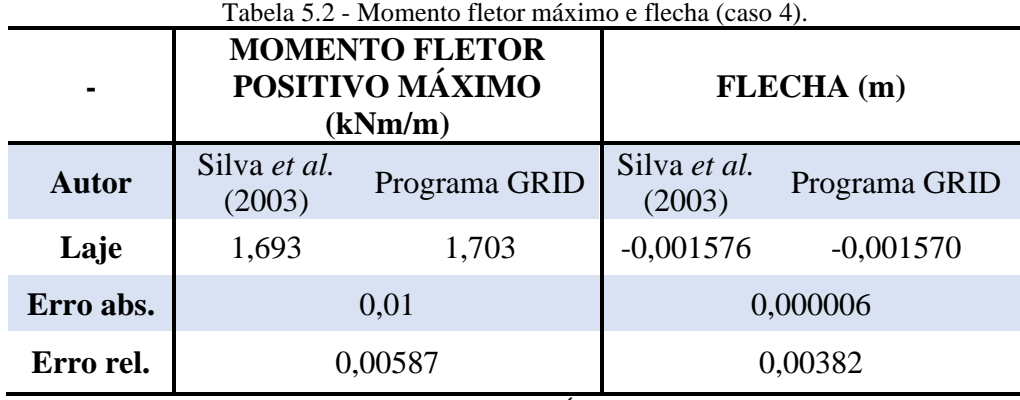

Fonte: AUTORIA PRÓPRIA, 2020

A Figura 5.14, ilustra o gráfico de momento fletor, destacando-se o valor médio desse esforço no nó central para os obtidos com o programa GRID e comparando-o com o valor máximo encontrado por Silva *et al.* (2003). A representação gráfica através do momento médio em cada nó é utilizada por Faria (2009) em seu trabalho sobre o método de analogia de grelha e também citada na obra de Araújo (2010), como forma de evitar essa descontinuidade entre nós.

O gráfico abaixo permite analisar a intensidade de esforços ao longo de todo o vão e com isso enxergar a diferença irrisória na comparação entre os dois valores de momento. Silva *et al.* (2003) só mostra o esforço máximo, por isso, a existência somente de um ponto. Nota-se também a presença, devido ao surgimento de momento torçor no apoio, de um momento fletor negativo de cerca de -1,89 kNm/m.

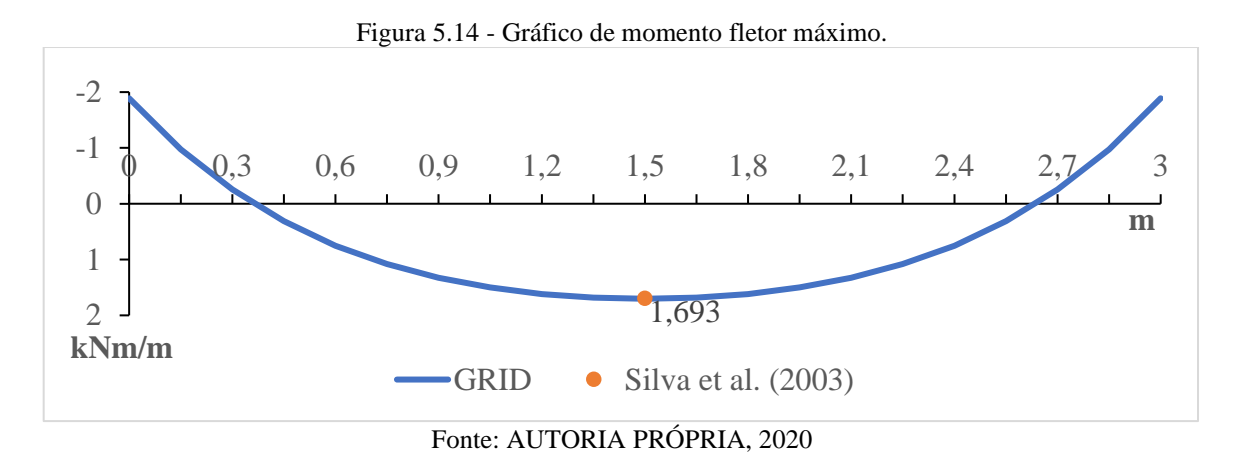

Na Figura 5.15 é mostrada a deformada da laje na qual verifica-se que a flecha máxima da laje mede -1,57 milímetros. As barras representantes das vigas de bordo, como era de ser esperar, se deslocam verticalmente, já que as mesmas foram consideradas deformáveis, atingindo uma deformação máxima de -0,54 milímetros.

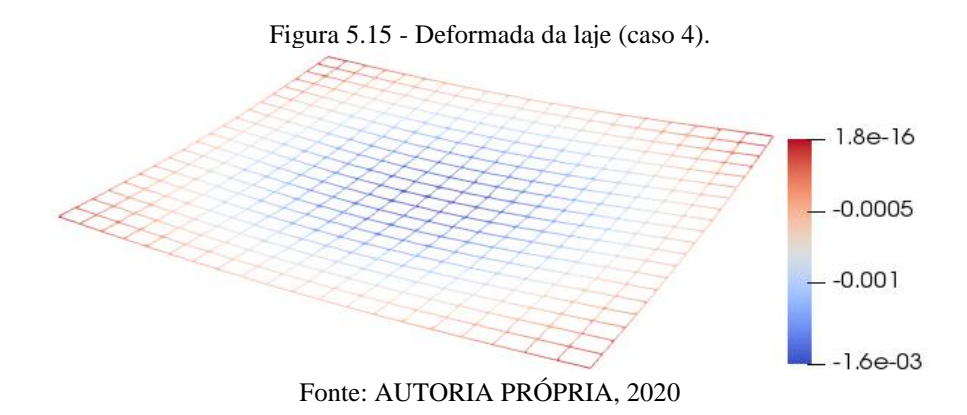

# 5.5 RESULTADOS PARA O CASO 5

Nesse estudo é mostrada a análise estrutural de um pavimento composto por quatro lajes apoiadas em vigas e estas, por sua vez, apoiadas em pilares em suas extremidades. Para a discretização e simplificação, novamente adotou-se as bordas da laje coincidindo com o eixo da viga, em conformidade com Silva *et al.* (2003). O espaçamento entre as barras, portanto, foi de 40 centímetros em cada direção, contabilizando 441 nós e 840 barras. A Figura 5.16 ilustra a malha utilizada.

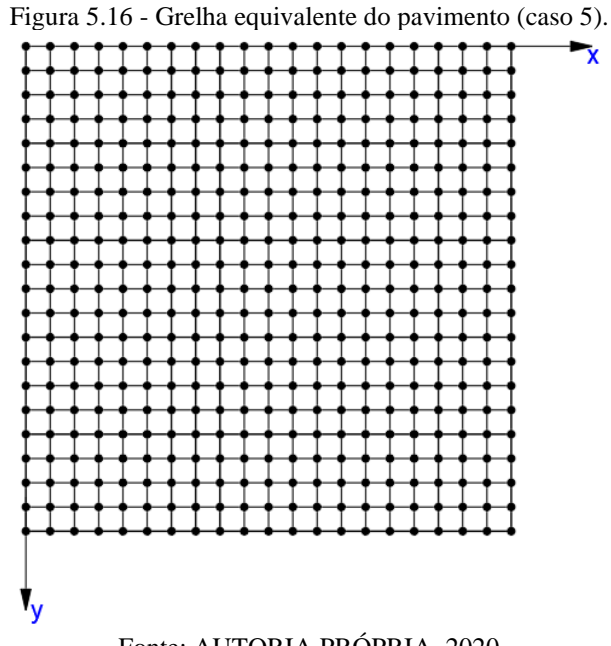

Fonte: AUTORIA PRÓPRIA, 2020

Este é o último dos casos estudados que irá subsidiar o estudo do pavimento residencial no próximo item. Ele tem o propósito de analisar um conjunto de lajes contínuas de forma integrada com as vigas na qual se apoiam, simulando a realidade do sistema estrutural mais comum que se observa nas edificações. Para isso as vigas foram consideradas deformáveis e sem contribuição da laje adjacente e os pilares, por sua vez, indeslocáveis verticalmente.

A rigidez a flexão e a torção para as barras da laje foram determinadas em conformidade com as Equações 3.41 e 3.46.

$$
I_{laje} = \frac{0.4 \times 0.1^3}{12} = 3.3333 \times 10^{-5} m^4
$$
\n(5.22)

$$
J_{laje} = \frac{0.4 \times 0.1^3}{6} = 6.6667 \times 10^{-5} m^4 \tag{5.23}
$$

O momento de inércia a flexão das vigas de contorno é obtido pela expressão da Resistência dos Materiais para peças lineares, que é dada pela Equação 3.41, e calculada como:

$$
I_{viga} = \frac{0.2 \times 0.4^3}{12} = 1.0667 \times 10^{-3} m^4 \tag{5.24}
$$

Já para o momento de inércia a torção das vigas, Silva *et al.* (2003) as calcula no Estádio II, considerando 10% do seu valor como especificado na obra de Carvalho (1994).

$$
J_{viga} = 0.1 \times \frac{0.4 \times 0.2^3}{3} = 1.0667 \times 10^{-4} m^4 \tag{5.25}
$$

Quanto ao carregamento, a carga de -6,5kN/m² que incide uniformemente sobre todo o pavimento, foi devidamente distribuída sobre todos os nós de acordo com a área de influência.

$$
F_z = -6.5 \times 0.2 \times 0.2 = -260N \tag{5.26}
$$

$$
F_z = -6.5 \times 0.2 \times 0.4 = -520N \tag{5.27}
$$

$$
F_z = -6.5 \times 0.4 \times 0.4 = 1.04kN
$$
\n(5.28)

Na Tabela 5.3 é mostrado a intensidade do momento fletor positivo máximo, momento fletor negativo oriundo do encontro entre as lajes e a flecha obtido pela modelagem no código implementado no *Scilab* e por Silva *et al.* (2003). Como as placas são quadradas e com as mesmas dimensões, então o esforço de flexão desenvolvido na direção *x* é exatamente o mesmo na direção *y* e iguais para todas as lajes.

Novamente, nota-se uma boa aproximação entre os valores para cada situação. Sendo o momento fletor positivo ligeiramente maior com erro absoluto de 0,34 kNm/m e o negativo menor com erro absoluto igual a 0,056 kNm/m. A flecha, por sua vez, é menor em relação ao valor do autor, com uma diferença de 0,009 milímetros.

|                     | Tabela 9.9 - Monichtos Hetores e Hecha (caso 9).           |                         |                        |                                                            |                        |                         |  |  |
|---------------------|------------------------------------------------------------|-------------------------|------------------------|------------------------------------------------------------|------------------------|-------------------------|--|--|
| $\blacksquare$      | <b>MOMENTO FLETOR</b><br><b>MÁXIMO POSITIVO</b><br>(kNm/m) |                         |                        | <b>MOMENTO FLETOR</b><br><b>MÁXIMO NEGATIVO</b><br>(kNm/m) |                        | FLECHA (m)              |  |  |
| <b>Autor</b>        | Silva et al.<br>(2003)                                     | Programa<br><b>GRID</b> | Silva et al.<br>(2003) | Programa<br><b>GRID</b>                                    | Silva et al.<br>(2003) | Programa<br><b>GRID</b> |  |  |
| $L1=L2=$<br>$L3=L4$ | 3,123                                                      | 3,157                   | $-6,325$               | $-6,269$                                                   | $-0,002043$            | $-0,002034$             |  |  |
| Erro abs.           | 0.034                                                      |                         | 0,056                  |                                                            |                        | 0,000009                |  |  |
| Erro rel.           | 0,01077                                                    |                         | $-0,00893$             |                                                            |                        | 0,00442                 |  |  |

Tabela 5.3 - Momentos fletores e flecha (caso 5).

Fonte: AUTORIA PRÓPRIA, 2020

O gráfico da Figura 5.17 é o diagrama de esforço de flexão *Mx* para duas lajes adjacentes, e que pela simetria existente o mesmo é válido para *My*. Por esse diagrama fica mais evidente o quão próximo são os valores para cada situação. Os pontos que correspondem aos momentos de Silva *et al.* (2003) praticamente estão sobrepostos com os momentos máximos da curva que representa os valores do programa GRID. Por outro lado, verifica-se que o momento positivo máximo não ocorre exatamente no meio do vão e sim a uma distância de 1,6 metros do bordo, isso devido ao elevado momento fletor negativo desenvolvido entre as lajes, o que deslocado o momento fletor positivo máximo para a esquerda. Além disso, nota-se, como era de se esperar, um momento negativo de aproximadamente -0,86 kNm/m na borda da laje, como consequência da inércia a torção da viga.

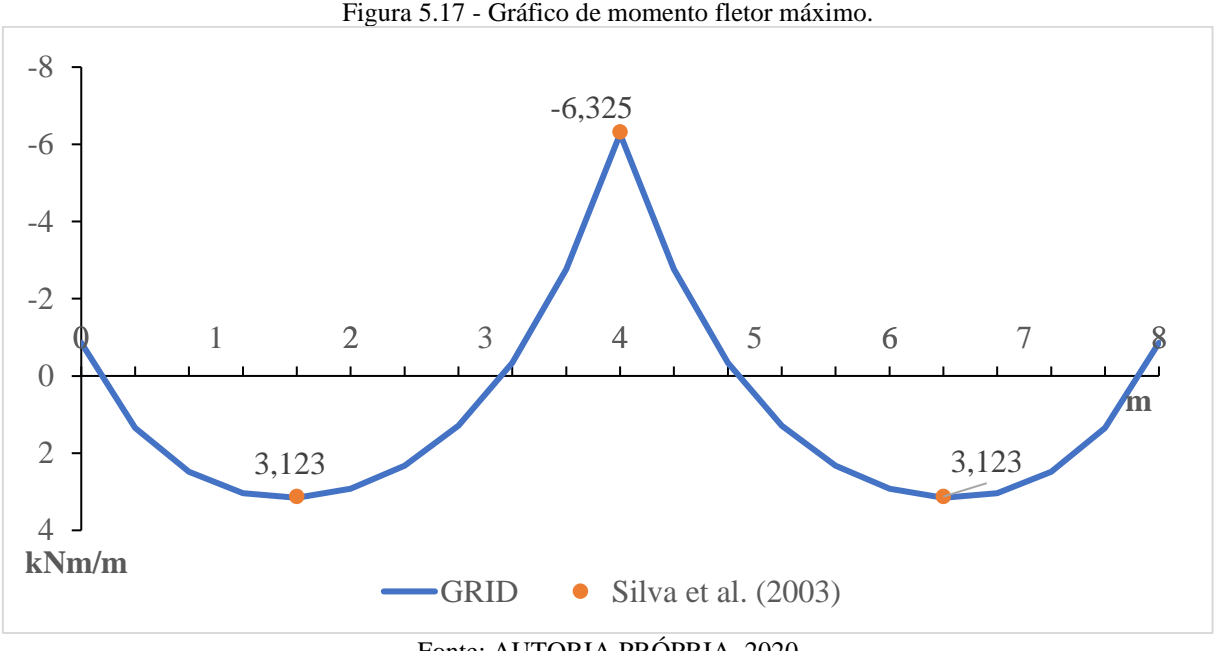

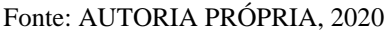

Para este exemplo é interessante fazer a comparação dessa análise com o obtido pela teoria de placas delgadas (que considera os apoios indeformáveis), por meio das tabelas de Araújo (2010) . Na Tabela 5.4 é mostrado o comparativo entre os métodos, sendo verificado que o momento fletor positivo resultou maior pelo método de analogia de grelha com um percentual de 8%, enquanto que, o momento fletor negativo menor com 11%. Já a flecha apresentou um considerável aumento em relação ao calculado pela tabela, cerca de 62%, o que corresponde a uma diferença de aproximadamente 0,8 milímetros entre os valores. Isso é justificado pela deformação das vigas de borda que possibilita incremento no deslocamento da laje.

| Tabela 5.4 - Comparação emic momento fictor e ficena para tabela e analogia de grema (caso 5). |                                                            |                       |                                                                   |                       |                    |                       |
|------------------------------------------------------------------------------------------------|------------------------------------------------------------|-----------------------|-------------------------------------------------------------------|-----------------------|--------------------|-----------------------|
| $\blacksquare$                                                                                 | <b>MOMENTO</b><br><b>FLETOR MÁXIMO</b><br>POSITIVO (kNm/m) |                       | <b>MOMENTO</b><br><b>FLETOR MÁXIMO</b><br><b>NEGATIVO</b> (kNm/m) |                       | FLECHA (m)         |                       |
| Método                                                                                         | Flexão<br>de Placa                                         | Analogia<br>de grelha | Flexão<br>de Placa                                                | Analogia de<br>grelha | Flexão de<br>Placa | Analogia<br>de grelha |
| $L1=L2=L3=L4$                                                                                  | 2,922                                                      | 3,157                 | $-7,04$                                                           | $-6,269$              | $-0,001258$        | $-0,002034$           |
| $F_{\text{center}}$ , ALITODIA DRÓDDIA, 2020.                                                  |                                                            |                       |                                                                   |                       |                    |                       |

Tabela 5.4 - Comparação entre momento fletor e flecha para tabela e analogia de grelha (caso 5).

Fonte: AUTORIA PRÓPRIA, 2020

Na Figura 5.18, é ilustrada a deformada da laje. Repara-se que a flecha máxima de cada laje mede aproximadamente -2 milímetros. As barras que representam as vigas de bordo, como era de ser esperar, se deslocam verticalmente, já que as mesmas foram consideradas deformáveis, no entanto, devido ao vão ser pequeno, cerca de 4 metros, e a rigidez da viga para essa situação ser grande, observa-se uma deformação de apenas -0,31 milímetros, que como se verifica na Figura 5.18 é quase imperceptível.

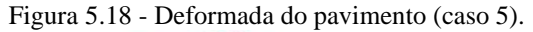

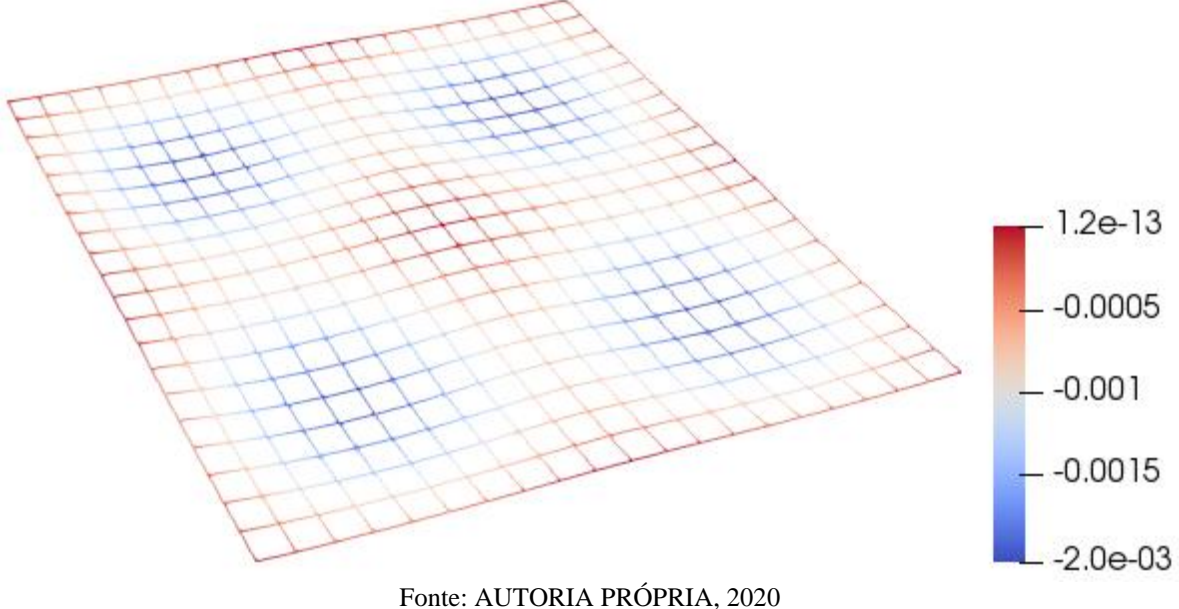

# 5.6 RESULTADOS PARA O PAVIMENTO RESIDENCIAL

Nesta seção encontra-se o foco dessa pesquisa. Serão apresentados os resultados obtidos na análise do pavimento pelo método de analogia de grelha a partir do código numérico implementado no *Scilab* e para validação do mesmo, será feito as comparações com outros métodos de análise.

Para a análise a partir do programa GRID, inicialmente, o pavimento foi discretizado com elementos de barras com as dimensões devidamente mostradas na Figura 5.19 e como consta na Tabela 4.3. Desse modo, contabilizou uma grelha equivalente composta por 2019 barras e 1069 nós, com as barras na cor vermelha simbolizando as vigas, e as demais as lajes. Também é destacado o nó referente a cada pilar, sendo sua localização definida no ponto onde as barras das vigas se interceptam.

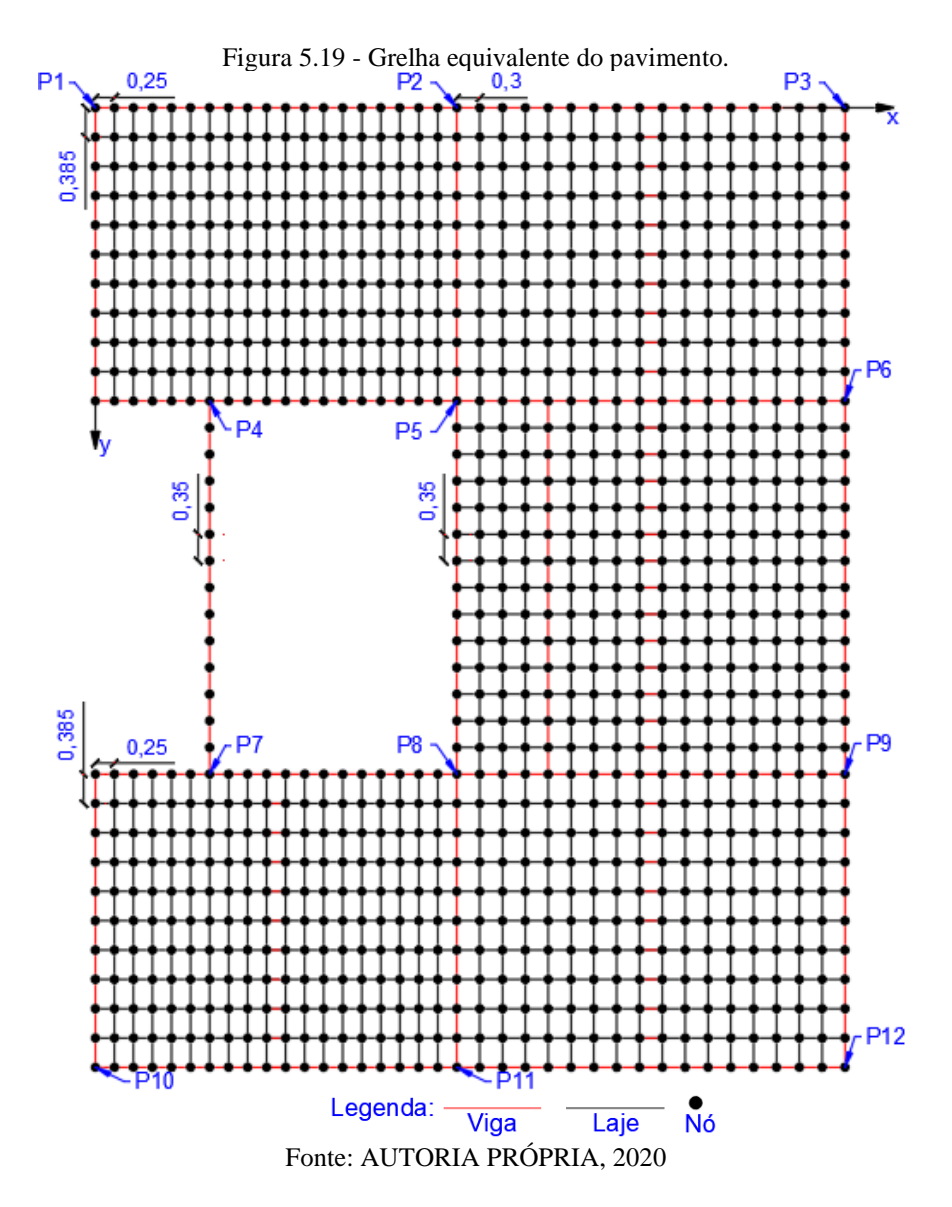

Com a malha definida, procedeu-se a determinação dos momentos de inércia a flexão e a torção das barras. A determinação desses parâmetros está em conformidade com o modelo apresentado na obra de Faria (2009). Suas respectivas intensidades foram obtidas a partir das Equações 3.41 (para inércia a flexão das lajes (*ILaje*) e vigas (*IViga*)), 3.46 (para inércia a torção das lajes (*JLaje*)) e 3.48 (para inércia a torção das vigas (*JViga*)). Nesse primeiro momento, o

estudo considerou todas as barras no Estádio I sendo, portanto, utilizado o valor integral de cada inércia. A Tabela 5.5 corresponde a intensidade desses parâmetros para as barras de cada laje, com a terceira e quarta coluna indicando a largura de banda e altura do elemento, que nesse caso, corresponde a espessura da laje (que é 0,1 metros para todas elas). Na Tabela 5.6 são mostrados os valores para as vigas, em que as colunas denotadas por *b* e *h*, correspondem a sua largura e altura. Para ambos os casos as medidas foram retiradas da planta de forma do projeto. Salienta-se também que as mesmas foram consideradas para efeito de estudo sem a contribuição da laje adjacente, portanto, vigas retangulares.

As propriedades do concreto inseridas no código desenvolvido foram as correspondentes as descritas no item 4.2.4. Quanto as cargas (permanente e variável), foram distribuídas por nó, de acordo com a área de influência que lhe competia, tanto as advindas das lajes quanto das vigas, de acordo com a "carga total" da Tabela 4.1. Com relação as condições de apoio, foram impedidos de se deslocarem verticalmente somente os nós correspondentes aos pilares deixando, com isso, as vigas livres para se deformarem.

| <b>LAJE</b>    | <b>BARRA</b> | $\mathbf{b}(\mathbf{m})$ | $\mathbf{h}(\mathbf{m})$ | I(m4)       | J(m4)       |
|----------------|--------------|--------------------------|--------------------------|-------------|-------------|
| L1             | Horizontal   | 0,385                    | 0,1                      | 0,000032083 | 0,000064167 |
|                | Vertical     | 0,25                     | 0,1                      | 0,000020833 | 0,000041667 |
| L2             | Horizontal   | 0,385                    | 0,1                      | 0,000032083 | 0,000064167 |
|                | Vertical     | 0.3                      | 0,1                      | 0,000025000 | 0,000050000 |
| L3             | Horizontal   | 0,35                     | 0,1                      | 0,000029167 | 0.000058333 |
|                | Vertical     | 0.3                      | 0,1                      | 0,000025000 | 0,000050000 |
| L <sub>4</sub> | Horizontal   | 0,35                     | 0,1                      | 0,000029167 | 0,000058333 |
|                | Vertical     | 0.3                      | 0,1                      | 0,000025000 | 0,000050000 |
| L <sub>5</sub> | Horizontal   | 0,385                    | 0,1                      | 0,000032083 | 0,000064167 |
|                | Vertical     | 0,25                     | 0,1                      | 0,000020833 | 0,000041667 |
| L <sub>6</sub> | Horizontal   | 0,385                    | 0,1                      | 0,000032083 | 0,000064167 |
|                | Vertical     | 0,3                      | 0,1                      | 0,000025000 | 0,000050000 |

Tabela 5.5 - Momento de inércia a flexão e a torção dos elementos das lajes.

Fonte: AUTORIA PRÓPRIA, 2020

Tabela 5.6 - Momento de inércia a flexão e a torção dos elementos das vigas.

| <b>VIGA</b>    | $\mathbf{b}(\mathbf{m})$ | h(m) | I(m4)   | J(m4)     |
|----------------|--------------------------|------|---------|-----------|
| V1             | 0,12                     | 0,4  | 0,00064 | 0,0002304 |
| V <sub>2</sub> | 0,12                     | 0,5  | 0,00125 | 0,000288  |
| V3             | 0,12                     | 0,5  | 0,00125 | 0,000288  |
| V <sub>4</sub> | 0,12                     | 0,4  | 0,00064 | 0,0002304 |
| V <sub>5</sub> | 0,12                     | 0,4  | 0,00064 | 0,0002304 |
| V6             | 0,12                     | 0,4  | 0,00064 | 0,0002304 |
| V7             | 0,12                     | 0,4  | 0,00064 | 0,0002304 |
| V8             | 0,12                     | 0,4  | 0,00064 | 0,0002304 |

| V9                                                   |  | 0.4 | 0,00064 | 0,0002304 |  |
|------------------------------------------------------|--|-----|---------|-----------|--|
| V10                                                  |  | 0.4 | 0,00064 | 0,0002304 |  |
| <b>DDODDIA</b><br>$E_{\alpha n}$ tor<br>A LITT AD LA |  |     |         |           |  |

Fonte: AUTORIA PRÓPRIA, 2020

Por fim, com a simulação, utilizando os dados e condições descritos acima, foram obtidos os momentos fletores em cada barra e o deslocamento em cada nó. No programa GRID, os dados de saída são exibidos por elemento de barra e, como se sabe, são três graus de liberdade por nó, portanto, os esforços determinados são cortante, momento torçor e fletor, sendo os três primeiro valores correspondem ao primeiro nó da barra e os outros últimos ao segundo, conforme ilustra a Figura 5.20.

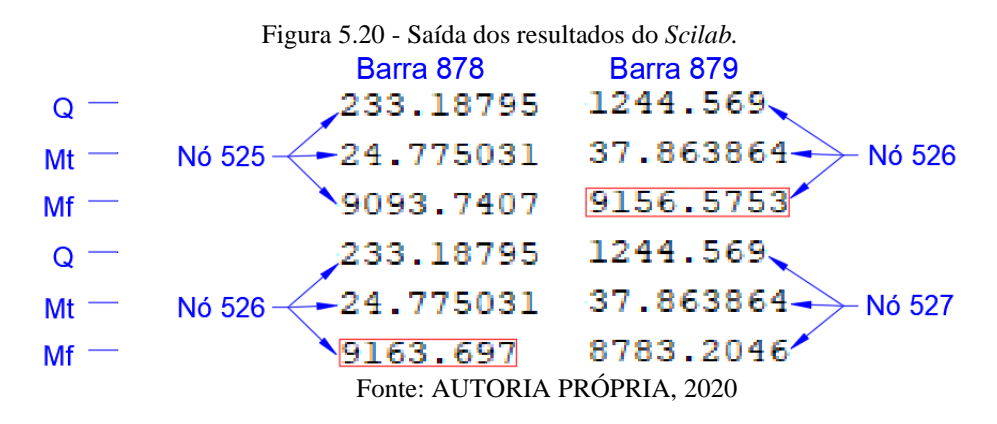

Para o conhecimento dos esforços mais relevantes em cada laje, procedeu-se com a execução dos diagramas de cada eixo em ambas as direções, sendo o momento nos nós obtido pela média desse esforço, conforme é retratado pela figura anterior para o caso do nó 526 e, por último, foi coletado o maior de todos os momentos máximos entre os gráficos traçados.

Para tanto, as Figuras 5.21 e 5.22, foi elaborada com intuito de promover uma visualização mais adequada desses valores (momentos máximos) encontrados na direção *x* e *y* de cada eixo, bem como, destacando na cor vermelha aqueles com a maior intensidade, sendo estes o que nos interessa.

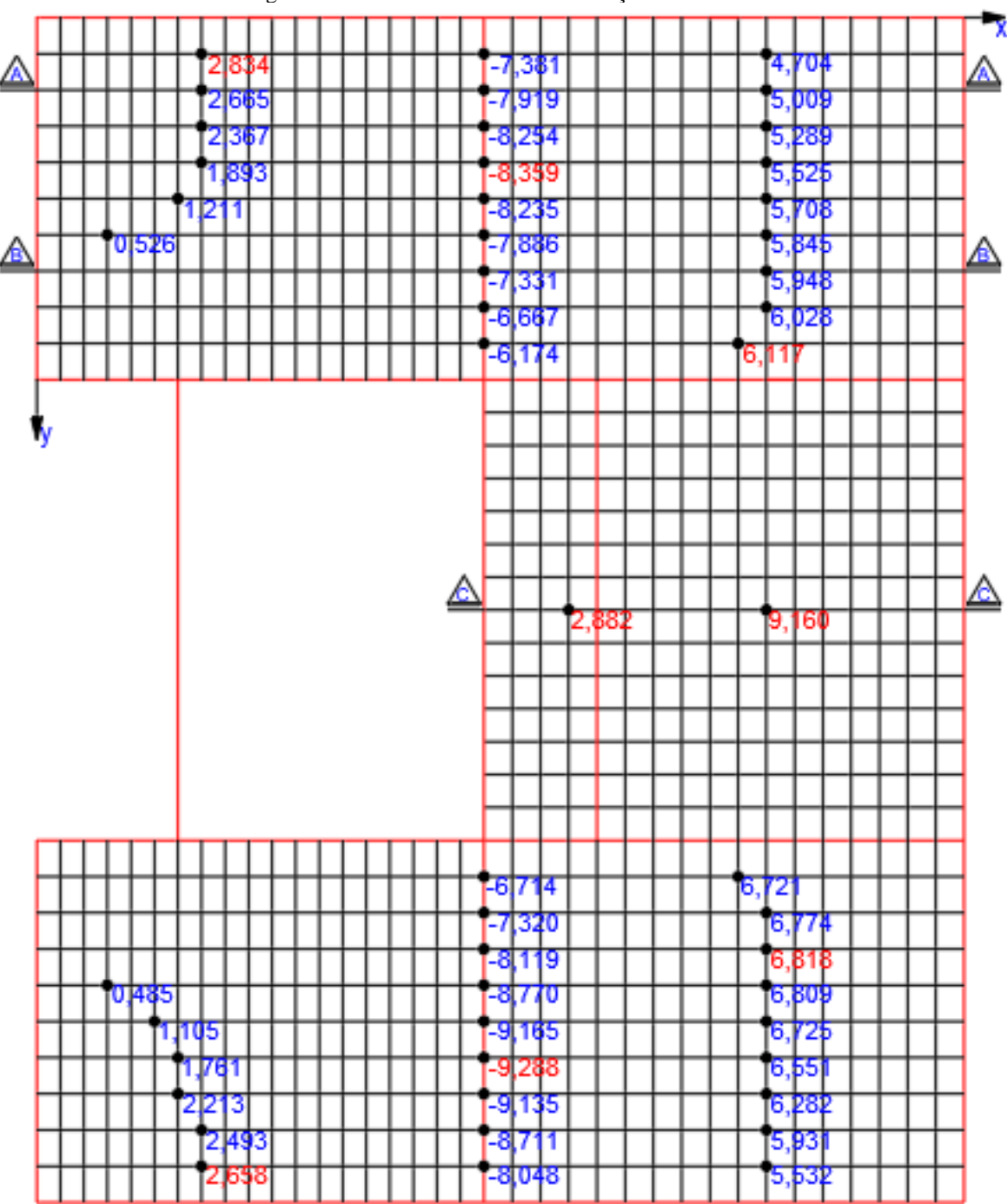

Figura 5.21 - Momentos fletores na direção x – Mx e Mxe.

Fonte: AUTORIA PRÓPRIA, 2020

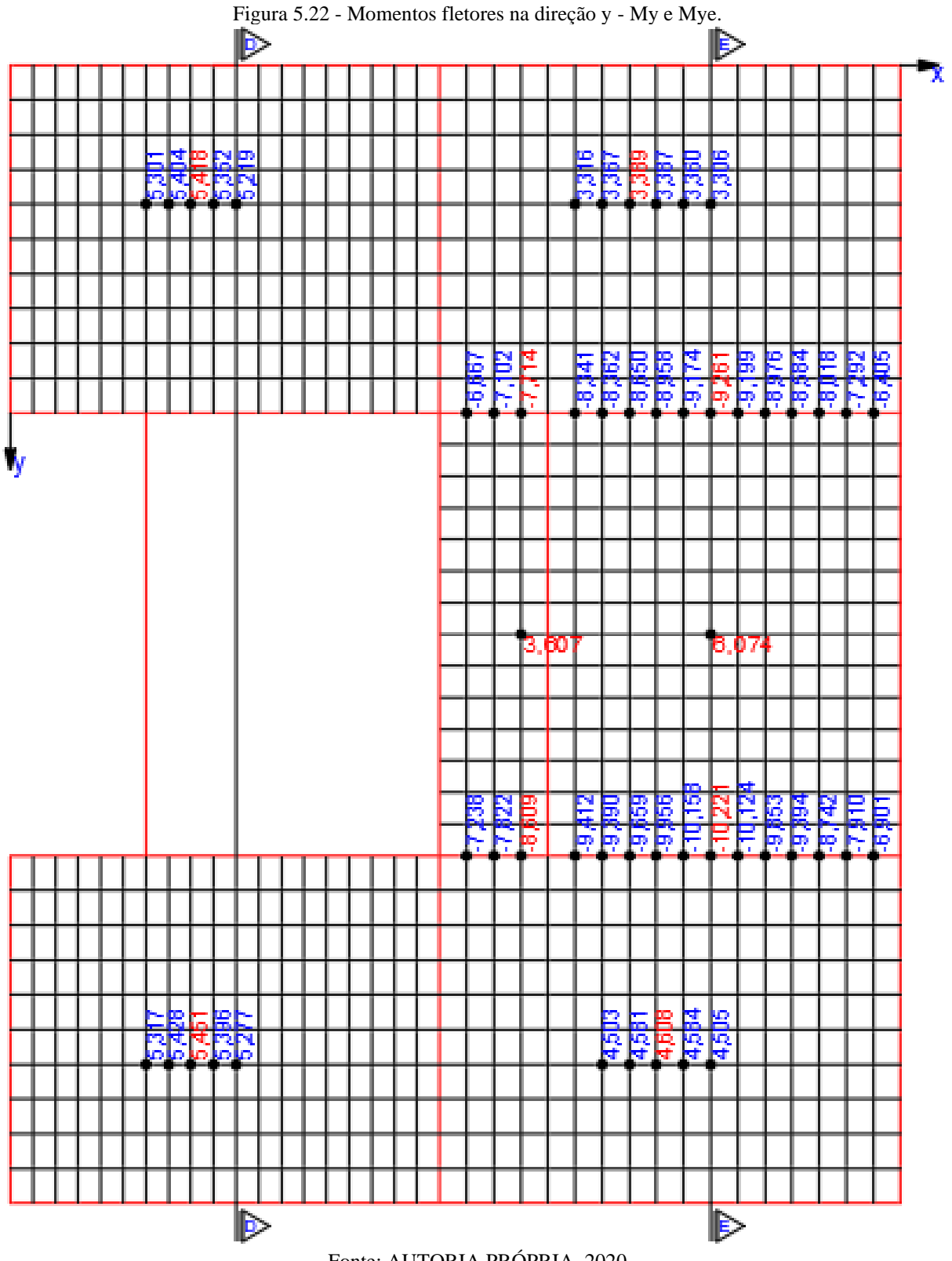

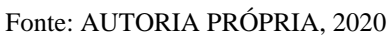

A partir das duas figuras anteriores, a Tabela 5.7 foi construída. Nela encontram-se os momentos fletores positivos de projeto para cada laje do pavimento e os momentos fletores negativos nas interfaces das lajes adjacentes.

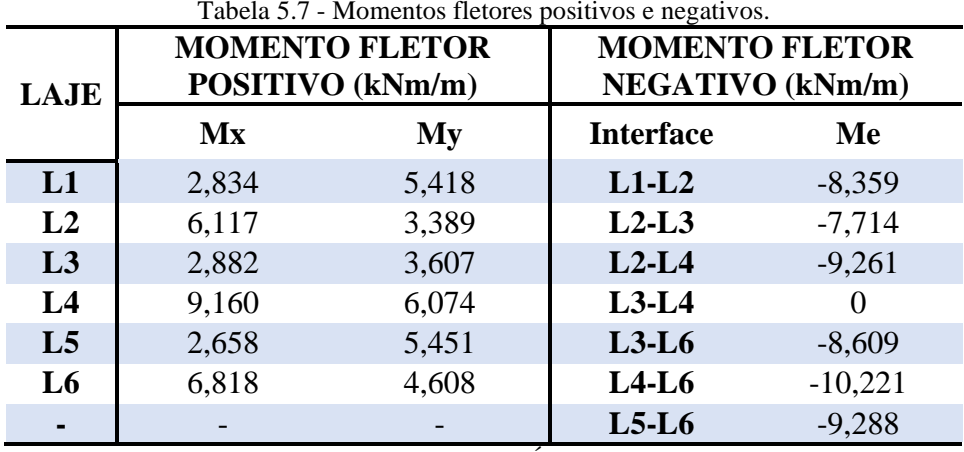

Fonte: AUTORIA PRÓPRIA, 2020

Pela Tabela 5.7 observa-se que os momentos fletores positivos na direção *x* com menor intensidade ocorreram nas lajes L1, L3 e L5, e a de maior na laje L4. Esses valores são coerentes, uma vez que, o carregamento em L4 é superior que as demais. Do mesmo modo, nota-se maior momento fletor na direção *y* nessa mesma laje em relação as outras. Quanto aos momentos fletores negativos obtidos, o maior valor ocorreu na interface entres as lajes L4 e L6, já que a viga V3 está submetida a uma solicitação maior, provocando com isso uma reação maior nesse local.

Observa-se também, que não ocorreu o surgimento de momento fletor negativo na interface entre as lajes L3 e L4, e isso se deu pela significativa flexão sofrida pela viga V9. A mesma se encontra apoiada nas vigas V2 e V3, além disso, a laje L3 apresenta pequena dimensão em relação a laje L4 o que não possibilita um efetivo equilíbrio entre elas. Assim, com o grande carregamento a que está submetida a laje L4, a viga V9 deformou-se a ponto de não existir momento *Mxe* nesse local.

Outro dado que chama atenção é o momento fletor positivo *My* em L3 ser maior que *Mx* visto que na análise elástica utilizando, por exemplo, as tabelas o mesmo não ocorre. Esse mesmo acontecimento aparece num dado pavimento analisado no trabalho de Araújo (2008), sendo, portanto, justificado pela grande curvatura na direção *y* dessa laje imposta, nesse caso, pela viga V9.

A seguir serão apresentados os diagramas de momentos fletores nas direções *x* e *y*, para os cinco cortes indicados nas Figuras 5.21 e 5.22. O mesmo tem a finalidade de mostrar o comportamento do momento fletor ao longo da seção naquela direção. Os locais selecionados onde passa os cortes chamou atenção da autora do trabalho, além de retratar de forma abrangente como o pavimento se comporta naquela seção e próxima a ela.

Na Figura 5.23, tem-se o diagrama do corte AA, que passa a uma distância de 0,77 metros em relação a coordenada *y*, a mesma abrange a variação de momento fletor na direção *x* ao longo das lajes L1 e L2. Observando os pontos de momento positivo máximo de cada laje nessa seção, o pico de maior valor está na laje L2, cerca de 5 kNm/m. Essa laje possui um vão maior do que L1, além disso, sofre bastante influência da flexão da viga V2, proporcionando um momento fletor considerável. Outra característica visível no gráfico é a ocorrência de momentos fletores negativos nas extremidades de cada laje, esses momentos, como já mencionado, surgem devido a rigidez a torção nas barras correspondentes as vigas de extremidade, nesse caso, V6 e V10.

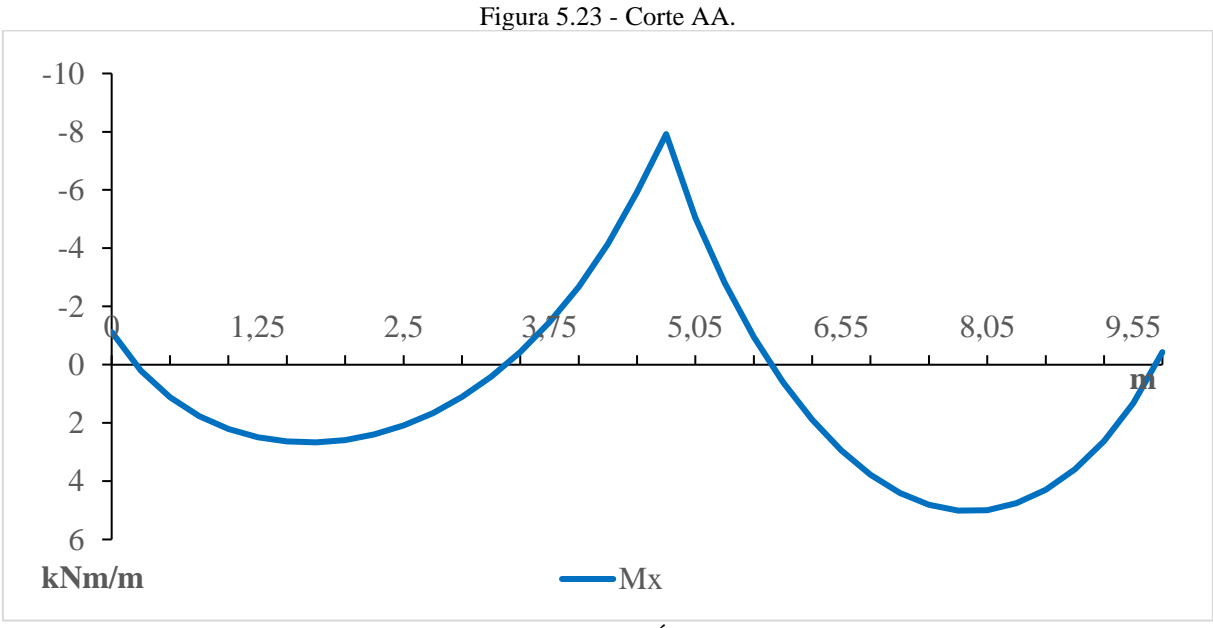

Fonte: AUTORIA PRÓPRIA, 2020

Na Figura 5.24 é apresentado o diagrama do corte BB, localizado também entre as lajes L1 e L2, a uma distância de 2,695 metros da origem. Verifica-se uma grande diferença em relação ao diagrama anterior, principalmente, na região da L1, consistindo em trecho não mais paraboloide, e com momentos agora negativos praticamente em toda a extensão dessa laje. Essa disparidade ocorre pela configuração de apoio disposto nas bordas dessa laje, consequentemente, interferindo no comportamento da laje perante as cargas, nesse caso, devido a localização do pilar P4 ser afastado do vértice. Com isso, nota-se que o pico de momento fletor é justamente no alinhamento desse pilar, tendendo a aumentar seu valor à medida que aproxima dele. Já o traçado do gráfico correspondente a laje L2, permaneceu com a mesma característica, no entanto, seu valor máximo passou a ser 5,948 kNm/m, maior que o do gráfico anterior.

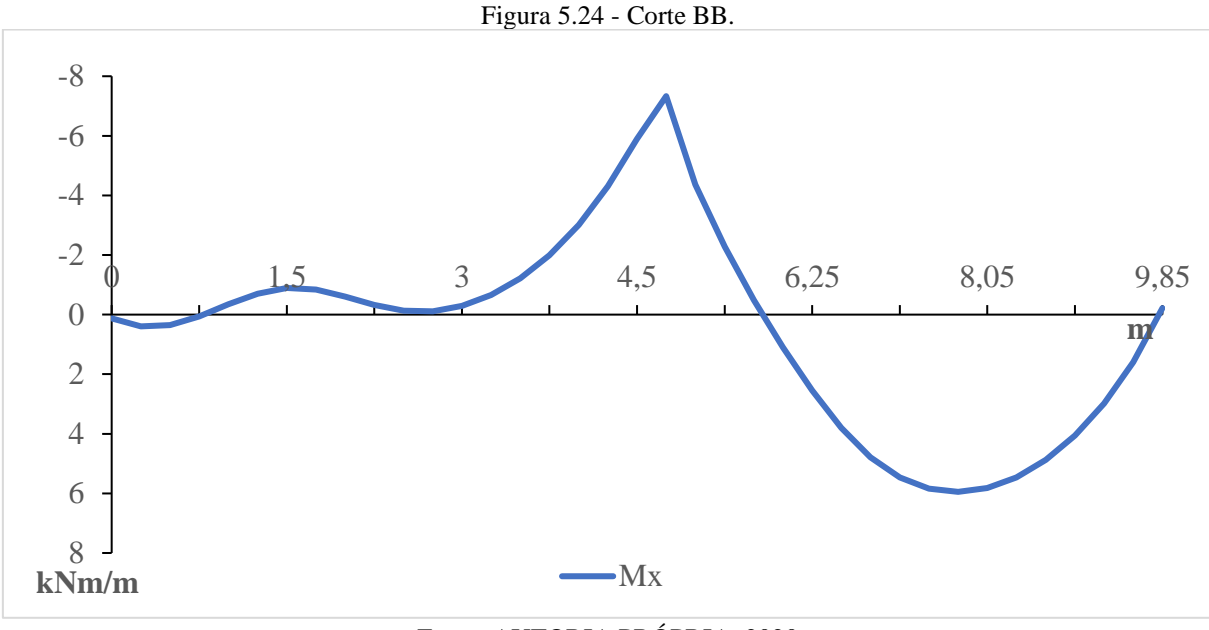

Fonte: AUTORIA PRÓPRIA, 2020

Na figura 5.25, é ilustrado o diagrama do corte CC, que passa exatamente no meio do vão *Ly* das lajes L3 e L4, demonstrando a variação de momento fletor na direção *x* ao longo dessas duas lajes.

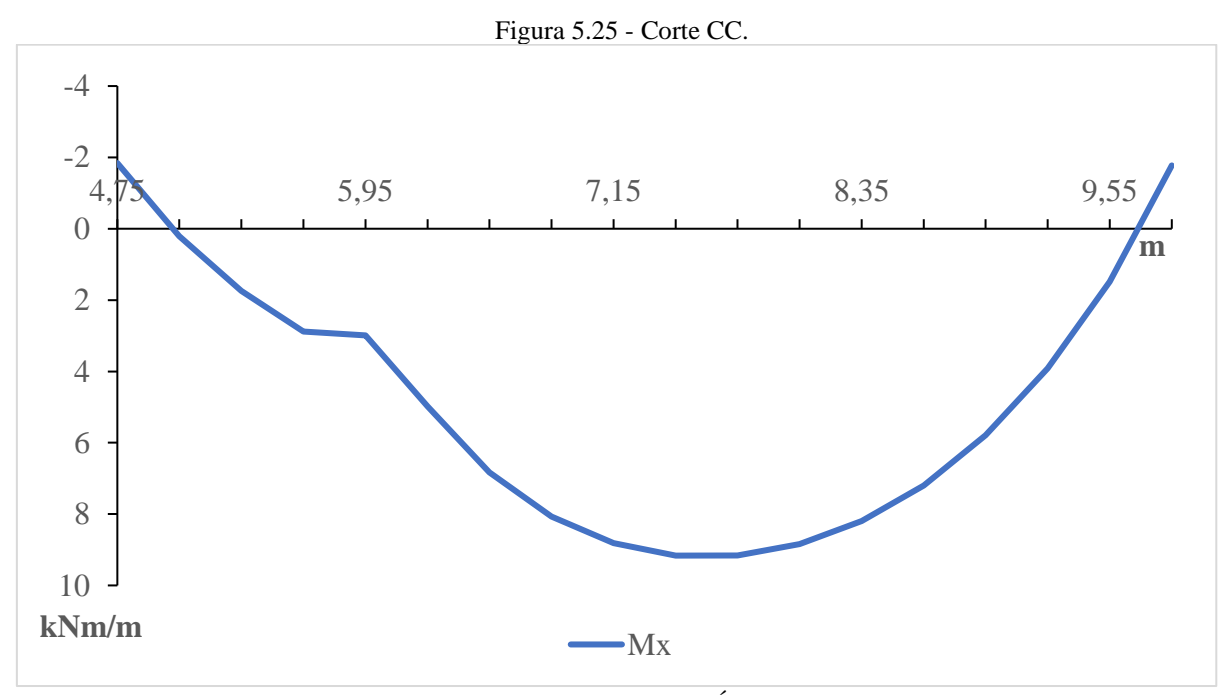

Fonte: AUTORIA PRÓPRIA, 2020

Verifica-se um gráfico com uma trajetória praticamente parabólica em toda a extensão, havendo uma descontinuidade exatamente na interface entre as lajes, onde se encontra a viga V9. Nesse local pela análise elástica deveria existir um momento de engastamento como se teve nas demais interfaces. No entanto, a consideração da deformabilidade das vigas na

modelagem permitiu com que elas trabalhassem da forma como se observa numa estrutura real. Desse modo, constatou-se que a viga V9 sofreu grande flexão, possibilitando o surgimento do momento positivo nesse ponto. Além disso, a laje L3 possui uma pequena largura comparada a laje L4, não oferecendo um engastamento efetivo da laje L4, como se observaria se a mesma fosse com uma dimensão maior. Por outro lado, verifica-se o momento fletor máximo da laje L4 de 9,16 kNm/m e a presença de momentos fletores negativos nas extremidades das lajes de quase -2 kNm/m, como era de se esperar.

Na Figura 5.26, é mostrado o diagrama do corte DD, que passa a uma distância de 2,5 metros em relação a coordenada *x*, abrangendo a variação de momento fletor agora na direção *y* ao longo das lajes L1 e L5. Salienta-se que na região entre as distâncias de 3,85 a 8,75 metros não existe gráfico pois não há laje nesse local. Como se ver, o gráfico é aproximadamente simétrico, com uma pequena variação dos momentos máximos positivos, sendo L1 com *My* = 5,22 kNm/m e L5 com *My* = 5,28 kNm/m. Essa leve diferença pode ser atribuída ao deslocamento ser maior na viga V8 junto a laje L6, já que a carga atuante nela é maior. Pequena variação também é notada nos momentos fletores negativos máximos, com uma intensidade de -5,49 kNm/m para a laje L1 e -5,39 kNm/m para L5.

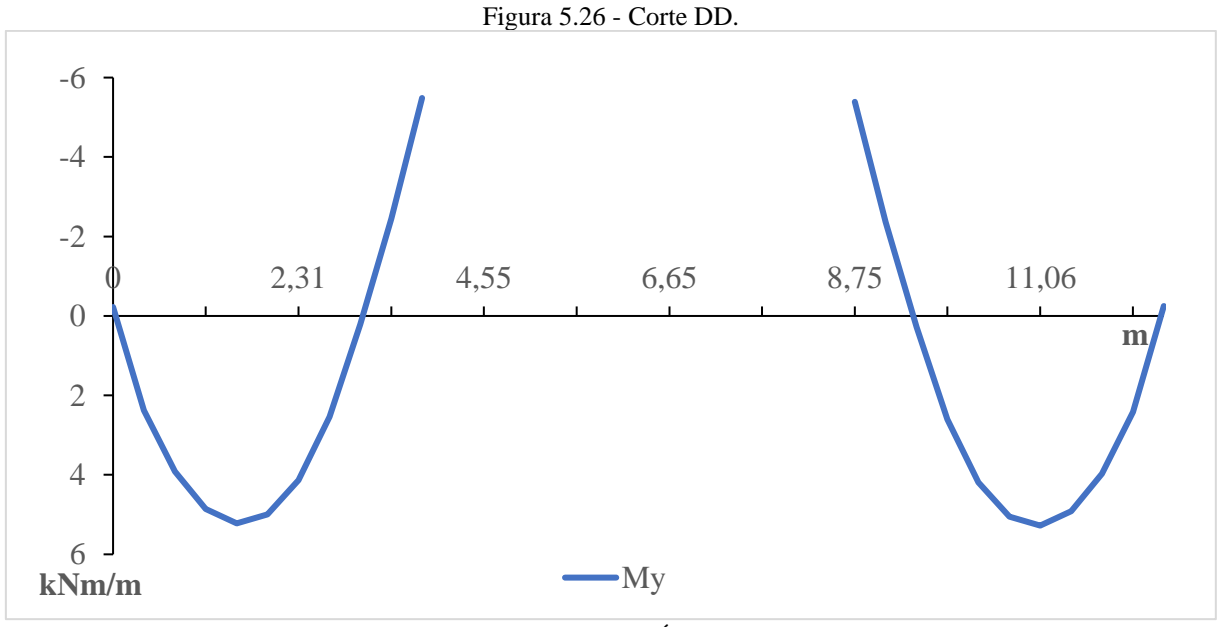

Fonte: AUTORIA PRÓPRIA, 2020

Nesse último gráfico ilustrado na Figura 5.27, é apresentado o diagrama do corte EE que passa no meio do vão *Lx* da laje L4, correspondente ao momento fletor *My* ao longo das lajes L2, L4 e L6. Nota-se que o valor positivo máximo de *My* ocorre na laje L4, seguido da L6 e L2, enquanto os pontos negativos, é na interface entre a laje L4 e L6 que se observa o

maior valor. Verifica-se também momentos negativos nas bordas das lajes L2 e L6, devido a rigidez a torção inerente as vigas V1 e V4.

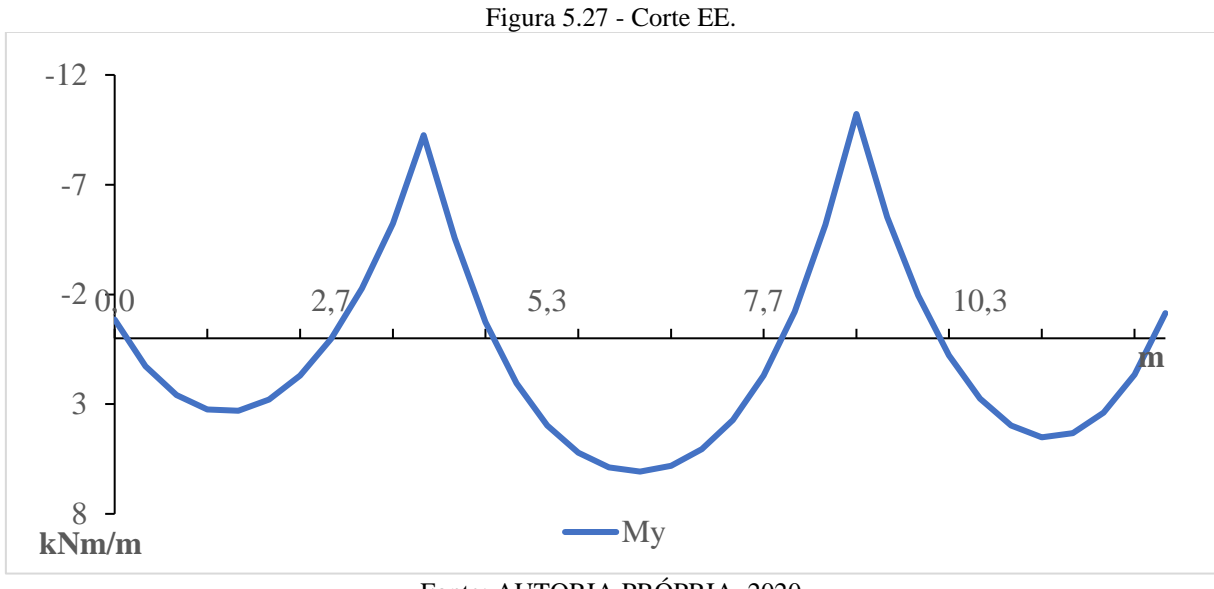

Fonte: AUTORIA PRÓPRIA, 2020

Na Tabela 5.8 são listadas as flechas obtidas com a respectiva modelagem para cada laje. Verifica-se uma coerência entre os valores, sendo a maior flecha presente na laje L4 com um deslocamento de -12,256 milímetros, em virtude de ser ela a mais solicitada em temos de carregamento. Por outro lado, as com menores flechas são as lajes L1 e L5, que embora possuam as mesmas dimensões, condições de contorno e estão submetidas a mesma aplicação de carga, a laje L5 tende a deformar um pouco mais devido a flexão da viga V8 junto a ela ser maior e, consequentemente, lhe influenciando.

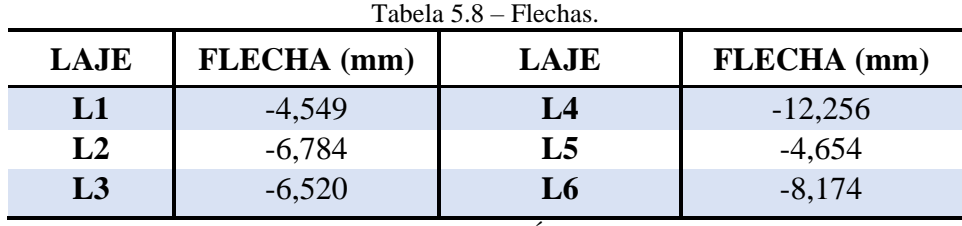

Fonte: AUTORIA PRÓPRIA, 2020

Com o auxílio do programa *Paraview* é possível visualizar como o pavimento se comporta perante esse método de análise (Figura 5.28). Com ele é mostrado o comportamento da estrutura com uma proximidade considerável se comparada ao que ocorre na realidade, primeiramente, porque o pavimento é analisado conjuntamente com as vigas, mas também porque essas são consideradas deformáveis. Desse modo, constata-se o deslocamento de todas as vigas, com tração das fibras inferiores em todos os trechos onde possui esse elemento estrutural, com exceção das vigas V2 e V3, onde há compressão em determinada faixa do seu comprimento, devido à presença de uma parcela da viga em balanço e a outro sob grande flexão com curvatura voltada para baixo.

As lajes por serem consideradas ligadas monoliticamente as vigas, acompanham os efeitos de flexão que nelas surgem. É por isso, por exemplo, que existiu variações nos momentos fletores mesmo as lajes sendo idênticas, como é o caso de L1 e L5. Para esse mesmo caso, notou-se também uma pequena diferença entre as flechas de cerca de 0,1 milímetros.

Pela Figura 5.28 podemos também observar um fato já relatado anteriormente, que é o comportamento das lajes L3 e L4. Como se ver, a viga V9 sofre grande flexão e que associado a pequena largura de L3 em relação a L4, acarreta grandes flechas como se a deformação desse painel se configurasse como uma única laje. A associação desses fatores reflete na descrição do gráfico da Figura 5.25, inclusive a presença de momento fletor positivo na interface entre elas.

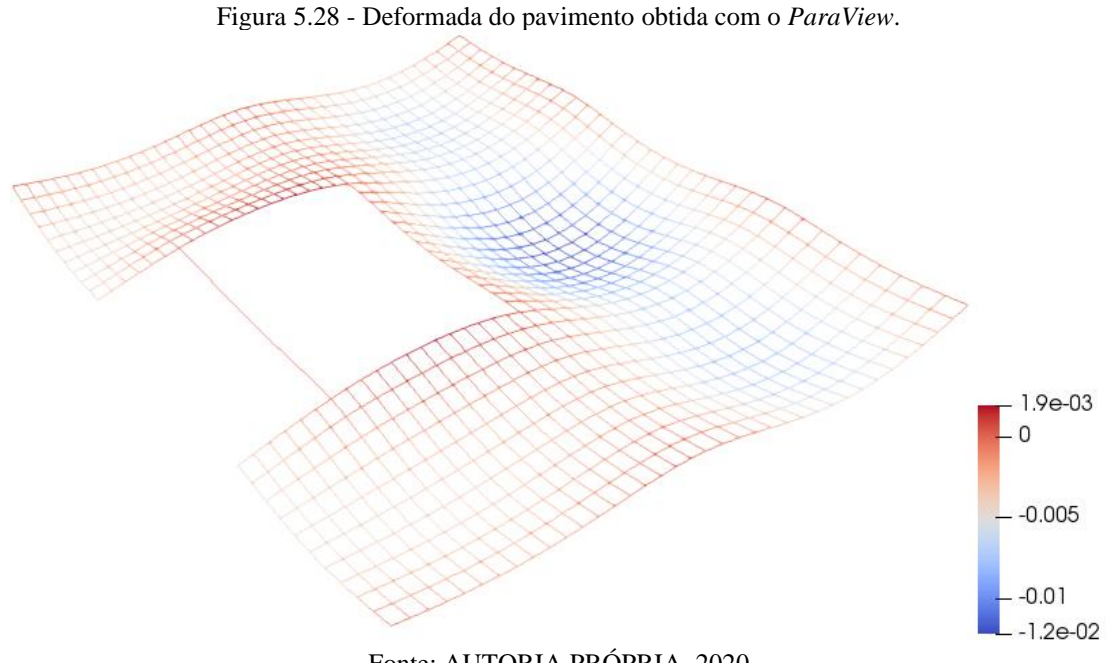

Fonte: AUTORIA PRÓPRIA, 2020

### **5.6.1 Comparativo com o SAP2000 (elemento** *frame***)**

Nesta seção os resultados obtidos com a análise das lajes mediante analogia de grelha pelo código numérico implantado no *Scilab* serão comparados com aqueles obtidos pela análise também pelo método de analogia de grelha, mas utilizando o *software* comercial SAP2000.

Na concepção do modelo nesse programa, foi criado uma grelha equivalente formada por elementos *frames*. Com a intenção de proporcionar uma melhor comparação, optou por utilizar a grelha com as mesmas dimensões estabelecidas no estudo anterior, bem como os elementos foram definidos exatamente com as mesmas propriedades de inércia a flexão e a torção tanto para a simulação da laje quanto para as vigas. As propriedades do concreto inseridas no programa foram as correspondentes a descrição do material presente no item 4.2.4. Quanto as cargas, tanto as permanentes como a variável foram distribuídas por nó, conforme área de influência, e foram inseridos apoios fixos somente nos nós que correspondem aos pilares impedindo assim, sua translação na direção perpendicular a grelha.

Na Figura 5.29 é apresentado como ficou o modelo de análise da estrutura nesse *software* e ao mesmo tempo demonstra a configuração da deformação com os deslocamentos dados em metros.

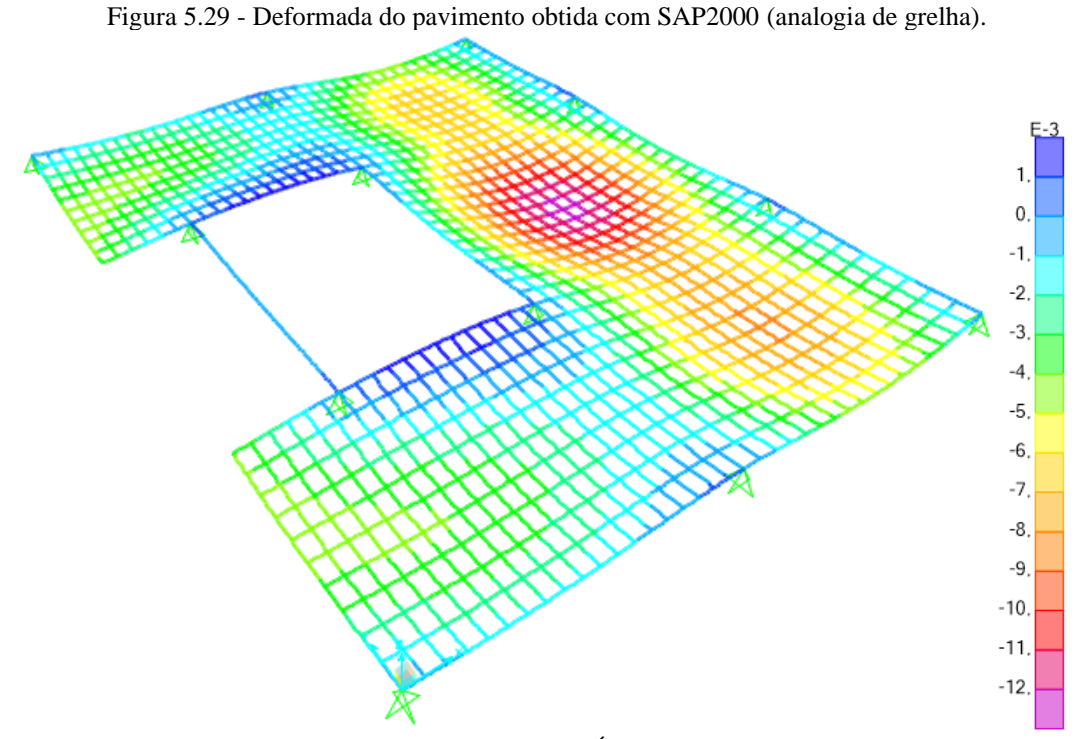

Fonte: AUTORIA PRÓPRIA, 2020

Comparando as Figuras 5.28 e 5.29, percebe-se grande semelhança no comportamento deformado entre as grelhas. Tal fato fica mais evidente ainda quando se confronta com os valores numéricos, principalmente, as flechas em cada laje, como apresentado na Tabela 5.9. Fazendo uma comparação dos resultados com três casas decimais após a virgula, existem
variações relativamente pequenas na ordem de 0,01 milímetros tanto para mais quanto para menos. Sendo as lajes L2, L4, L5 e L6 com flechas menores e L1 e L3 maiores em relação aos do SAP2000.

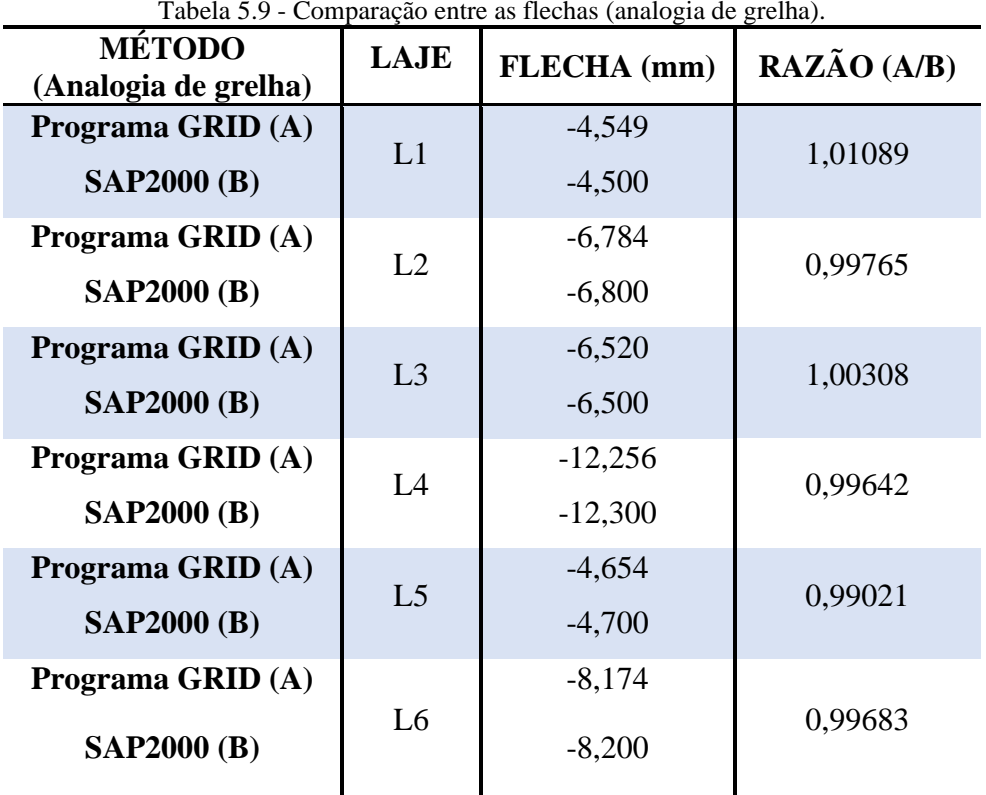

Fonte: AUTORIA PRÓPRIA, 2020

Para a determinação dos momentos fletores máximos na grelha modelada com o SAP2000, inicialmente, era localizado na região que compete a laje, o nó que possuía o maior momento, em seguida eram selecionados os elementos na respectiva direção e que compartilham esse mesmo nó, com isso, eram conhecidos o momento fletor e seu sentido na barra, como mostra a Figura 5.30 para uma dada barra situada na laje quatro. Por fim, o mesmo era dividido pela largura de banda correspondente, conforme a necessidade mencionada no item 3.4.5 desse trabalho.

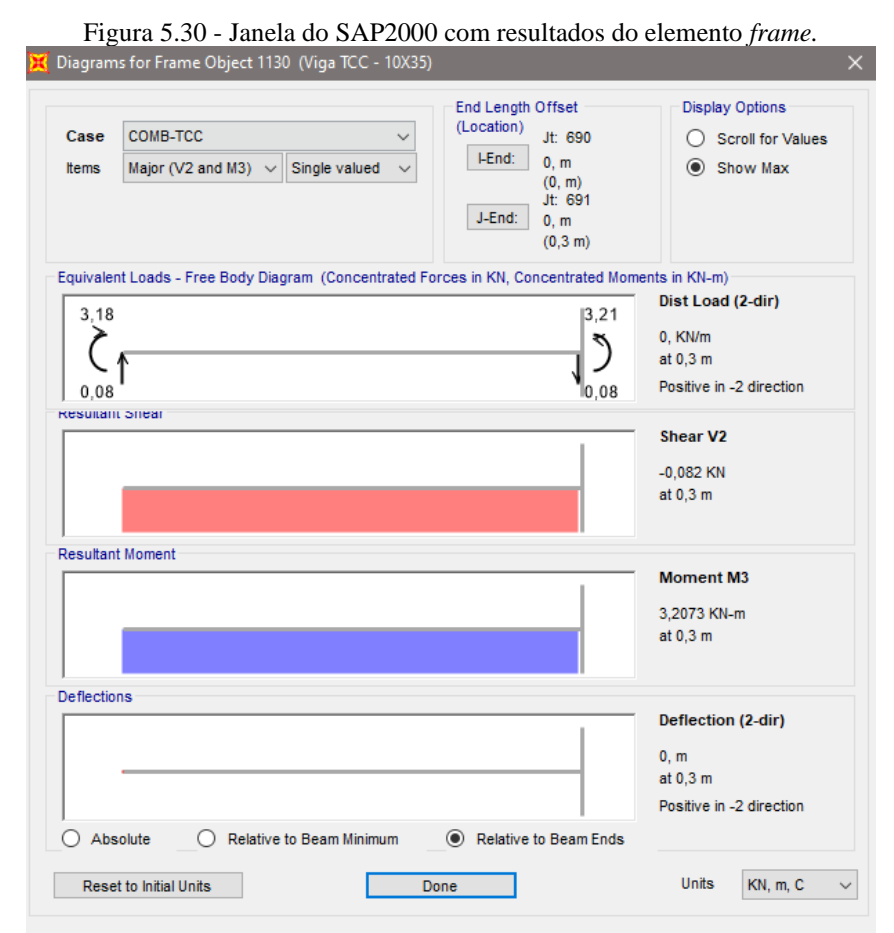

Fonte: AUTORIA PRÓPRIA, 2020

A Tabela 5.10 traz os momentos fletores positivos na direção *x* e *y* obtidos com a análise a partir do SAP2000 (B) e com ela pode-se notar existência de uma boa proximidade com os valores encontrados com o programa GRID (A). No momento *Mx* das lajes L1 e L4 a variação surge na terceira casa decimal, com variação de 0,003 kNm/m para mais em relação ao SAP2000, enquanto, para L2 e L6 os valores foram exatamente iguais. Nas demais lajes as diferenças foram maiores, mas sem deixar de ser irrisória dentro do contexto analisado, sendo em L3 o maior percentual entre todas com divergência em relação ao método B de cerca de 3% para menos.

Quanto ao momento *My*, as diferenças nos dígitos acorrem a partir da segunda casa decimal para uns e somente na terceira para outros. A maior variação ocorreu na laje L5, sendo *My* obtido com o código cerca de 0,009 kNm/m menor em relação ao SAP2000. Outro ponto que se observa também na análise por esse programa é a ocorrência do momento na direção *y* na laje L3 ser maior que em *x*, que como já foi mencionado não é possível perante a análise elástica com os cálculos tradicionais.

| <b>MÉTODO</b>        | <b>LAJE</b>    | <b>MOMENTO FLETOR</b><br>POSITIVO (kNm/m) | RAZÃO (A/B) |              |         |
|----------------------|----------------|-------------------------------------------|-------------|--------------|---------|
| (Analogia de grelha) |                | Mx                                        | My          | Mx           | My      |
| Programa GRID (A)    | L1             | 2,834                                     | 5,418       | 1,00106      | 0,99963 |
| <b>SAP2000 (B)</b>   |                | 2,831                                     | 5,420       |              |         |
| Programa GRID (A)    | L2             | 6,117                                     | 3,389       | $\mathbf{1}$ | 1,00177 |
| <b>SAP2000 (B)</b>   |                | 6,117                                     | 3,383       |              |         |
| Programa GRID (A)    | L <sub>3</sub> | 2,882                                     | 3,607       | 0,96517      | 1,00194 |
| <b>SAP2000 (B)</b>   |                | 2,986                                     | 3,600       |              |         |
| Programa GRID (A)    | L4             | 9,160                                     | 6,074       | 1,00033      | 1,00115 |
| <b>SAP2000 (B)</b>   |                | 9,157                                     | 6,067       |              |         |
| Programa GRID (A)    | L <sub>5</sub> | 2,658                                     | 5,451       | 1,00340      | 0,99835 |
| <b>SAP2000 (B)</b>   |                | 2,649                                     | 5,460       |              |         |
| Programa GRID (A)    |                | 6,818                                     | 4,608       | 1            |         |
| <b>SAP2000 (B)</b>   | L <sub>6</sub> | 6,818                                     | 4,616       |              | 0,99827 |

Tabela 5.10 - Comparação entre os momentos fletores positivos (analogia de grelha).

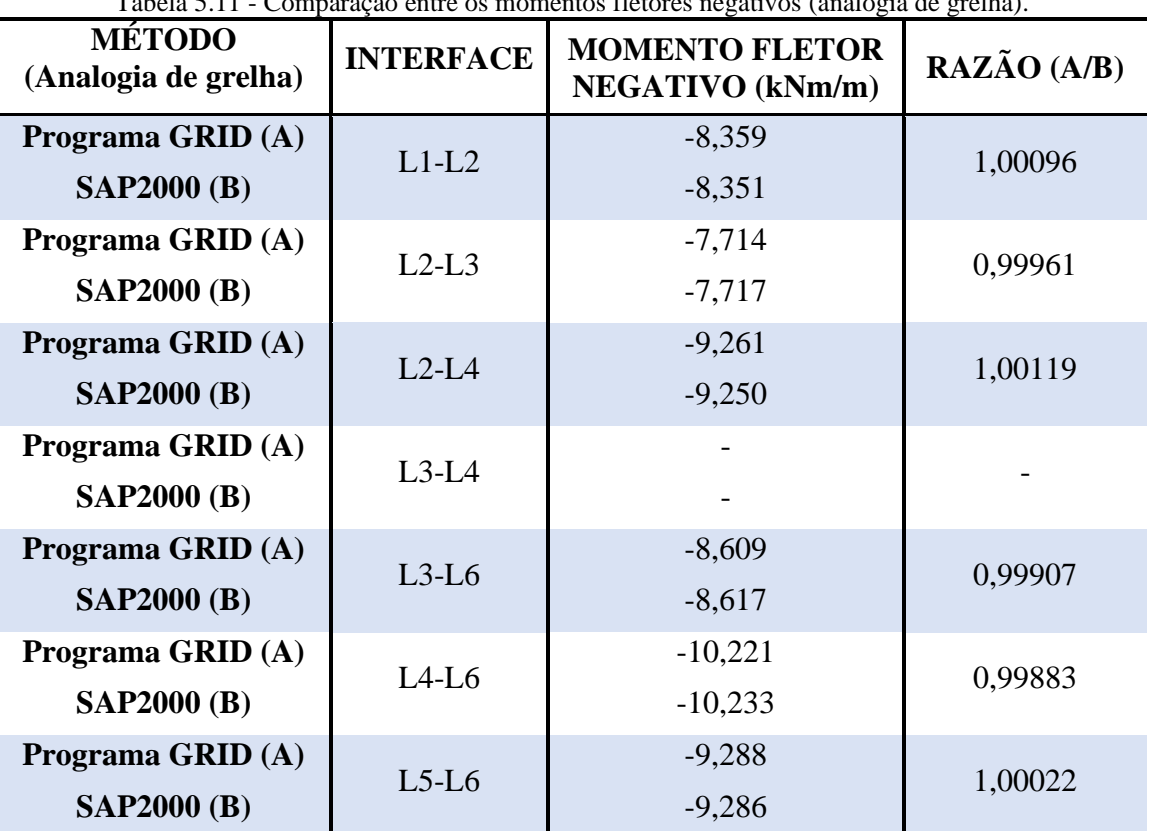

Tabela 5.11 - Comparação entre os momentos fletores negativos (analogia de grelha).

Fonte: AUTORIA PRÓPRIA, 2020

Por fim, na Tabela 5.11 são confrontados os momentos fletores negativos entre os diferentes formatos. Novamente percebe-se valores extremamente próximos entre os modelos, com variações percentuais na ordem de 0,1% para cada laje. Verifica-se também a ausência de momento fletor negativo na interface L3-L4 como ocorreu na análise com o programa GRID, devido justamente a grande curvatura imposta a viga V9.

Como se viu, existe grande coerência entre os resultados do código numérico implementado no *Scilab* com os obtidos com o SAP2000, este já possuindo grau de confiança na execução de análise estrutural mediante as formulações implementadas no programa, dessa forma, nos garantindo uma comparação entres os valores segura. As pequenas diferenças na qual nos deparamos certamente são advindas das próprias barras que formam a grelha equivalente de cada modelo. O elemento *frame*, que está presenta na grelha do SAP2000, é o elemento mais poderoso que se tem para modelo de vigas, como afirma o site especializado em engenharia e consultoria, a Dainatex (s. d.). Com ele é possível capturar o comportamento da barra de forma mais abrangente, principalmente, pela existência de maior quantidade de graus de liberdade nodal, que são seis e que inclui, dentre eles, esforços axiais. Diferentemente, as barras que compõem a malha para estudo com o programa GRID são mais simples e com a quantidade de graus de liberdade por nó reduzida para três apenas.

#### **5.6.2 Comparativo com cálculo tradicional (Tabela)**

Nessa seção será apresentado a comparação com os resultados encontrados com a teoria das placas delgadas empregando as tabelas, que nesse estudo foram tomadas as de Araújo (2010), em que o coeficiente de Poisson é 0,2 e os apoios das lajes são tidos como indeformáveis verticalmente.

Para a análise por meio desse método, inicialmente, as lajes do pavimento foram dissociadas quanto a sua classificação segundo seus vãos teóricos e condições de apoio. Conforme apresentado na Tabela 5.12, a classificação quanto ao vão teórico para todas as lajes, exceto a terceira, recaiu sobre o parâmetro λ dado pela relação entre o vão na direção *y* pela direção *x*, visto que em *y* o vão é menor e as tabelas se limitam a uma relação de até (1) um. A laje L3 por possuir uma relação superior a 2 foi classificada como armada em um só direção.

Já a definição das vinculações deu-se de acordo com os apoios de cada laje (Figura 5.31), salvo algumas considerações feitas em dois casos específicos. Na vinculação entre as

lajes L3 e L4 foi adotado o mesmo critério visto para um dado caso estudado na obra de Pinheiro *et al.* (2003) página 2. Como a laje L4 é bem maior que L3 adotou-se engaste para L3 e simplesmente apoiada para L4. A nomenclatura que consta na última coluna da Tabela 5.12 está em conformidade com a Figura 3.6 presente no item 3.1.1.2.

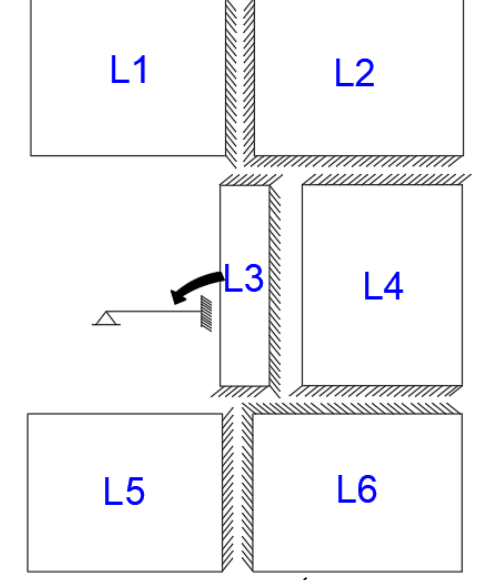

Figura 5.31 - Condições de contorno das lajes.

Fonte: AUTORIA PRÓPRIA, 2020

|                |      | VÃO TEÓRICO            |                        | <b>CLASSIFICAÇÃO</b>            | <b>CONDIÇÃO DE</b> |
|----------------|------|------------------------|------------------------|---------------------------------|--------------------|
| <b>LAJE</b>    | Lx   | $\mathbf{L}\mathbf{y}$ | $\boldsymbol{\lambda}$ | <b>QUANTO</b><br><b>ARMAÇÃO</b> | <b>CONTORNO</b>    |
| L1             | 4,75 | 3,85                   | 0,8105                 | Cruz                            | 2B                 |
| L2             | 5,1  | 3,85                   | 0,7549                 | Cruz                            | 3                  |
| L3             | 1,2  | 4,9                    |                        | Unidirecional                   | 5A                 |
| L <sub>4</sub> | 4,9  | 3,9                    | 0,7959                 | Cruz                            | 4A                 |
| L <sub>5</sub> | 4,75 | 3,85                   | 0,8105                 | Cruz                            | 2B                 |
| L <sub>6</sub> | 5,1  | 3,85                   | 0,7549                 | Cruz                            | 3                  |

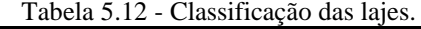

Fonte: AUTORIA PRÓPRIA, 2020

Para as lajes armadas em duas direções os momentos fletores e flechas foram determinados com as expressões 3.12 e 3.13 presentes no item 3.2.1.1, em que os coeficientes  $m_x$ ,  $m_y$ ,  $m_{xe}$ ,  $m_{ye}$  e  $w_c$  são obtidos nas tabelas. Ressalta-se que foi necessário fazer interpolação para obter o valor exato de cada um deles. Também foi realizado a compatibilização dos momentos fletores negativos nas interfaces das lajes adjacentes de acordo com a Equação 3.8, no item 3.2.1.3. Já a laje L3, com armadura principal somente em

uma direção, os momentos e flechas foram encontrados considerando uma viga apoiada numa extremidade e engastada na outra, para isso existem expressões já definidas, presente, inclusive em Araújo (2010), sendo elas mostradas abaixo, em que *p* é a carga, *L<sup>x</sup>* o vão, *D* a rigidez a flexão da placa e *k* um coeficiente em função das condições de apoio, que nesse caso é igual a 2.

 $\overline{2}$ 

$$
M_x = \frac{pL_x^2}{14.22} \tag{5.29}
$$

$$
M_e = -\frac{pL_x^2}{8}
$$
 (5.30)

$$
W = \frac{k p L_x^4}{384D} \tag{5.31}
$$

Na Tabela 5.13 são mostrados os resultados encontrados com o uso das tabelas, bem como a comparação com os obtidos com o programa GRID. De início, já se repara diferenças expressivas entre os valores de cada método em alguns esforços e em outros relativamente pequenos.

Conforme se observa, o momento fletor *Mx* das lajes L1 e L5 obtido a partir do método com uso de tabela é superestimado com aumento de cerca de 50% para L1 e 60% para L5, enquanto nas demais ocorrem o contrário, com esforços chegando a ser cerca de duas vezes menor, ou para o caso mais expressivo como a laje L3 em que chega a ser quatro vezes menor em relação ao correspondente obtido pelo método de analogia de grelha. Por outro lado, o momento *My*, possui variações mais discretas, sendo o método A com valores inferiores nas lajes L2 e L4 em torno de 20% e superiores nos outros com no máximo 10% em relação ao método B. Outra constatação observada na tabela é, justamente, a ausência do momento fletor na direção *y* pela tabela, como se sabe L3 é armada em uma só direção, portanto, pelo cálculo tradicional *Mx* é maior e mais significativo para o dimensionamento que *My*, por isso não há a necessidade de determiná-lo.

| <b>MÉTODO</b>          | <b>LAJE</b>    | <b>MOMENTO FLETOR</b><br>POSITIVO (kNm/m) | RAZÃO (A/B) |       |       |
|------------------------|----------------|-------------------------------------------|-------------|-------|-------|
|                        |                | Mx                                        | My          | Mx    | My    |
| Analogia de grelha (A) | L1             | 2,834                                     | 5,418       | 0,670 | 1,095 |
| Tabela (B)             |                | 4,228                                     | 4,948       |       |       |
| Analogia de grelha (A) | L2             | 6,117                                     | 3,389       | 2,210 | 0,769 |
| Tabela (B)             |                | 2,768                                     | 4,408       |       |       |
| Analogia de grelha (A) | L3             | 2,882                                     | 3,607       | 4,065 |       |
| Tabela (B)             |                | 0,709                                     |             |       |       |
| Analogia de grelha (A) | L4             | 9,160                                     | 6,074       | 1,562 | 1,042 |
| Tabela (B)             |                | 5,866                                     | 5,827       |       |       |
| Analogia de grelha (A) | L <sub>5</sub> | 2,658                                     | 5,451       | 0,629 | 1,102 |
| Tabela (B)             |                | 4,228                                     | 4,948       |       |       |
| Analogia de grelha (A) |                | 6,818                                     | 4,608       |       |       |
| Tabela (B)             | L <sub>6</sub> | 3,446                                     | 5,487       | 1,979 | 0,840 |

Tabela 5.13 - Comparação entre os momentos fletores positivos (tabela).

Examinando a Tabela 5.14 quanto aos momentos fletores negativos encontrados nas interfaces das lajes, verifica-se que para todos os casos houve aumento desse esforço obtido pelo método da tabela em relação a analogia de grelha. As maiores disparidades são dadas nas interfaces das lajes L2-L4 e L4-L6, com elevações igual ou pouco maior que 2,5 kNm/m. Nos demais casos, em que se permite comparar os resultados entre os métodos, os da analogia de grelha teve valores menores com no máximo 10% em relação aos da tabela.

Ademais, as comparações não são permitidas, tendo em vista as particularidades de cada método. Nas interfaces L2-L3 e L3-L6 somente no método de analogia de grelha são encontrados momentos fletores, momentos estes com valores consideráveis. Isso é aceitável, pois como o pavimento é tratado o mais realista possível, essas interfaces se encontram em locais que sofrem influência da concentração de esforços devido ao pilar presente ali.

Diferentemente, na interface L3-L4 há existência de um momento fletor *Mxe* = -1,26 kNm/m somente na análise por meio de tabela. A ausência dele no método de analogia grelha, como já discutido, se deve a curvatura imposta a viga V9 na qual essas lajes se apoiam, já que aqui o tratamento do pavimento é tido de forma integral e os apoios flexíveis.

| <b>MÉTODO</b>          | <b>INTERFACE</b>     | <b>MOMENTO FLETOR</b><br><b>NEGATIVO</b> (kNm/m) | RAZÃO (A/B) |  |
|------------------------|----------------------|--------------------------------------------------|-------------|--|
| Analogia de grelha (A) | $L1-L2$              | $-8,359$                                         | 0,916       |  |
| Tabela (B)             |                      | $-9,128$                                         |             |  |
| Analogia de grelha (A) | $L2-L3$              | $-7,714$                                         |             |  |
| Tabela (B)             |                      |                                                  |             |  |
| Analogia de grelha (A) | $L2-L4$              | $-9,261$                                         | 0,788       |  |
| Tabela (B)             |                      | $-11,758$                                        |             |  |
| Analogia de grelha (A) | $L3-L4$              |                                                  |             |  |
| Tabela (B)             |                      | $-1,26$                                          |             |  |
| Analogia de grelha (A) | $L3-L6$              | $-8,609$                                         |             |  |
| Tabela (B)             |                      |                                                  |             |  |
| Analogia de grelha (A) | $-10,221$<br>$L4-L6$ |                                                  | 0,790       |  |
| Tabela (B)             |                      | $-12,945$                                        |             |  |
| Analogia de grelha (A) | $L5-L6$              | $-9,288$                                         | 0,920       |  |
| Tabela (B)             |                      | $-10,091$                                        |             |  |

Tabela 5.14 - Comparação entre os momentos fletores negativos (tabela).

Quanto as flechas, na Tabela 5.15 é possível visualizar e comparar os máximos deslocamentos que ocorreram em cada laje pelo método da tabela. Como se nota, as divergências são substancialmente consideráveis, sendo o menor percentual presente nas lajes L1 e L5 onde as flechas são superiores em pouco mais de 50% em relação ao método B. Nas demais, constata-se para o método A aumentos superiores a 300%, ou seja, três vezes mais. E o caso mais gritante é o da laje L3, onde a flecha é cerca de 200 vezes maior que aquela obtido com o cálculo tradicional. Esses expressivos aumentos são justificados pela configuração em que cada método analisa o pavimento, principalmente, no que diz respeito a deformabilidade dos apoios da laje, logo é de se esperar que a flecha seja menor quando os mesmos são indeformáveis.

| <b>MÉTODO</b>          | <b>LAJE</b>    | FLECHA (mm) | RAZÃO (A/B) |
|------------------------|----------------|-------------|-------------|
| Analogia de grelha (A) | L1             | $-4,549$    | 1,519       |
| Tabela (B)             |                | $-2,995$    |             |
| Analogia de grelha (A) | L2             | $-6,784$    | 3,109       |
| Tabela (B)             |                | $-2,182$    |             |
| Analogia de grelha (A) | L3             | $-6,520$    | 200,615     |
| Tabela (B)             |                | $-0,0325$   |             |
| Analogia de grelha (A) | L4             | $-12,256$   | 3,423       |
| Tabela (B)             |                | $-3,581$    |             |
| Analogia de grelha (A) | L <sub>5</sub> | $-4,654$    | 1,554       |
| Tabela (B)             |                | $-2,995$    |             |
| Analogia de grelha (A) |                | $-8,174$    |             |
| Tabela (B)             | L <sub>6</sub> | $-2,716$    | 3,010       |

Tabela 5.15 - Comparação entre as flechas (tabela).

A Figura 5.32 é uma ilustração do que se verifica nos valores das tabelas analisadas nessa seção quanto aos esforços e flechas obtidas pelo método de analogia de grelha e tabela. Ela mostra de forma simplificada, o que ocorre quando os apoios, isto é, as vigas são consideradas indeformáveis verticalmente e quando não são, ocorrendo flexão da mesma perante a solicitação que lhe é imposta. Coelho (2000), em seu trabalho em que estuda lajes retangulares com esses aspectos de contorno, verificou que os deslocamentos da laje sobre apoios flexíveis podem ser seis vezes maiores do que em apoios rígidos, enquanto os esforços até 2,5 vezes.

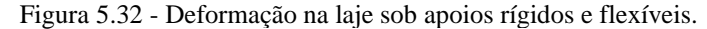

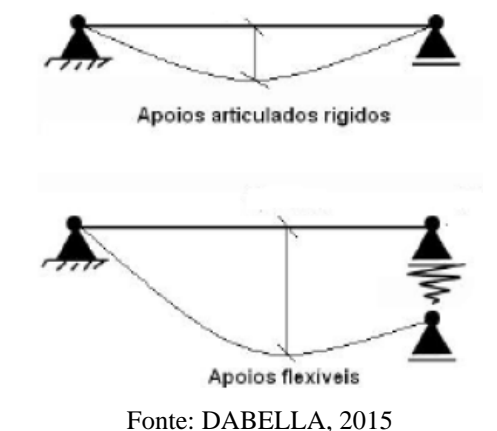

Nesse sentido, segundo Araújo (2008), a segurança na análise por tabelas, se dar pela considerável capacidade de redistribuição dos esforços das lajes, uma vez que é esperado uma redistribuição de esforços entre elas e as vigas para que se haja a manutenção do equilíbrio. Isso é importante, principalmente, quando se depara com o caso da laje L3, em que pelo cálculo por tabela o momento positivo *My* é insignificante, diferentemente, do que se observa com o método de analogia de grelha. O mesmo autor reitera, que o mais indicado é sempre fazer uma análise integrada do pavimento, envolvendo simultaneamente as lajes e as vigas no processo.

Por outro, pode acontecer de o momento fletor máximo pelo método de analogia de grelha venha a ser menor do que o do cálculo tradicional, mesmo considerando os apoios das lajes deformáveis, como se pode ver nos momentos positivos *Mx* e *My* nas lajes L1 e L5, por exemplo. Segundo a literatura dentre elas, as obras de Leite (2017) e Silva *et al.* (2003), isso é possível, visto que, em função da inércia à torção das vigas de borda ser elevada, surgem momentos fletores negativos elevados, que contribuem para a redução do momento fletor positivo no centro da laje. Se associarmos ao diagrama de momento, funcionaria como se esse momento negativo deslocasse o gráfico para cima.

Ressalta-se também a influência da malha adotada na análise estrutural. Como afirma Leite (2017): "É fundamental que a discretização da malha seja suficientemente refinada para que os resultados da modelagem do pavimento sejam precisos e confiáveis". A malha utilizada para esse estudo apresenta boa densidade, inclusive, dentro dos padrões que a mesma autora recomenda, com espaçamento entre as barras em torno de 25 a 50 centímetros. Assim, é possível garantir que o estudo com a grelha equivalente definida é capaz de capturar com boa precisão o comportamento do que se passa no pavimento em questão, sendo mais um motivo que justifica as divergências entre os métodos.

#### **5.6.3 Comparativo com o SAP2000 (elemento** *shell***)**

Nessa seção será apresentado a comparação com os resultados encontrados com a análise utilizando novamente o *software* SAP2000, mas com o pavimento modelado com elemento de casca*.*

Sendo assim, a concepção da estrutura se deu com a modelagem de cada laje utilizando elementos finitos quadrilátero de casca fina, que no programa é conhecido como *shell*-*thin*, sendo cada uma das lajes discretizada com as dimensões estabelecidas na Tabela 3.3 presente no item 4.2.4 desse trabalho. As vigas e pilares, por sua vez, foram modeladas com elemento *frame*, cujas dimensões estão em conformidade com a planta de forma (Figura 4.9). Seguindo o modelo clássico de viga contínua para estudo de cargas verticais da NBR 6118 (ABNT, 2014), os pilares foram simulados com metade do seu comprimento do vão inferior e superior, com apoios fixos nas extremidades, estando a viga simplesmente apoiada neles, como ilustrada na Figura 5.33.

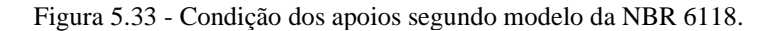

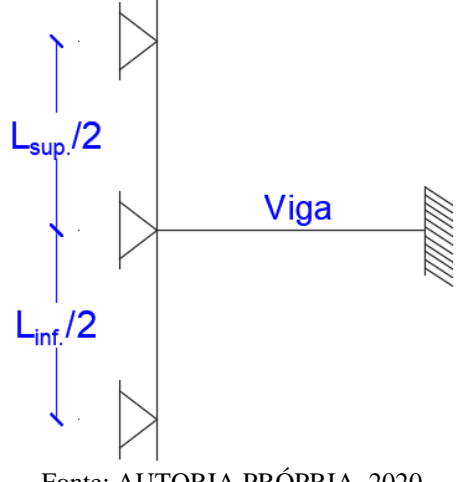

Fonte: AUTORIA PRÓPRIA, 2020

Ressalta-se também que as propriedades do concreto armado inseridas no programa foram as correspondentes a descrição do material presente no item 4.2.4 e quanto ao carregamento, aquele advindo do peso próprio dos elementos estruturais foram automaticamente computados no SAP2000, e os demais que incidem nas lajes foram distribuídas ao longo da sua superfície, enquanto que nas vigas foi distribuída linearmente a carga da alvenaria que está sobre as mesmas. Foi ainda definido a combinação normal última conforme a Equação 4.1 para que a análise pelo programa fosse possível, sendo essa a que nos interessa para esse estudo.

Na Figura 5.34 é mostrado como ficou o modelo da estrutura descrita e ao mesmo tempo demonstra a configuração da deformação após realizada a análise estrutural com os deslocamentos dados em metros. A partir dessa análise é também determinado os esforços no pavimento em cada direção, apresentado ao usuário no formato de espectro de cores disperso por todo o pavimento de onde são extraídos os momentos fletores máximos de cada laje e nas interfaces, momentos estes dados em kNm/m.

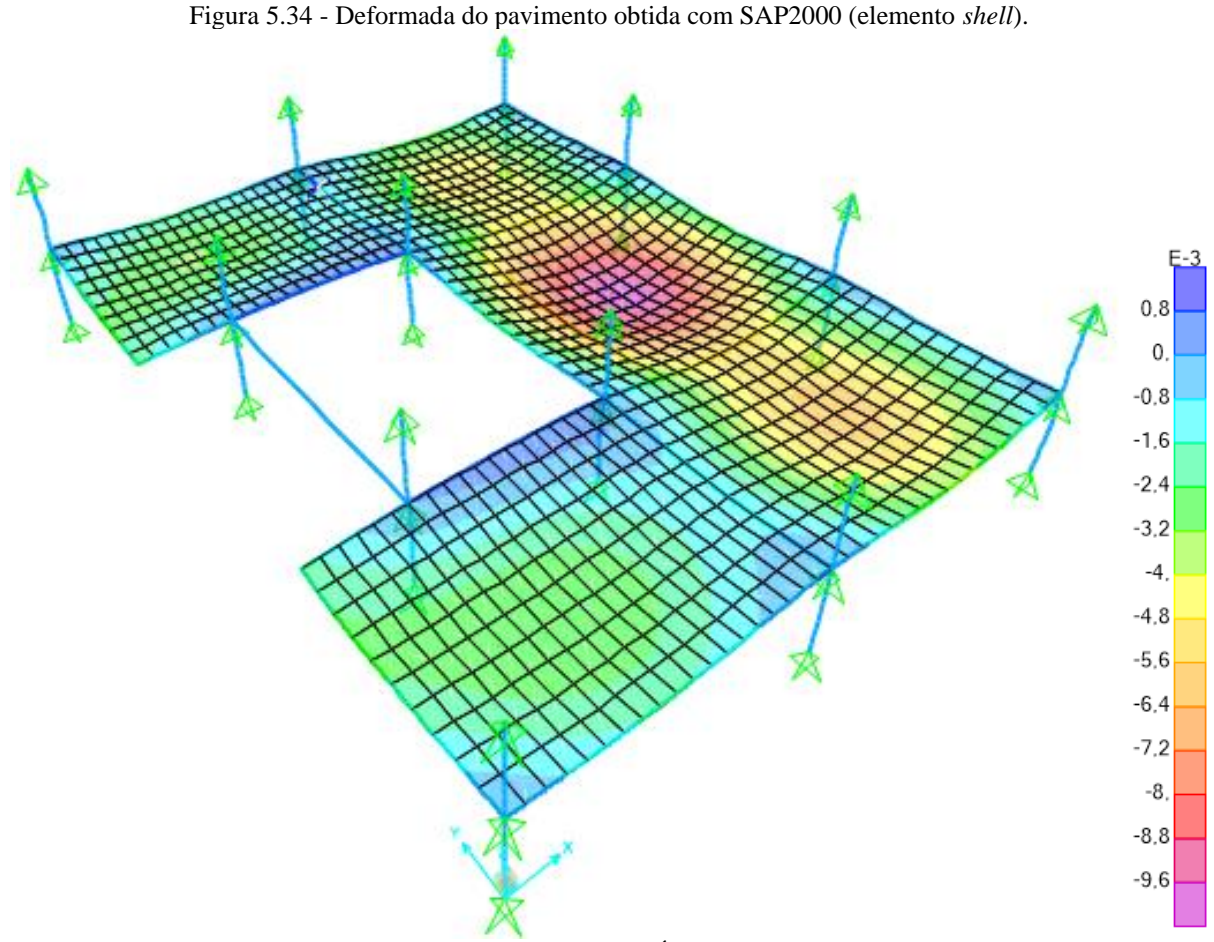

Fonte: AUTORIA PRÓPRIA, 2020

Examinando a Tabela 5.16 para os resultados dos momentos fletores positivos *Mx* e *My*, pode-se perceber já de início bastante proximidade entre os esforços obtidos com o método de analogia de grelha e com as lajes modeladas com elementos *shell*. As diferenças são pequenas se levar em consideração as diferentes formulações agregadas a cada método de análise, o mesmo se vale para as próximas tabelas analisadas.

Como se observa os maiores percentuais de aumento do momento fletor *Mx* quando se analisa por analogia de grelha são 23% na laje L2 e cerca de 13% para L6. Quando se estuda o pavimento por esse método, verifica que essas lajes sofrem grande influência da curvatura das vigas V2 e V3, fato que não se ver no método B, já que apresenta valores mais conservadores. Nas demais, o momento se mostra inferior, mas sem superar uma diferença acima dos 20%. Outro ponto notório é a presença do momento *Mx* menor do que *My* na laje L3 com elemento *shell* onde, mais uma vez, confirma-se o que foi encontrado pela analogia de grelha com o código desenvolvido nesse trabalho.

Os momentos *My* também apresentam oscilações, sendo a mais significativa na laje L4 com cerca de 21% para menos em relação ao método B, enquanto nos restantes, não há divergência acima de 15% tanto para mais quanto para menos.

| <b>MÉTODO</b>          | <b>LAJE</b>    | <b>MOMENTO FLETOR</b><br>POSITIVO (kNm/m) | RAZÃO (A/B) |      |      |
|------------------------|----------------|-------------------------------------------|-------------|------|------|
|                        |                | Mx                                        | My          | Mx   | My   |
| Analogia de grelha (A) | L1             | 2,834                                     | 5,418       | 0,84 | 1,14 |
| Shell (B)              |                | 3,382                                     | 4,758       |      |      |
| Analogia de grelha (A) | L2             | 6,117                                     | 3,389       | 1,23 | 0,85 |
| Shell (B)              |                | 4,974                                     | 4,003       |      |      |
| Analogia de grelha (A) | L3             | 2,882                                     | 3,607       | 0,98 | 0,87 |
| Shell (B)              |                | 2,943                                     | 4,154       |      |      |
| Analogia de grelha (A) | L4             | 9,160                                     | 6,074       | 1,04 | 0,79 |
| Shell (B)              |                | 8,808                                     | 7,663       |      |      |
| Analogia de grelha (A) | L <sub>5</sub> | 2,658                                     | 5,451       | 0,80 |      |
| Shell (B)              |                | 3,313                                     | 4,726       |      | 1,15 |
| Analogia de grelha (A) | L <sub>6</sub> | 6,818                                     | 4,608       |      | 0,88 |
| Shell (B)              |                | 6,030                                     | 5,262       | 1,13 |      |

Tabela 5.16 - Comparação entre os momentos fletores positivos (elemento *shell*).

Fonte: AUTORIA PRÓPRIA, 2020

Já a Tabela 5.17 lista os momentos fletores negativos em cada interface. Ao verificá-la constata-se variação irrisória entre os resultados de cada método, não ultrapassando o limite de 10% tanto para mais quanto para menos. Além disso, averígua-se que também para a modelagem com elemento *shell* não há a presença de momento negativo na interface entre as lajes L3 e L4, fato que assegura o que já foi mencionado sobre a curvatura imposta a viga V9. E também a presença, para ambos os casos, de momentos negativos nas interfaces L2-L3 e L3-L6 provenientes de altos momentos negativos naquela borda, que surgem devido aos apoios ali presentes. Quanto a isso, Leite (2017) faz uma observação: nos apoios onde há restrições de translação e rotação, caracterizado pelos pilares, ocorrem o chamado "pico" de concentração de momentos negativos; é por isso que a laje L3 fica susceptível a presença desse esforço mesmo sendo considerada armada unidirecional.

| <b>MÉTODO</b>             | <b>INTERFACE</b> | <b>MOMENTO FLETOR</b><br><b>NEGATIVO</b> (kNm/m) | RAZÃO (A/B) |  |
|---------------------------|------------------|--------------------------------------------------|-------------|--|
| Analogia de grelha (A)    | $L1-L2$          | $-8,359$                                         | 1,073       |  |
| $Shell$ (B)               |                  | $-7,793$                                         |             |  |
| Analogia de grelha (A)    | $L2-L3$          | $-7,714$                                         | 0,939       |  |
| $Shell$ (B)               |                  | $-8,211$                                         |             |  |
| Analogia de grelha (A)    | $L2-L4$          | $-9,261$                                         | 1,077       |  |
| <b>Shell</b> ( <b>B</b> ) |                  | $-8,602$                                         |             |  |
| Analogia de grelha (A)    | $L3-L4$          |                                                  |             |  |
| $Shell$ (B)               |                  |                                                  |             |  |
| Analogia de grelha (A)    | $L3-L6$          | $-8,609$                                         | 0,958       |  |
| <b>Shell</b> ( <b>B</b> ) | $-8,988$         |                                                  |             |  |
| Analogia de grelha (A)    | $L4-L6$          | $-10,221$                                        | 1,088       |  |
| Shell (B)                 |                  | $-9,393$                                         |             |  |
| Analogia de grelha (A)    | $L5-L6$          | $-9,288$                                         | 1,079       |  |
| $Shell$ (B)               |                  | $-8,609$                                         |             |  |

Tabela 5.17 - Comparação entre os momentos fletores negativos (elemento *shell*).

Por sua vez, a Tabela 5.18 mostra os valores das flechas e fazendo o comparativo entre elas, observa-se que todos os deslocamentos dados pelo método de analogia de grelha foram superiores, sendo a maior variação vista na laje L5 com aumento de pouco mais de 45% em relação ao correspondente, seguida da laje L2 com 38,4%. A laje L3 foi a que mais se obteve proximidade entre os métodos, com apenas 16%, o que equivale a menos de um milímetro de diferença.

| Tabela 5.18 - Comparação entre as flechas (elemento <i>shell</i> ). |             |             |             |  |  |
|---------------------------------------------------------------------|-------------|-------------|-------------|--|--|
| <b>MÉTODO</b>                                                       | <b>LAJE</b> | FLECHA (mm) | RAZÃO (A/B) |  |  |
| Analogia de grelha (A)                                              | L1          | $-4,549$    | 1,378       |  |  |
| $Shell$ (B)                                                         |             | $-3,300$    |             |  |  |
| Analogia de grelha (A)                                              | L2          | $-6,784$    | 1,384       |  |  |
| Shell (B)                                                           |             | $-4,900$    |             |  |  |
| Analogia de grelha (A)                                              | L3          | $-6,520$    | 1,164       |  |  |
| $Shell$ (B)                                                         |             | $-5,600$    |             |  |  |
| Analogia de grelha (A)                                              | L4          | $-12,256$   | 1,226       |  |  |
| $Shell$ (B)                                                         |             | $-10,000$   |             |  |  |

Tabela 5.18 - Comparação entre as flechas (elemento *shell*).

| Analogia de grelha (A)<br>$Shell$ (B) | L <sub>5</sub> | $-4,654$<br>$-3,200$ | 1,454 |
|---------------------------------------|----------------|----------------------|-------|
| Analogia de grelha (A)<br>$Shell$ (B) | L6             | $-8,174$<br>$-6,000$ | 1,362 |

Fonte: AUTORIA PRÓPRIA, 2020

Como se pode notar ao longo das análises, existem grande coerência entre os resultados de cada método numérico, sendo os maiores percentuais destoantes encontrados nos dados referentes aos deslocamentos verticais das lajes. Nesse contexto, podemos associar as diferentes variações ao modelo do pavimento concebido em cada um, principalmente, no que diz respeito ao tratamento da laje, sendo um baseado no comportamento de uma grelha e outro em elemento de casca fina.

Na analogia de grelha as considerações sobre rigidez a flexão e a torção da placa são preponderantes para o estudo da laje. A mesma é então definida como uma associação de barras que simulam vigas com as respectivas rigidezes, onde cada barra possui um total de três graus de liberdade. As formulações para esse método são simples e os esforços e deslocamento são facilmente determinados a partir da matriz de rigidez da grelha. Diferentemente, o elemento *shell* é um elemento mais robusto, possuindo um total de seis graus de liberdade por nó. A formulação que descreve seu comportamento é mais complexa, os esforços internos são definidos a partir de integração numérica das tensões ao longo da espessura do elemento, segundo Almeida (2009). Ademais, o modelo do SAP2000 também conta com a presença de elementos lineares do tipo *frame* para a modelagem de outros elementos estruturais, este sendo o mais completo para modelagem de vigas e pilares, como já informado anteriormente.

Outro ponto observado nesse programa foi com relação a rigidez a torção do elemento *frame*. Quando são definidas as dimensões de cada um deles na janela disponível para isso, o cálculo da rigidez a torção é feito automaticamente pelo programa a partir da expressão formulada por Gere e Weaver (1981) que é indicada pela Equação 5.32, em que *e* é a menor dimensão da seção transversal e *f* a maior.

$$
J = \beta e^3 f \tag{5.32}
$$

$$
\beta = \frac{1}{3} - \left(\frac{0,21e}{f}\right) \left(1 - \frac{e^4}{12f^4}\right) \tag{5.33}
$$

Quando se compara essa expressão com a adotada para a modelagem das vigas de borda na análise pela analogia de grelha com o código implementado (Equação 3.48), nota-se que esta resulta, para uma mesma seção, num momento de inércia a torção maior. Dessa forma, é de se esperar que as vigas no SAP2000 tenham um pouco mais de liberdade para rotacionar do que os elementos do programa GRID, o que contribui, a depender do caso, para que se tenha momentos maiores ou menores em relação a analogia de grelha.

#### **5.6.4 Estudo da rigidez a torção**

Na análise estrutural de um pavimento composto por lajes maciças de concreto é fundamental que o projetista leve em consideração uma importante característica inerente a esse material, que é a fissuração por retração. Quando se faz a análise por métodos computacionais como analogia de grelha, uma forma de representar a perda de rigidez da placa proveniente desse fenômeno é reduzir a rigidez a torção das barras que compõem a grelha. Nesse sentido, essa última seção se propõe a verificar os esforços e deslocamentos do respectivo pavimento para uma dada redução da rigidez a torção das barras da grelha equivalente. Existe diferentes percentuais redutores a se considerar. Nesse estudo se limitou ao que sugere a NBR 6118 (ABNT, 2014) no item 14.6.6.2, que é a diminuição para 15% do valor total. Esse mesmo estudo é visto em diversas obras, dentre elas, Dabella (2015) que, inclusive, adota essa mesma redução.

Na Tabela 5.19 encontram-se os esforços obtidos com a realização da redução à 15% da rigidez a torção dos elementos e para efeito de comparação, são também listados os esforços considerando 100%. Contata-se um aumento em todos os momentos fletores, tanto os positivos como os negativos, sendo alguns mais expressivos que outros, como na laje L4, em que *My* se elevou em cerca de 2,02 kNm/m. Na literatura é possível perceber que os autores se deparam como as mesmas percepções. Segundo Dabella (2015), isso é justificado pela interação que se tem do momento fletor com o momento torsor. Quando se eleva a rigidez a torção, maior será o momento torsor das barras da grelha. Quando o mesmo é reduzido, a sensibilidade das barras à rotação da laje passa a ser menor, como consequência, terá o aumento do momento fletor.

| <b>LAJE</b>    | Mx (kNm/m) |        | My (kNm/m) |       | <b>INTERFACE</b> | Me (kNm/m) |           |
|----------------|------------|--------|------------|-------|------------------|------------|-----------|
|                | 100%       | 15%    | 100%       | 15%   |                  | 100%       | 15%       |
| L1             | 2,834      | 3,671  | 5,418      | 6,924 | $L1-L2$          | $-8,359$   | $-8,877$  |
| L2             | 6,117      | 6,144  | 3,389      | 3,619 | $L2-L3$          | $-7,714$   | $-8,451$  |
| L3             | 2,882      | 4,047  | 3,607      | 3,963 | $L2-L4$          | $-9,261$   | $-10,488$ |
| L4             | 9,160      | 10,819 | 6,074      | 8,100 | $L3-L6$          | $-8,609$   | $-9,636$  |
| L5             | 2,658      | 3,488  | 5,451      | 6,843 | $L4-L6$          | $-10,221$  | $-11,690$ |
| L <sub>6</sub> | 6,818      | 7,001  | 4,608      | 5,165 | $L5-L6$          | $-9,288$   | $-9,963$  |

Tabela 5.19 - Comparação dos momentos fletores quanto a rigidez a torção.

Para ilustrar o comportamento do gráfico perante a redução da rigidez a torção, é apresentado na Figura 5.35 o diagrama de momento fletor *Mx* do corte CC mostrado anteriormente, fazendo a comparação quando se adota J=100% e J=15%. Observando o diagrama fica visível o aumento ao longo de toda a seção do momento *Mx* quando se reduz à 15% a rigidez a torção. Como se ver, o pico de momento positivo salta de cerca de 9,2 kNm/m para 10,8 kNm/m, o que corresponde a um aumento de 1,6 kNm/m.

Em contrapartida, nota-se que o momento negativo nas bordas externas de cada laje se torna menor, o que é de se esperar. O mesmo é visto em estudos relacionados como, por exemplo, em Araújo (2008). A rigidez a torção da viga possibilita que ali funcione como uma espécie de engastamento entre ela e a laje, por isso a existência de momento fletor negativo, como já abordado em outro momento. O fato é, quando essa rigidez é maior, terá um momento de engastamento maior, ao contrário disso, esse efeito diminui, promovendo exatamente a redução do momento fletor negativo.

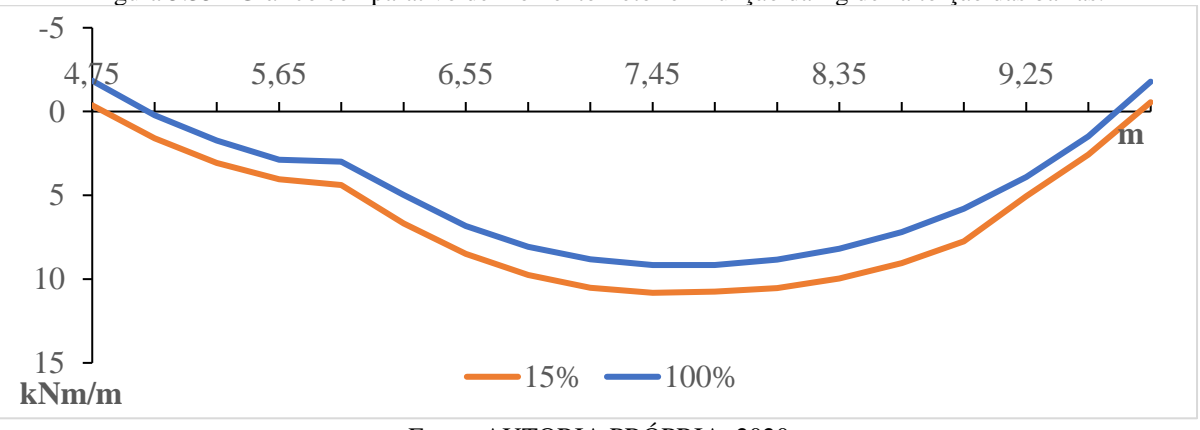

Figura 5.35 - Gráfico comparativo de momento fletor em função da rigidez a torção das barras.

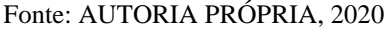

Por fim, na Tabela 5.20 é comparado os valores correspondentes as flechas para cada porcentagem de rigidez a torção considerada. A partir dela constata-se aumentos nos deslocamentos verticais quando  $J = 15%$  nas lajes L1, L3, L4, L5, sendo o maior percentual de crescimento na laje L1 com aproximadamente 18% seguido da laje L4 com cerca de 15%.

| <b>LAJE</b>    | FLECHA (mm) |            | -0-<br>RELAÇÃO B/A |
|----------------|-------------|------------|--------------------|
|                | 100% (A)    | $15\%$ (B) |                    |
| L1             | $-4,549$    | $-5,366$   | 1,18               |
| L2             | $-6,784$    | $-6,471$   | 0,95               |
| L3             | $-6,520$    | $-7,356$   | 1,13               |
| L <sub>4</sub> | $-12,256$   | $-14,137$  | 1,15               |
| L5             | $-4,654$    | $-5,186$   | 1,11               |
| L <sub>6</sub> | $-8,174$    | $-8,091$   | 0,99               |

Tabela 5.20 - Comparação das flechas quanto a rigidez à torção.

Fonte: AUTORIA PRÓPRIA, 2020

Por outro lado, percebe-se diminuições nas flechas das lajes L2 e L6, sendo a mais expressiva na laje L2 com aproximadamente 5%, enquanto L6 de 1%. Esse comportamento contrário ao que se esperava pode ser justificado quando analisamos duas características do projeto e planta de forma do mesmo, que são: carregamento nas lajes e comprimento das vigas V2 e V3 que servem de apoio para as respectivas lajes. A Figura 5.36 apresenta de forma meramente ilustrativa o comportamento que se deu para a seção do corte EE que passa nas lajes citadas. A primeira imagem retrata o painel analisado com  $J = 100\%$  e o segundo quando  $J = 15\%$ .

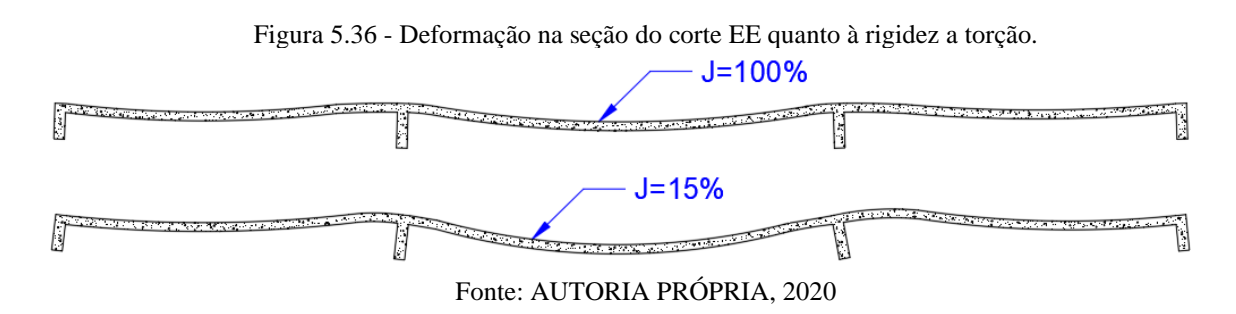

Com a redução da rigidez a torção, a rotação da viga em torno do seu eixo se torna maior, e no caso das vigas supracitadas essas rotações são expressivas, visto que sofrem bastante influência do carregamento aplicado sobre a laje L4 associado ao fato de servirem de apoio para a viga V9 e além do mais possuírem comprimento de 5,1 metros. Dessa forma,

quando isso ocorre, as lajes L2 e L6, por estarem ligadas monoliticamente nas vigas, tendem a se elevarem nas proximidades dessa vinculação e isso acaba repercutindo ao longo de toda a laje. Devido a isso, mesmo com a redução da rigidez também da laje e das suas demais bordas, o aumento da flecha não foi capaz de superar o valor daquele quando foi analisada com *J* = 100%. Como a carga em L6 é maior do que em L2, o percentual de diferença das flechas foi menor.

Por fim, a Figura 5.37 ilustra o comportamento deformável do pavimento perante a redução de 15% da rigidez de todas as barras.

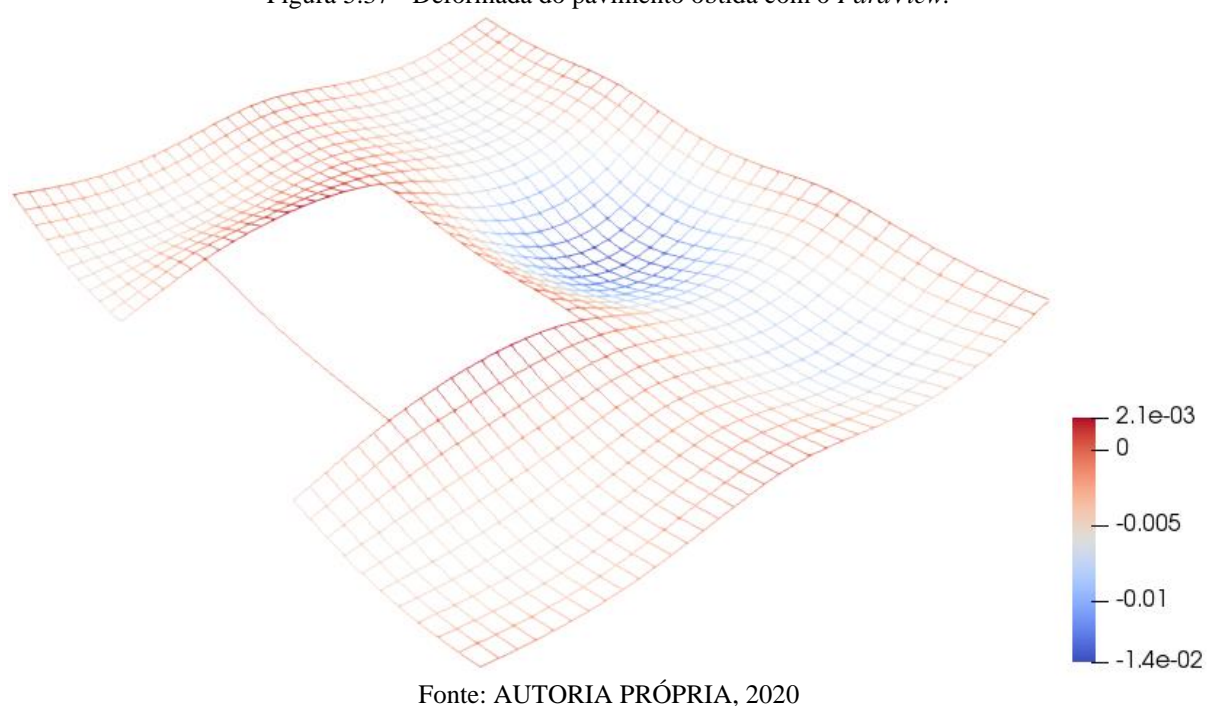

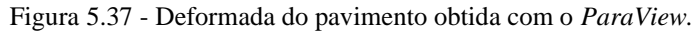

#### **6 CONCLUSÃO E SUGESTÕES PARA TRABALHOS FUTUROS**

#### 6.1 CONCLUSÕES GERAIS

O presente trabalho propôs estudar o comportamento estrutural no regime elásticolinear de um pavimento residencial composto por lajes maciças de concreto utilizando para isso um entre vários métodos que se tem disponível na literatura. O mesmo se trata do método numérico de analogia de grelha, que consiste em analisar a laje por meio de uma grelha equivalente e que, conforme visto, é possível graças a semelhança que se tem entre esses dois tipos de estruturas.

Com o intuito de alcançar esse objetivo, primeiramente, foi implementado um código numérico no *software Scilab* a partir de um pré-existente utilizado para análise de uma grelha qualquer baseado no método matricial de elementos reticulares. Nesse código foram feitas algumas adaptações para que se adequasse as necessidades inerentes ao estudo de laje, bem como, a determinação das variáveis de rigidez a torção e a flexão das barras da grelha. Verificou-se que estas são os dados de entrada que mais exercem influência nos resultados, dada a importância que se tem para a representatividade da laje como grelha. Com o código da grelha (denominado GRID) finalizado pode-se dar início às atividades de modelagens, partindo de casos simples, como uma laje isolada com bordas simplesmente apoiadas, até o caso mais complexo como o objeto de estudo desse trabalho, um pavimento maior apoiado sobre vigas deformáveis.

Os cincos primeiros casos foram importantes para validar o código implementado, as adaptações feitas, constatar as diversas aplicações e características desse método conforme afirma a literatura e, principalmente, subsidiar a conquista da análise do pavimento residencial. Em todos eles foram obtidos resultados satisfatórios quando comparados com as soluções dos respectivos autores, possibilitando, com isso, garantir a correta implementação. No caso um, por exemplo, os resultados são tão próximos que os gráficos que representam o programa GRID acabam por se confundir com aqueles oriundos das correspondentes referências.

O método por analogia de grelha se mostra uma ótima alternativa para análise estrutural de lajes que fogem da geometria convencional, como foi tratado no caso dois onde se tem uma laje em L, fato que não é possível pelo método de cálculo tradicional como as tabelas, que se limitam a geometrias retangulares. Também fica perceptível sua utilidade para diferentes condições de apoio em que se encontra a laje, como se pode ver no caso três, quando a mesma está apoiada diretamente sobre pilares ou apoiada sobre vigas flexíveis, como nos casos quatro e cinco.

Quanto ao pavimento residencial, de imediato, fica evidente outra característica desse método que é a possibilidade de estudar o comportamento do pavimento de forma conjunta com todas as lajes e interligada as vigas na qual se apoiam. Isso é importante já que na realidade os elementos estruturais não trabalham isoladamente, e sim em conjunto, e essa consideração permite uma análise mais completa e, consequentemente, um dimensionamento mais preciso, pois são capturados como maior exatidão os efeitos advindos da interação entre as diferentes partes da estrutura, o que não é possível com as soluções analíticas. Dessa forma, foram obtidos resultados consistentes com momentos fletores e flechas condizentes com as particularidades do projeto, além da constatação de momentos fletores negativos nas bordas de cada laje, mesmo sem a presença de laje adjacente, o que não é computado no método convencional.

Os respectivos resultados foram, posteriormente, confrontados com aqueles obtidos pelas soluções via tabelas e com *software* baseado em MEF destinado para esse fim. Ao comparar com o SAP2000 (analogia de grelha), constatou-se que tanto os esforços como as flechas foram praticamente os mesmos. Todavia, na análise com o SAP2000 utilizando elemento *shell*, observou-se pequenas divergências. Tais diferenças são aceitáveis tendo em vista que se trata de elementos totalmente diferentes, formulados a partir de distintas bases matemáticas e físicas. Por outro lado, ao se comparar com os obtidos por meio das tabelas, verificou elevadas variações entre os valores dos esforços e flechas que, como já mencionado, são reflexos, principalmente, da consideração do pavimento integrado pelo método numérico.

Por fim, foi dado atenção ao estudo da rigidez a torção das barras. Conclui-se, a partir de uma cuidadosa análise, que ao reduzir a inércia a torção de uma laje maciça de concreto obtém-se resultados mais reais. Quando não se faz essa idealização, o modelo de grelha, embora fique com resultados mais próximos dos que os obtidos com métodos por tabelas, deixa de considerar uma característica importante do concreto, que é a fissuração por retração. Desse modo, com a redução à 15% pode-se atender as recomendações da NBR 6118 (ABNT, 2014) e conferir maior realismo na predição do comportamento do pavimento.

Diante do exposto, fica nítido que a análise do pavimento por meio de analogia de grelha foi eficiente, evidenciando a potencialidade desse método numérico frente aos demais que aqui foram comparados. Mesmo sendo uma estrutura relativamente simples, a grelha consegue representar bem um painel de laje e até mesmo um pavimento, oferecendo bons resultados, inclusive, a favor da segurança, o que é importante para o projetista e o que o torna ser um dos métodos numéricos mais presentes em programas estruturais.

#### 6.2 SUGESTÕES PARA TRABALHOS FUTUROS

Na possibilidade de trabalhos futuros, em que se realize a continuidade dessa pesquisa, pontua-se a seguintes sugestões: quanto ao programa GRID seria interessante implementar modificações no código para que se atenda a maiores características do projeto que se está analisando dentre os quais, a possibilidade de análise de pavimentos que apresentem lajes com diferentes espessuras. Também é interessante a adaptação do programa para que o mesmo realize a análise com as condições de apoio elástica (mola), isso permite a captura dos deslocamentos translacionais e as rotações dos pilares do pavimento, tornado a análise mais precisa. No caso de análise de lajes lisas, isso é fundamental para que diminua os "picos" de momentos negativos nessas regiões.

Quanto a análise de pavimento por meio do método de analogia de grelha, pode ser realizado um estudo da influência do espaçamento da grelha equivalente na obtenção dos resultados, além de investigar o impacto quando se faz a redução da rigidez a torção das barras por outros percentuais redutores, dentre eles, os especificados por Carvalho (1994) que é de 10% somente das vigas de bordo e Sussekind (1980) que é de 20% em todas as barras.

# **REFERÊNCIAS**

ARAÚJO, J. M. **Curso de concreto armado.** 3. ed. 2 v. Rio Grande: Dunas, 2010.

ARAÚJO, J. M**. Avaliação dos métodos simplificados para cálculo de lajes maciças apoiadas em vigas flexíveis**. Teoria e prática na engenharia civil, Rio Grande – RS, n. 12, p. 1-11, out. 2008.

ALMEIDA, D. G. C. **Análise comparativa de deslocamentos e esforços solicitantes de um edifício alto através de modelos estruturais distintos pelo MEF**. 2009. Dissertação (Mestrado em Engenharia de Estruturas) – Universidade Federal de Minas Gerais, Belo Horizonte, 2009.

ASSAN, Aloisio E. **Método dos elementos finitos.** 2. ed. Campinas: Universidade Estadual de Campinas, 2003.

ASSOCIAÇÃO BRASILEIRA DE NORMAS TÉCNICAS**. NBR 6120**: Ações para o cálculo de estruturas de edificações. Rio de Janeiro: ABNT, 2019.

ASSOCIAÇÃO BRASILEIRA DE NORMAS TÉCNICAS. **NBR 6118**: Projeto de estruturas de concreto - Procedimento. Rio de Janeiro: ABNT, 2014.

ASSOCIAÇÃO BRASILEIRA DE NORMAS TÉCNICAS. **NBR 6023**: Informação e documentação – Referências - Elaboração. Rio de Janeiro: ABNT, 2018.

AVANCINI, G. **Formulação do método dos elementos finitos para a análise elástica linear de grelhas**. 2015. Trabalho de Conclusão de Curso (Bacharelado em Engenharia Civil) **-** Universidade Tecnológica Federal do Paraná, Campo Mourão, 2015.

AYACHIT, U. **The ParaView guide:** updated for ParaView version 4.3. Nova York: Kitware, 2017.

BARRETO, L. S. **Iniciação ao** *Scilab***.** 2008. Disponível em: < http://wiki.urca.br/dcc/lib/exe/fetch.php?media=livrosci\_lsb.pdf>. Acesso em: 28 mar. 2020.

BASTOS, P. S.; **Lajes de concreto**. Bauru: Universidade Estadual de São Paulo, 2015.

BASTOS, P. S.; **Vigas de concreto armado**. Bauru: Universidade Estadual de São Paulo, 2017.

BASTOS, P. S.; **Pilares de concreto armado**. Bauru: Universidade Estadual de São Paulo, 2017.

BOZANINI, F. **Apostila do SAP2000, notas de estudo engenharia civil**. Rio Grande do Sul: Universidade de Santa Cruz do Sul, 2010. Disponível em: https://www.docsity.com/pt/apostila-do-sap2000/4777952/. Acesso em: 10 ago. 2020.

BUENO, J. R. **Influência da flexibilidade de vigas de apoio no projeto de lajes maciças de concreto armado**. 2013. Dissertação (Mestrado em Engenharia Civil) – Universidade Federal de Santa Catarina, Florianópolis, 2013.

CAMPOS FILHO, F. F. **Fundamentos do** *Scilab***.** Minas Gerais: Universidade Federal de Minas Gerais, 2010. Disponível em:

[<https://www.ime.unicamp.br/~encpos/VIII\\_EnCPos/Apostila\\_Scilab.pdf>](https://www.ime.unicamp.br/~encpos/VIII_EnCPos/Apostila_Scilab.pdf). Acesso em: 3 fev. 2020.

CARVALHO, R. C.; **Análise não linear de pavimentos de edifícios de concreto através da analogia de grelha**. 1994. Tese (Doutorado em Engenharia de Estruturas) – Faculdade de Engenharia, Universidade de São Paulo, São Carlos, 1994.

CARVALHO, R. C.; FILHO, J. R. F. **Cálculo e detalhamento de estruturas usuais de concreto armado segundo a NBR 6118:2014.** 4. ed. São Carlos: Edufscar - Editora da Universidade Federal de São Carlos, 2014.

CASS, A. J. R.; **Programa gráfico livre para a análise de lajes de edificações de concreto armado usando o modelo de grelha equivalente**. 2015. Dissertação (Mestrado em Construção Civil) – Universidade Federal de São Paulo, São Carlos, 2015.

CASTRO, L. M. S. **Elementos finitos para análise elástica de lajes**, Lisboa, Portugal, 2007. Disponível em: <http://www.civil.ist.utl.pt/ae2/EFALajes.pdf>. Acesso em: 28 maio. 2020.

CASTRO, L. M. S. **Modelação de lajes com elementos de grelha**. Lisboa, 2001. Disponível em: <http://www.civil.ist.utl.pt/~luis/textos/modelacao.pdf>. Acesso em: 12 abr. 2020.

COELHO, J. A. **Modelagem de lajes de concreto armado por analogia de grelha**. 2000. Dissertação (Mestrado em Engenharia de Estruturas) – Universidade Federal de Santa Catarina, Florianópolis, 2000.

COSTA, M. L. L. **Analise comparativa entre o método simplificado e o modelo de analogia de grelha, para o dimensionamento de estruturas em concreto armado de edifício, segundo a NBR 6118:2003**. 2010. Trabalho de Conclusão de Curso **(**Bacharelado em Engenharia Civil) - Universidade Estadual de Feira de Santana, Bahia, Feira de Santana, 2010.

CSi PORTUGAL. **SAP2000:** programa de elementos finitos para modelagem, análise e dimensionamento de qualquer tipo de estrutura. s/d. Disponível em:< https://www.csiportugal.com/software/2/sap2000#>. Acesso: 28 set. 2020.

CUNHA, A.J. P.; SOUZA, V. C. M. **Lajes em concreto armado e protendido.** 2. ed. Rio de Janeiro: Universidade Estadual do Rio de Janeiro, 1998.

DAINATEX ENGENHARIA E CONSULTORIA. **Elemento** *frame*. s/d. Disponível em:< https://www.dainatex.com.br/cursos/elemento-frame/>. Acesso: 28 set. 2020.

DEBELLA, L. B. C. **Estudo da analogia de grelha no cálculo de lajes maciças de concreto armado**. 2015. Trabalho de Conclusão de Curso (Bacharelado em Engenharia Civil) **-** Universidade Tecnológica Federal do Paraná, Pato Branco, 2015.

DUARTE, H. **Aspectos da análise estrutural das lajes de edifícios de concreto armado**. 1998. Dissertação (Mestrado em Engenharia de Estruturas) – Faculdade de Engenharia, Universidade de São Paulo, São Carlos, 1998.

FARIA, A. **Uma nova abordagem na utilização de ferramentas computacionais no ensino de conteúdos da disciplina estruturas de concreto em cursos de engenharia civil**. 2009. Dissertação (Mestrado em Construção Civil) **-** Universidade Federal de São Carlos, São Carlos, 2009.

FERREIRA, A.J.M. **MATLAB codes for finite element analysis:** solids and structures. Waterloo, Ontario, Canadá: Springer, 2009.

FLEURY, M. T. L.; WERLANG, S. **Pesquisa aplicada:** reflexões sobre conceitos e abordagens metodológicas. 2018. Disponível em: [<https://bibliotecadigital.fgv.br/dspace/bitstream/handle/10438/18700/A\\_pesquisa\\_aplicada\\_c](https://bibliotecadigital.fgv.br/dspace/bitstream/handle/10438/18700/A_pesquisa_aplicada_conceito_e_abordagens_metodol%C3%B3gicas.pdf?sequence=6&isAllowed=y) onceito e abordagens metodol%C3%B3gicas.pdf?sequence=6&isAllowed=y>. Acesso em: 12 abr. 2020.

FONSECA, J. J. S. **Metodologia da pesquisa científica**. Fortaleza: UEC, 2002. Apostila.

FONTANA, E. **Breve introdução à programação em** *Scilab* **6.0**. Universidade Federal do Paraná, 2018.

GERE, J.M.; WEAVER JR., W. **Análise de estruturas reticuladas**. Rio de Janeiro: Guanabara Dois, 1981.

GONTIJO, G. B. **Cálculo e análise de momentos fletores em lajes de concreto armado**. 2015. Monografia (Especialização em Estruturas) - Universidade Federal de Minas Gerais, Belo Horizonte, 2015.

GONZALEZ, R. L. M. **Análise de lajes pela teoria das charneiras plásticas e comparação de custos entre lajes maciças e lajes treliçadas**. Dissertação (Mestrado em Engenharia de Estruturas) – Faculdade de Engenharia, Universidade de São Paulo, São Carlos, 1997.

GRUPO DE ESTUDOS. **Análise de estruturas 1**: apontamentos sobre análise de lajes. Instituto Superior Técnico, 2018. Disponível em: < [http://www.civil.ist.utl.pt/~luis/textos/lajes.pdf>](http://www.civil.ist.utl.pt/~luis/textos/lajes.pdf) Acesso em: 28 mar. 2020.

HAMBLY, E. C. **Bridge deck behavior.** 2. ed. London: Chapman e Hall, 1991.

HINNRICHS, C. A. **Estudos sobre a modelagem de lajes planas de concreto armado**. 2003. Dissertação (Mestrado em Engenharia de Estruturas) - Universidade Federal de Santa Catarina, Florianópolis, 2003.

JÚNIOR, S. D. C. **Elaboração de um programa computacional para o cálculo e dimensionamento de lajes maciças**. 2008. Trabalho de Conclusão de Curso (Bacharelado em Engenharia Civil) **-** Universidade Federal de Juiz de Fora, Minas Gerais, Juiz de Fora, 2008.

KALMANOK, A. S. **Manual para cálculo de placas.** Montevidéo: InterCiência,1961.

KIMURA, A. **Informática aplicada em estruturas de concreto de armado**: cálculos de edifícios com o uso de sistemas computacionais. 1. ed. São Paulo: Pini, 2007.

KWON, Y. W,; BANG, H. **The finite element method using MATLAB.** 2. ed. [Boca Raton,](https://pt.wikipedia.org/wiki/Boca_Raton) [Flórida:](https://pt.wikipedia.org/wiki/Fl%C3%B3rida) CRC Press, 2000.

MARTHA, L. F. **Análise de estruturas:** conceitos e métodos básicos. Rio de Janeiro: Elsevier, 2010.

MAZZILLI, C. E. N. *et al.* **Mecânica das estruturas I.** Escola Politécnica da Universidade de São Paulo, São Paulo, 2010.

MEDEIRO, R. L. **Construção de um visualizador para simulações computacionais ambientais**. 2010. Dissertação (Mestrado em Engenharia Civil) – Universidade Federal do Rio de Janeiro, Rio de Janeiro, 2010.

LEITE, G. B. **Estudo dos critérios de parametrização do modelo de grelha para o cálculo de lajes maciças de concreto armado**. 2017. Monografia (Especialização em Estruturas) - Universidade Federal de Minas Gerais, Belo Horizonte, 2017.

NEVES, L. F. C. S. **Comparação de modelos de grelha e de elementos finitos de laje na modelação de estruturas de edifícios de betão armado**. 2010. Dissertação (Mestrado em Engenharia Militar) – Universidade Técnica de Lisboa, Lisboa, 2010.

PINHEIRO, L. M. *et al.* **Projeto de lajes maciças – cap 12**. Faculdade de Engenharia, Universidade de São Paulo, São Carlos, 2003. Disponível em: < http://www.fec.unicamp.br/~almeida/ec802/Lajes/Projeto\_Lajes\_Macicas\_EESC.pdf>. Acesso em: 29 out. 2020.

REIS, E. M. **Análise de pavimentos utilizando a analogia de grelha**. 2007. Dissertação (Mestrado em Engenharia Civil) – Universidade Federal de Santa Catarina, Florianópolis, 2007.

SILVA, M. A. F. *et al.* **A utilização da analogia de grelha para análise de pavimentos de edifícios em concreto armado**. 06/2006. V Simpósio EPUSP sobre Estruturas de Concreto, Vol 1, São Paulo, 2003. Disponível em:

[<http://coral.ufsm.br/decc/ECC840/Downloads/Analogia\\_grelha\\_pavimentos.pdf>](http://coral.ufsm.br/decc/ECC840/Downloads/Analogia_grelha_pavimentos.pdf). Acesso em: 28 mar. 2020.

SUSSEKIND, J. C. **Curso de análise de estrutura:** deformações em estruturas e método das forças. 4. ed. 2 v. Porto Alegre: Globo, 1980.

TIMOSHENKO, S. P.; WOINOWSKY-KRIEGER, S. **Theory of plates and shells**, 2. ed. Mc Graw- Hill Kogakusha,Ltda, 1989.

# **APÊNDICE A – CÓDIGO PRINCIPAL PARA ANÁLISE DE LAJES PELO MÉTODO DE ANALOGIA DE GRELHA**

*// ARQUIVO: prog\_grid.sce // OBJETIVO: Programa para análise de lajes através de analogia de grelha*

cd(get\_absolute\_file\_path("prog\_grid.sce")) exec("formStiffnessGrid.sci"); exec("boundary\_conditions.sci"); exec("forcesInElementGrid.sci");

#### *// materials*

*// E; modulus of elasticity // I: flexion moment of inertia // J: moment of inertia the twist // G: shear modulus // L: length of bar // fck: resisten of concrete // a: aggregate coefficient // h: slab height*

fck=30; poisson =  $0.2$ ; a=1; h= $0.1$ 

 *// calculation for concrete property* E= $(0.8+0.2*fck/80)*(a*5600*sqrt(fck))*10<sup>6</sup>$  $G=E/(2*(1+poisson))$ 

*//bar property*

```
// generation of coordinates and connectivities
```

```
nodeCoordinates=[ ]
xx=nodeCoordinates(:,1);
yy=nodeCoordinates(:,2);
elementNodes=[ ]
numberNodes=size(nodeCoordinates,1);
numberElements=size(elementNodes,1);
```

```
// GDof: global number of degrees of freedom
GDof=3*numberNodes;
```

```
// specification of boundary conditions 
bcdof = [ ]bcval = [ ]
```
*// force vector (distributed load applied at xx=Lx)* force=zeros(GDof,1)

propg=[*I J* ] *Definir I e J de cada barra*

#### *// calculation of the system stiffness matrix*

stiffness=formStiffnessGrid(GDof,numberElements,elementNodes,xx,yy,E,G,propg);

#### *// applying boundary conditions*

[kk,ff] = boundary\_conditions(stiffness,force,bcval,bcdof);

# *// solution*

displacements =  $kk\ff$ ;

# *// nodal forces*

forc = stiffness\*displacements;

## *// forces in elements*

EF=forcesInElementGrid(numberElements,elementNodes,xx,yy,E,G,propg,h)

## *// results //format('e',10);* disp('Deslocamentos:')

disp(displacements) disp('Forças nodais:') disp(forc) disp('Forças nos elementos:') disp(EF)

# **APÊNDICE B – CÓDIGO DAS FUNÇÕES**

*//FUNÇÃO - MATRIZ DE RIGIDEZ GLOBAL*

function stiffness=formStiffnessGrid(GDof, numberElements, elementNodes, xx, yy, E, G, propg)

*// function to form global stiffness for grid element*

prop=zeros(numberElements,4) for e=1:numberElements; indice=propg(e,:);  $I=indice(1);$  $J=indice(2)$ ;  $k1=[E, G, I, J];$  $prop(e,:)=prop(e,:)+k1$ end

stiffness=zeros(GDof,GDof);

for e=1:numberElements;

```
// elementDof: element degrees of freedom (Dof)
propriedadedoelemento=prop(e,:);
E=propriedadedoelemento(1,1);
G=propriedadedoelemento(1,2);
I=propriedadedoelemento(1,3);
J=propriedadedoelemento(1,4);
indice=elementNodes(e,:) ;
elementDof=[(indice(1)-1)*3+1 (indice(1)-1)*3+2 (indice(1)-1)*3+3 (indice(2)-1)*3+1 
(indice(2)-1)*3+2 (indice(2)-1)*3+3];
```

```
xa=xx(indice(2))-xx(indice(1));
ya=yy(indice(2))-yy(indice(1));
```
L=sqrt(xa\*xa+ya\*ya);

 $C=xa/L;$  $S=ya/L;$ 

```
a1 = 12*E*I/(L*L*L);a2 = 6*E*I/(L*L);a3 = G^*[/L;
a4 = 4*E*I/L;a5 = 2*E*I/L;
```
*// stiffness in local axes* k = [a1 0 a2 -a1 0 a2 ; 0 a3 0 0 -a3 0 ; a2 0 a4 -a2 0 a5 ; -a1 0 -a2 a1 0 -a2 ;

*// transformation matrix*  $R = \lceil$ 1 0 0 0 0 0 0 C S 0 0 0 0 -S C 0 0 0 0 0 0 1 0 0 0 0 0 0 C S 0 0 0 0 -S C]; stiffness(elementDof,elementDof)=stiffness(elementDof,elementDof)+R'\*k\*R; end endfunction

## *//FUNÇÃO – CONDIÇÕES DE CONTORNO*

function [kk, ff]=boundary\_conditions(stiffness, force, bcval, bcdof) *//Application of boundary conditions* n=length(bcdof); s\_dof=size(stiffness);  $sdof = s_dof(1,1);$ kk = stiffness;  $ff = force;$ *//disp(s\_dof) //disp(sdof)* for  $i=1:n$  c=bcdof(i); for j=1:sdof  $kk(c,j)=0;$  end  $kk(c,c)=1;$  $\operatorname{ff}(c) = b\operatorname{cval}(i);$ end endfunction

## *//FUNÇÃO - FORÇAS NA BARRA*

function EF=forcesInElementGrid(numberElements, elementNodes, xx, yy, E, G, propg, h, displacements)

```
prop=zeros(numberElements,4)
for e=1:numberElements;
  indice=propg(e,:);
 I=indice(1);J=indice(2);
 k1=[E, G, I, J];prop(e,:)=prop(e,:)+k1end
```
 *// forces in elements* EF=zeros(6,numberElements); for e=1:numberElements;

```
 // elementDof: element degrees of freedom (Dof)
    propriedadedoelemento=prop(e,:);
    E=propriedadedoelemento(1,1);
    G=propriedadedoelemento(1,2);
    I=propriedadedoelemento(1,3);
    J=propriedadedoelemento(1,4);
    indice=elementNodes(e,:) ;
    elementDof=[(indice(1)-1)*3+1 (indice(1)-1)*3+2 (indice(1)-1)*3+3 (indice(2)-
1)*3+1 (indice(2)-1)*3+2 (indice(2)-1)*3+3] ;
```
 $xa=xx(intice(2))-xx(intice(1));$ ya=yy(indice(2))-yy(indice(1));

 L=sqrt(xa\*xa+ya\*ya);  $C=xa/L;$  $S=ya/L;$ 

```
a1 = 12*E*I/(L*L*L);a2 = 6*E*I/(L*L);a3 = G^*]/L;
a4 = 4*E*I/L;a5 = 2*E*I/L;
```

```
 // stiffness in local axes
```
 $k = [a1 0 a2 - a1 0 a2; 0 a3 0 0 - a3 0;$  a2 0 a4 -a2 0 a5 ; -a1 0 -a2 a1 0 -a2 ; 0 -a3 0 0 a3 0; a2 0 a5 -a2 0 a4];

*// transformation matrix*

 *//bandwidth calculation*  $Lb=J*6/(h^3)$ 

# *// forces in element*

 EF (:,e)= k\*R\* displacements(elementDof)/Lb; end endfunction